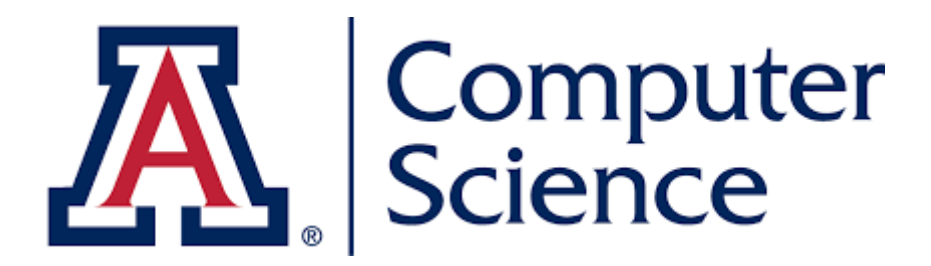

# **CSC 480/580: Principles of Machine Learning**

#### **Nonlinear Models**

**Chicheng Zhang**

# **Outline**

#### ➢ Basis Functions

- ➢ Case study: Support Vector Machine with basis functions
- ➢ Kernels

# **Outline**

## ➢ Basis Functions

➢ Case study: Support Vector Machine with basis functions

# ➢ Kernels

# Linear Models

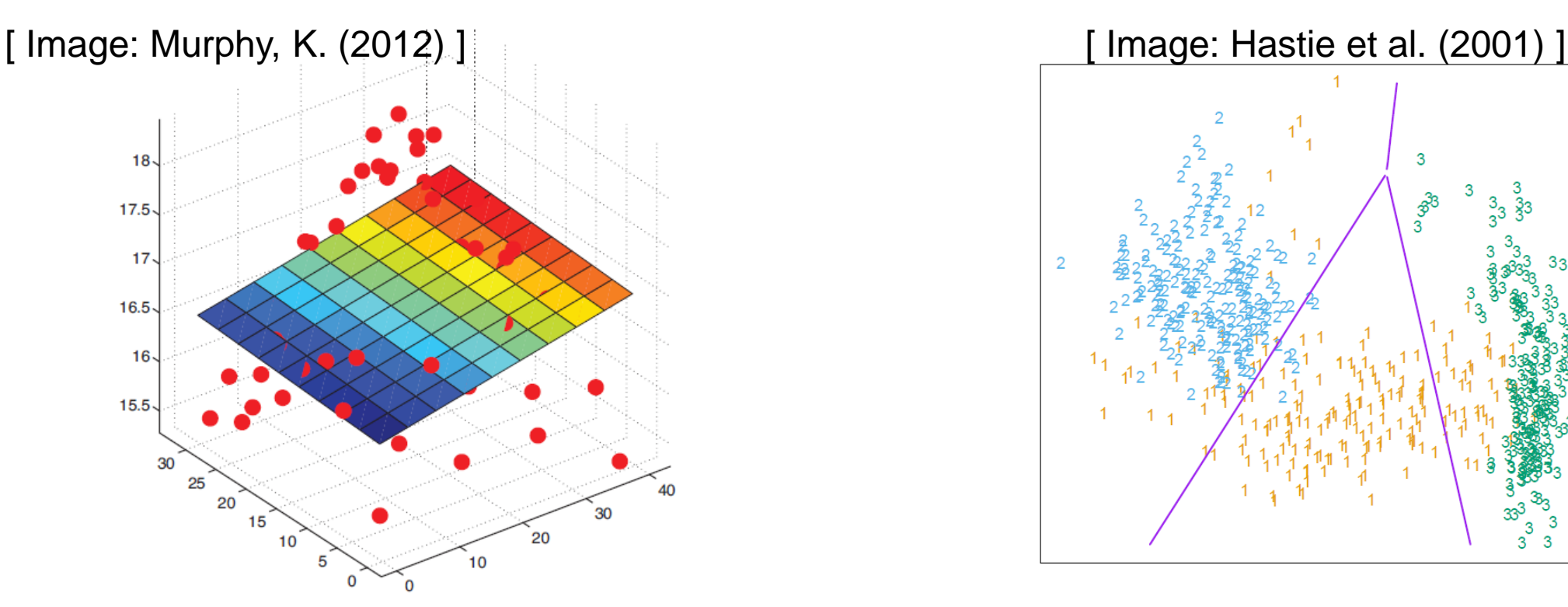

**Linear Regression** Fit a *linear function* to the data,

$$
y = w^T x + b
$$

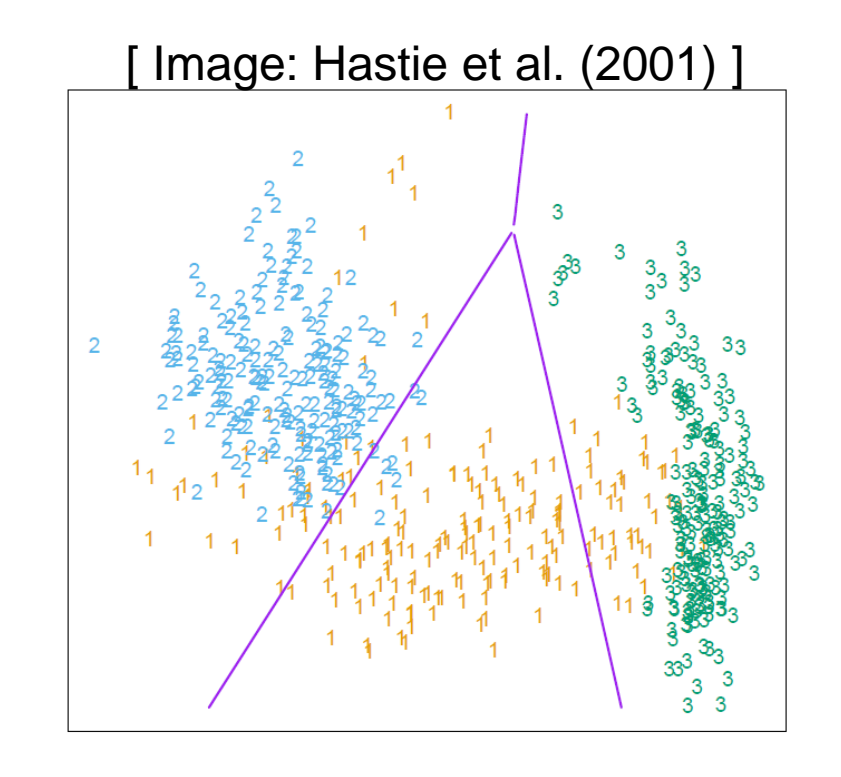

**Logistic Regression** Learn a decision boundary that is *linear in the data*,

$$
P(y = 1 \mid w, x) = \sigma(w^T x)
$$

### Nonlinear Data

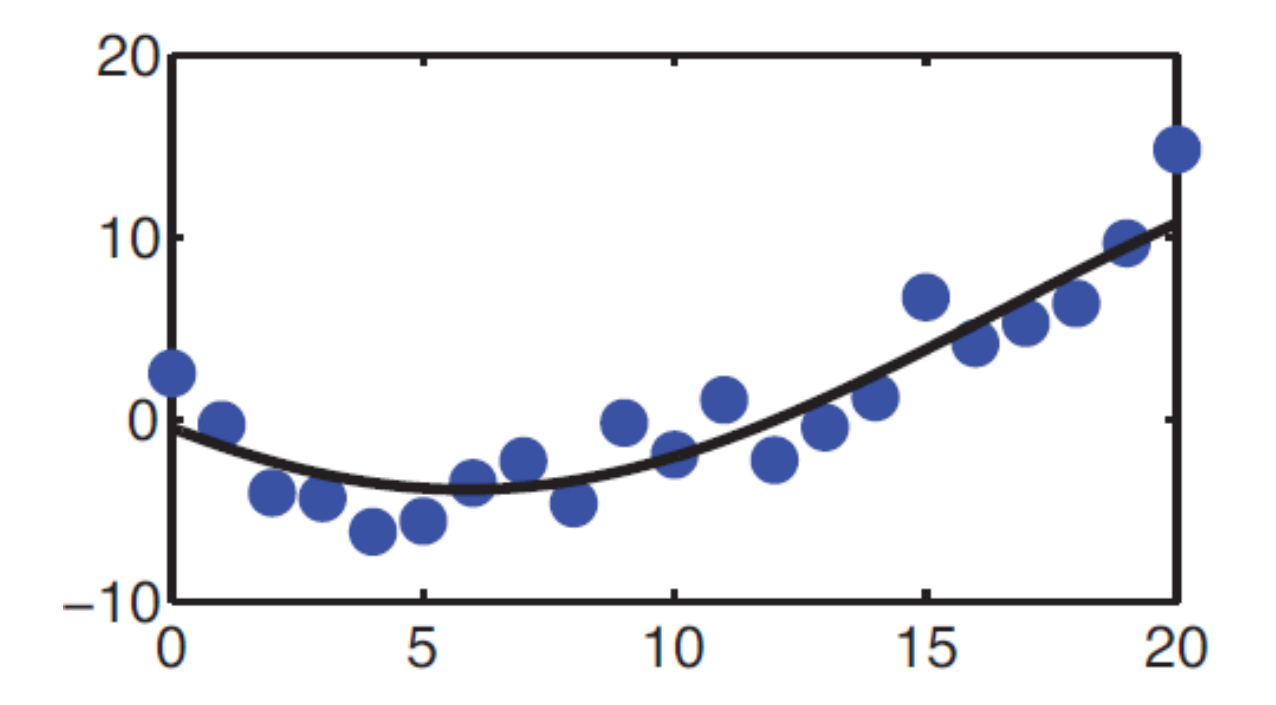

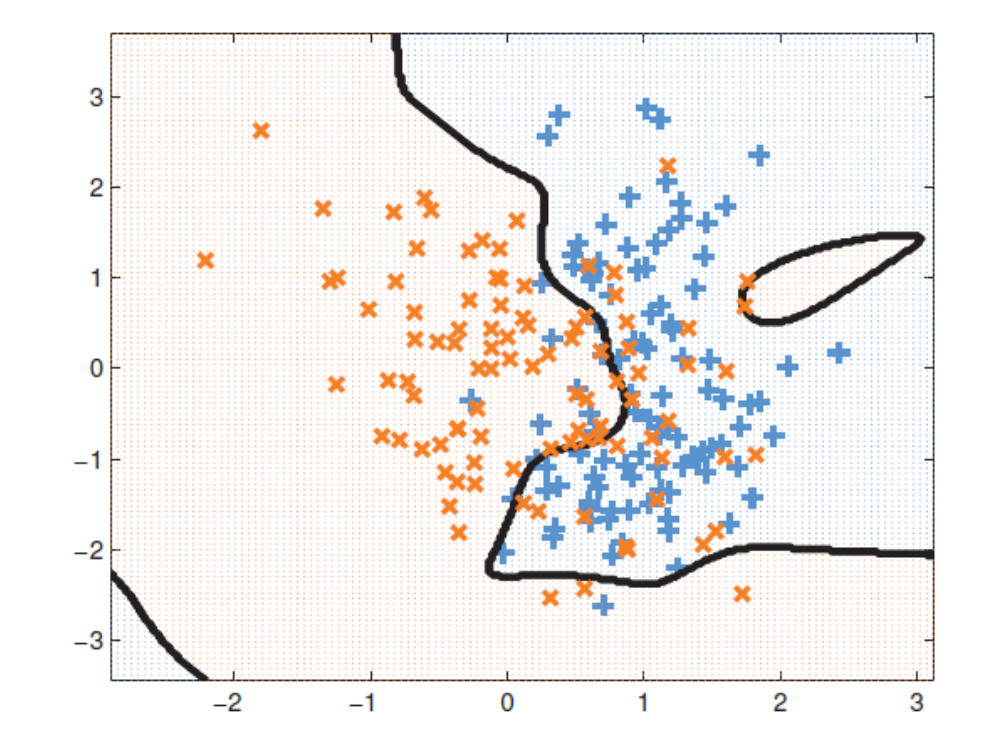

What if our data are *not* well-described by a linear function?

What if classes are *not linearly-separable*?

[Source: Murphy, K. (2012) ]

## Example: Earthquake Prediction

Suppose that we want to predict the number of earthquakes that occur of a certain magnitude. Our data are given by,

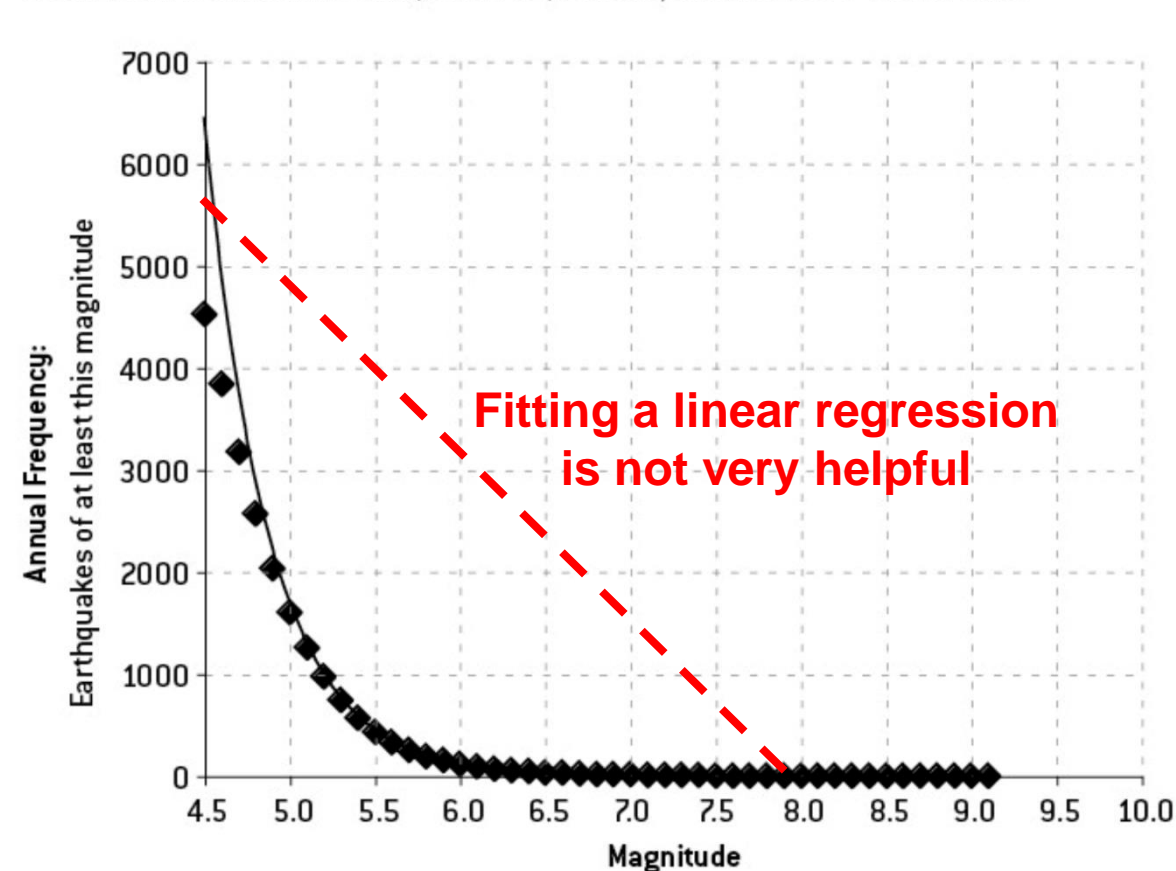

FIGURE 5-3A: WORLDWIDE EARTHQUAKE FREQUENCIES, JANUARY 1964-MARCH 2012

[ Source: Silver, N. (2012) ]

## Example: Earthquake Prediction

Suppose that we want to predict the number of earthquakes that occur of a certain magnitude. Our data are given by,

FIGURE 5-3A: WORLDWIDE EARTHQUAKE FREQUENCIES, JANUARY 1964-MARCH 2012

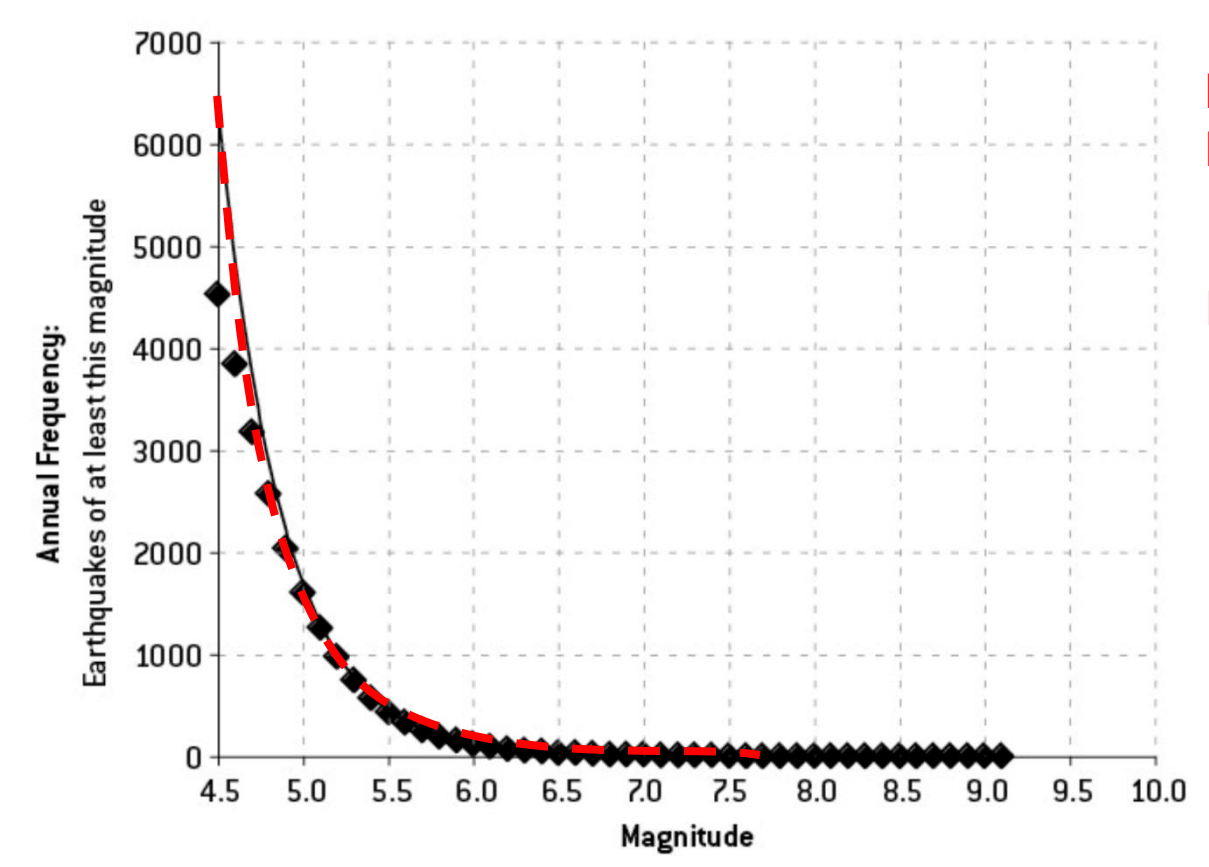

**Idea** Instead of fitting ordinary linear regression,

$$
y = w^T x
$$

Fit an alternative model

$$
y = w^T \exp(x)
$$

[ Source: Silver, N. (2012) ]

# Basis Functions

- A **basis function** can be any function of the input features X
- Define a set of m basis functions  $\phi_1(x), \ldots, \phi_m(x)$
- Fit a linear regression model in terms of basis functions,

$$
y = \sum_{i=1}^{m} w_i \phi_i(x) = w^T \phi(x)
$$

- Regression model is *linear in the basis transformations*
- Model is *nonlinear in the data X*

# Common "All-Purpose" Basis Functions

• Linear basis functions recover the original linear model,

 $\phi_m(x) = x_m$ **Returns mth dimension of X**

- Quadratic  $\phi_m(x) = x_i^2$  or  $\phi_m(x) = x_j x_k$  capture 2<sup>nd</sup> order interactions
- An order p polynomial  $\phi \rightarrow x_d, x_d^2, \ldots, x_d^p$  captures higher-order nonlinearities (but requires  $O(d^p)$  parameters)
- Nonlinear transformation of single inputs,

 $\phi \rightarrow (\log(x_i), \sqrt{x_i}, \ldots)$ 

• An indicator function specifies a region of the input,

$$
\phi_m(x) = I(L_m \le x_k < U_m)
$$

#### sklearn.preprocessing.PolynomialFeatures

#### degree : int or tuple (min degree, max degree), default=2

If a single int is given, it specifies the maximal degree of the polynomial features. If a tuple (min degree, max degree) is passed, then min degree is the minimum and max degree is the maximum polynomial degree of the generated features. Note that min\_degree=0 and min\_degree=1 are equivalent as outputting the degree zero term is determined by include bias.

#### interaction\_only: bool, default=False

If True, only interaction features are produced: features that are products of at most degree *distinct* input features, i.e. terms with power of 2 or higher of the same input feature are excluded:

- included:  $x[0], x[1], x[0] * x[1],$ etc.
- excluded:  $x[0]$  \*\* 2,  $x[0]$  \*\* 2 \*  $x[1]$ , etc.

#### include bias: bool, default=True

If True (default), then include a bias column, the feature in which all polynomial powers are zero (i.e. a column of ones - acts as an intercept term in a linear model).

#### order:  $\{^{\prime}C', \,^{\prime}F'\}$ , default='C'

Order of output array in the dense case. 'F' order is faster to compute, but may slow down subsequent estimators.

## Example: Polynomial Basis Functions

Create three two-dimensional data points [0,1], [2,3], [4,5]:

```
>>> X = np.arange(6) .reshape(3, 2)>>> Xarray([[0, 1],[2, 3],[4, 5])
```
Compute quadratic features  $(1, x_1, x_2, x_1^2, x_1x_2, x_2^2)$ ,

```
>>> poly.fit transform(X)
array([[1., 0., 1., 0., 0., 1.],[1., 2., 3., 4., 6., 9.][1., 4., 5., 16., 20., 25.]
```
These are now our new data and ready to fit a model…

# Example: Polynomial Regression

#### Create a 3rd order polynomial (cubic) regression,

```
from sklearn.preprocessing import PolynomialFeatures
x = np.arange(5)y = 3 - 2 * x + x * x + 2 - x * x + 3У
```
array( $\begin{bmatrix} 3, 1, -5, -21, -53 \end{bmatrix}$ )

#### Create cubic features  $(1, x, x^2, x^3)$ ,

```
from sklearn. linear model import LinearRegression
poly = PolynomialFeatures (degree=3)
x new = poly.fit transform(x[:, np. newaxis])
x new
```

```
array([[1., 0., 0., 0.],[1., 1., 1., 1.],[1., 2., 4., 8.][1., 3., 9., 27.],[1., 4., 16., 64.]
```
### Example: Polynomial Regression

```
model = LinearRegression (fit interfacept=False).fit(x new, y)ypred = model.predict(x new)plt.scatter(x,y)
plt.plot(x, ypred, '-')plt.xlabel('X')
plt.ylabel('Y')
plt.show()
```
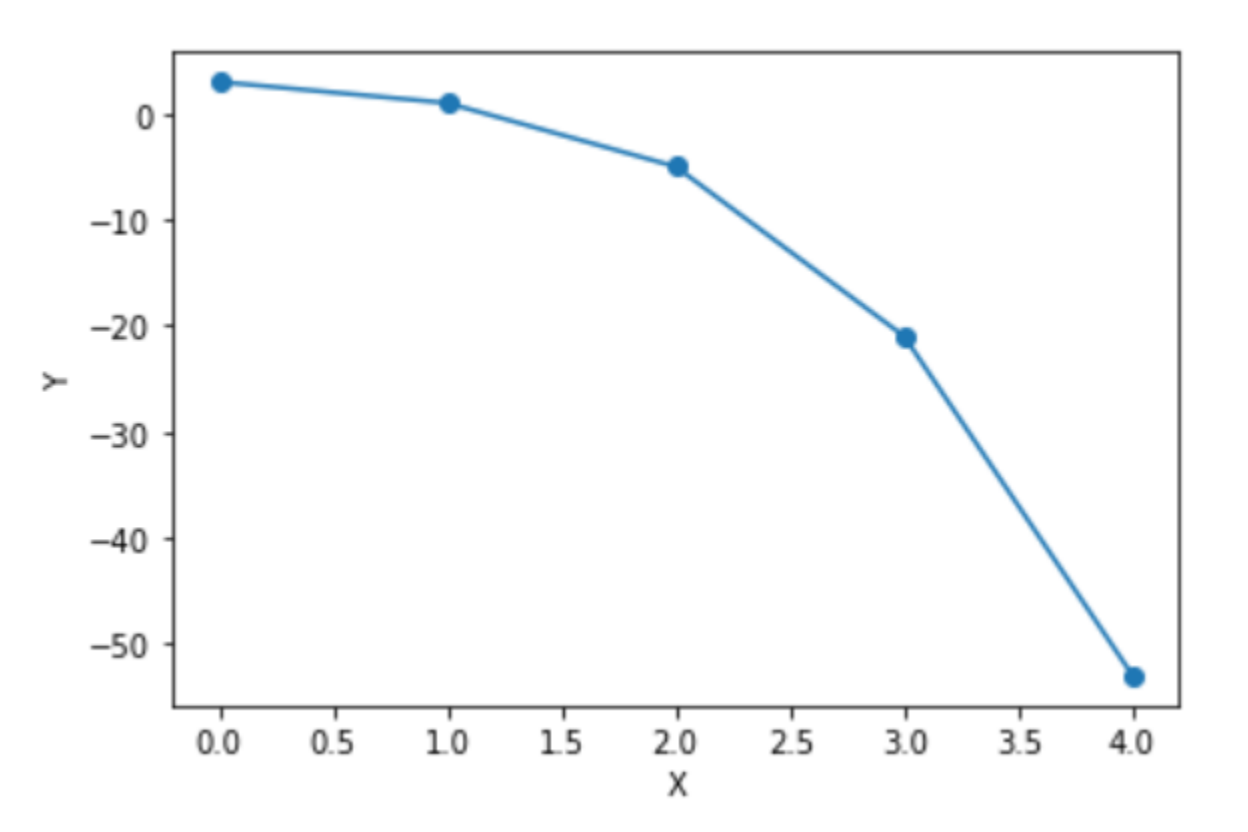

# Linear Regression

#### Recall the ordinary least squares solution is given by,

$$
\mathbf{x} = \begin{pmatrix} 1 & x_{11} & \dots & x_{1D} \\ 1 & x_{21} & \dots & x_{2D} \\ \vdots & \vdots & \vdots & \vdots \\ 1 & x_{N1} & \dots & x_{ND} \end{pmatrix} \qquad \mathbf{y} = \begin{pmatrix} y_1 \\ \vdots \\ y_N \end{pmatrix} \qquad \mathbf{w}^{OLS} = (\mathbf{X}^T \mathbf{X})^{-1} \mathbf{X}^T \mathbf{y}
$$

**Design Matrix ( each training input on a column ) Training labels**

**Vector of**

#### Can similarly solve in terms of basis functions,

$$
\Phi = \left( \begin{array}{cccc} 1 & \phi_1(x_1) & \dots & \phi_M(x_1) \\ 1 & \phi_1(x_2) & \dots & \phi_M(x_2) \\ \vdots & \vdots & \vdots & \vdots \\ 1 & \phi_1(x_N) & \dots & \phi_M(x_N) \end{array} \right)
$$

$$
w^{\rm OLS} = (\mathbf{\Phi}^T \mathbf{\Phi})^{-1} \mathbf{\Phi}^T \mathbf{y}
$$

# Example: Piecewise Constant Regression

[Source: Hastie et al. (2001)]

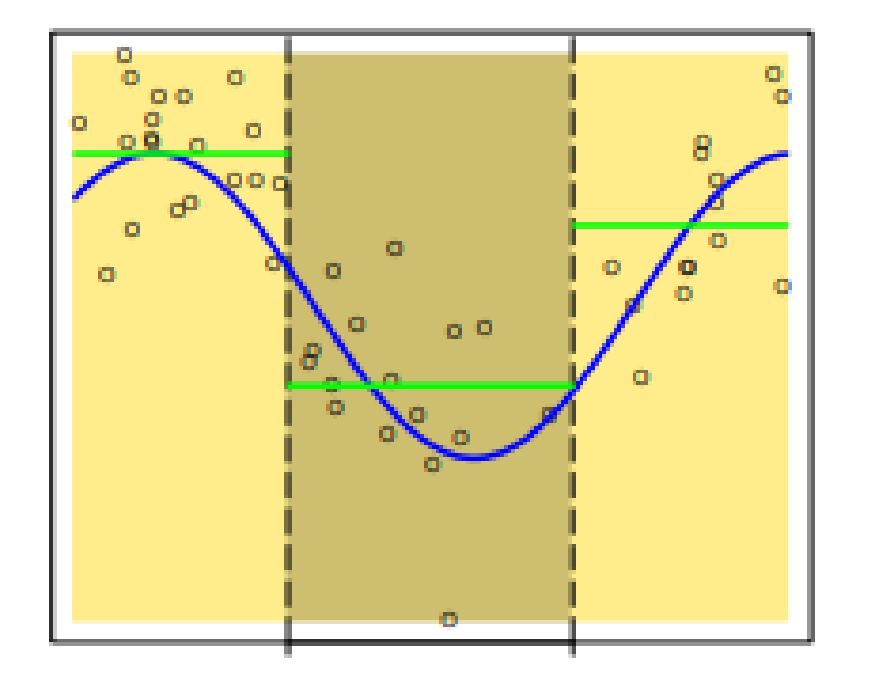

Decompose the input space into 3 regions with indicator basis functions,

$$
\phi_1(x) = I(x < \xi_1)
$$
  
\n
$$
\phi_2(x) = I(\xi_1 \le x < \xi_2)
$$
  
\n
$$
\phi_3(x) = I(\xi_2 \le x)
$$

Fit linear regression model,

$$
y = w_1 \phi_1(x) + w_2 \phi_2(x) + w_3 \phi_3(x)
$$

Effectively fits 3 constant functions to data in each region

# Example: Piecewise Linear Regression

[Source: Hastie et al. (2001)]

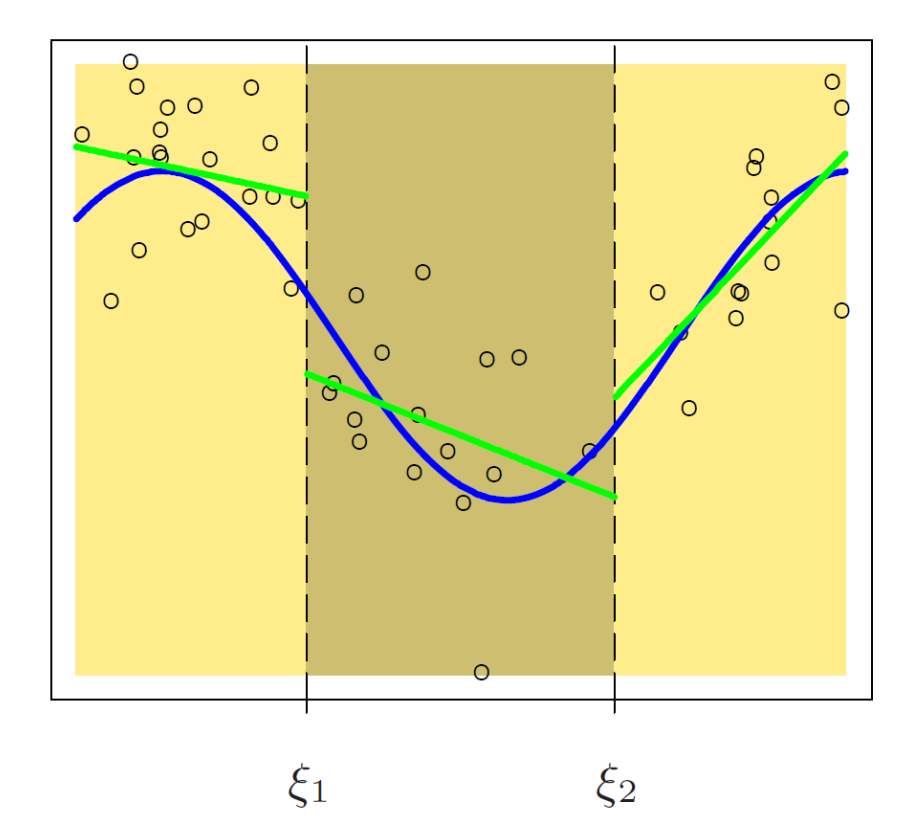

**at boundary points**

Decompose the input space into 3 regions with basis functions,

 $\phi_1(x) = I(x < \xi_1)$   $\phi_4(x) = xI(x < \xi_1)$  $\phi_2(x) = I(\xi_1 \leq x < \xi_2) \, \phi_5(x) = x I(\xi_1 \leq x < \xi_2)$  $\phi_3(x) = I(\xi_2 \leq x)$   $\phi_6(x) = xI(\xi_2 \leq x)$ 

Fit linear regression model,

$$
y = \sum_{i=1}^{\infty} w_i \phi_i(x)
$$

Effectively fits 3 linear regressions Regression lines are discontinuous<br>at boundary points **Regression independently to data in each region** 

# Example: Piecewise Linear Regression

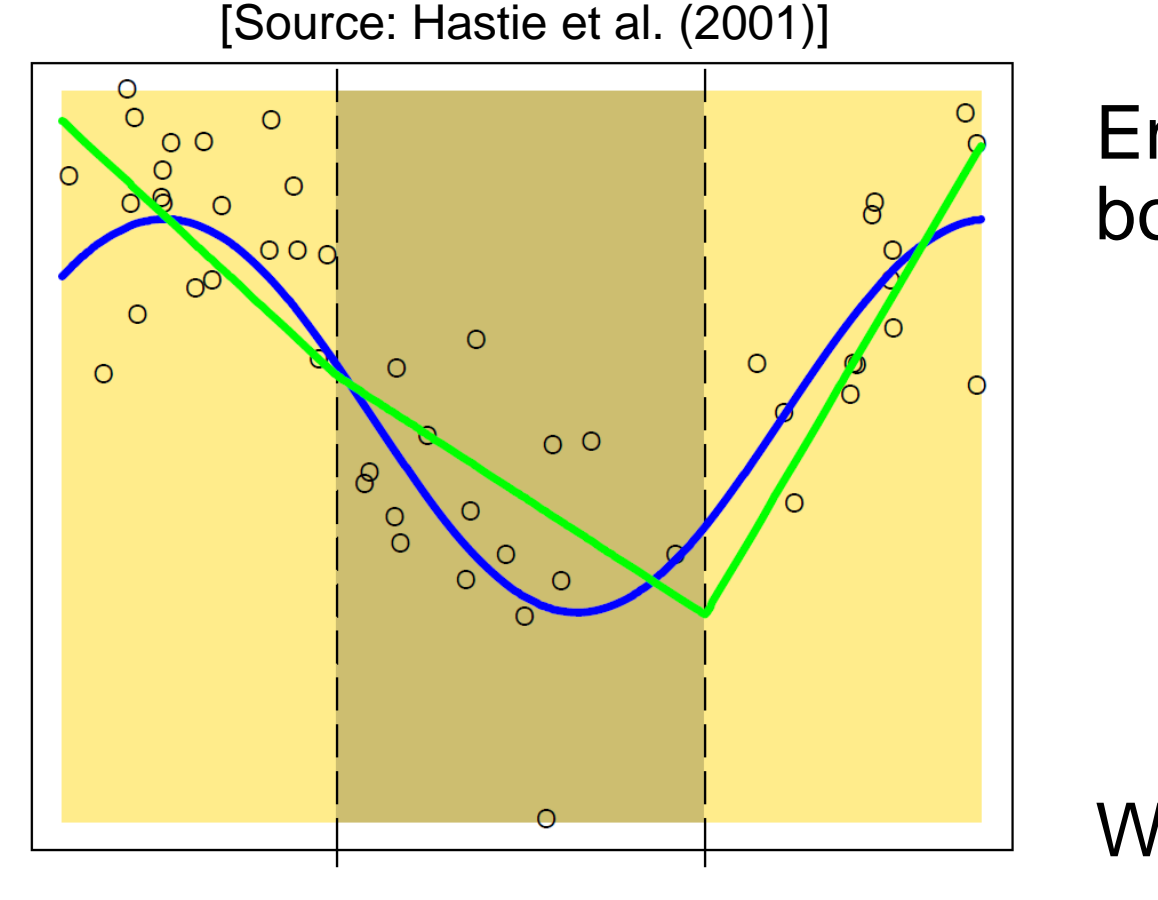

 $\xi_2$ 

 $\xi_1$ 

Enforce constraint that lines agree at boundary points,

$$
\phi_1(x) = 1
$$
  
\n
$$
\phi_2(x) = x
$$
  
\n
$$
\phi_3(x) = (x - \xi_1)_+
$$
  
\n
$$
\phi_4(x) = (x - \xi_2)_+
$$
  
\n**where**  $(z)_+ := \max(z, 0)$ 

#### **An improvement, but generally prefer** *smoother* **functions…**

#### [Source: Hastie et al. (2001)]

**Discontinuous** 

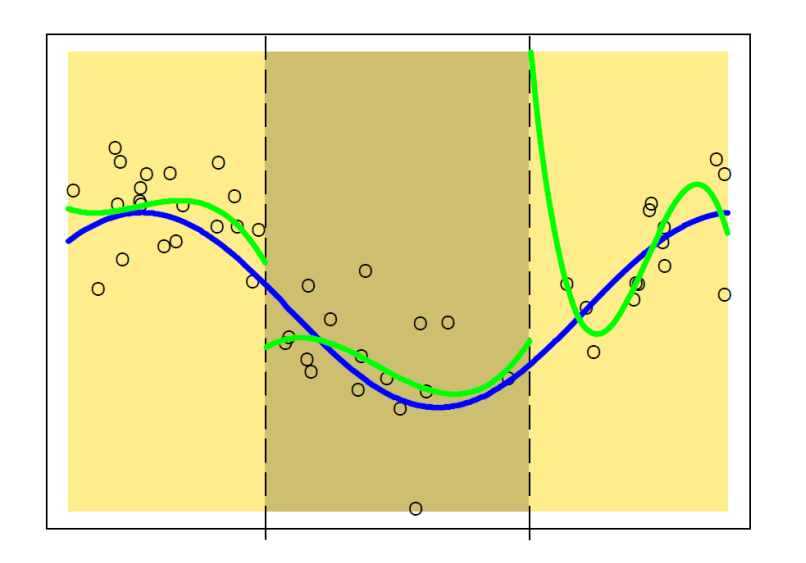

**Continuous First Derivative** 

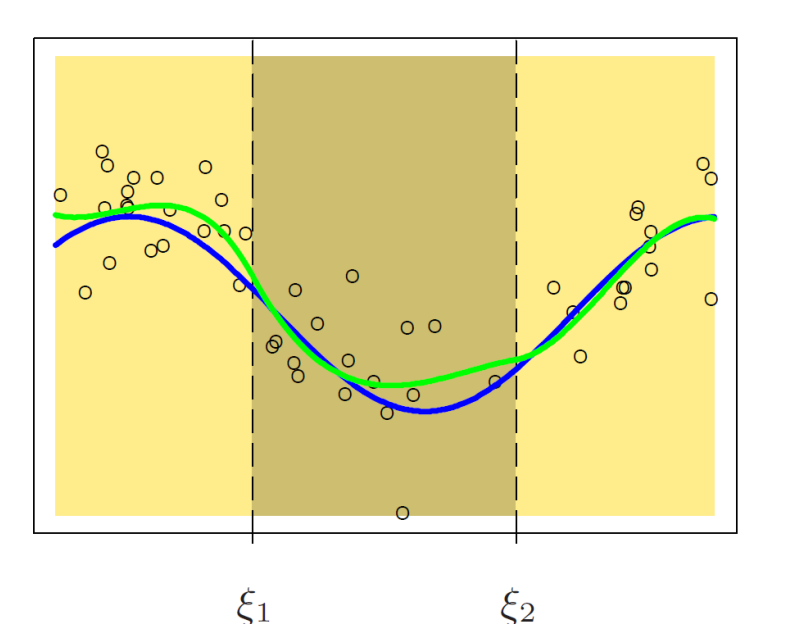

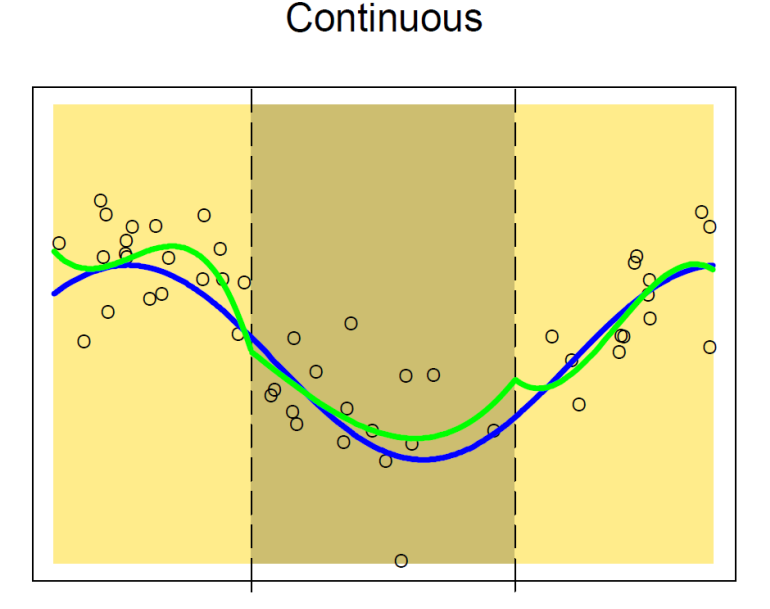

**Continuous Second Derivative** 

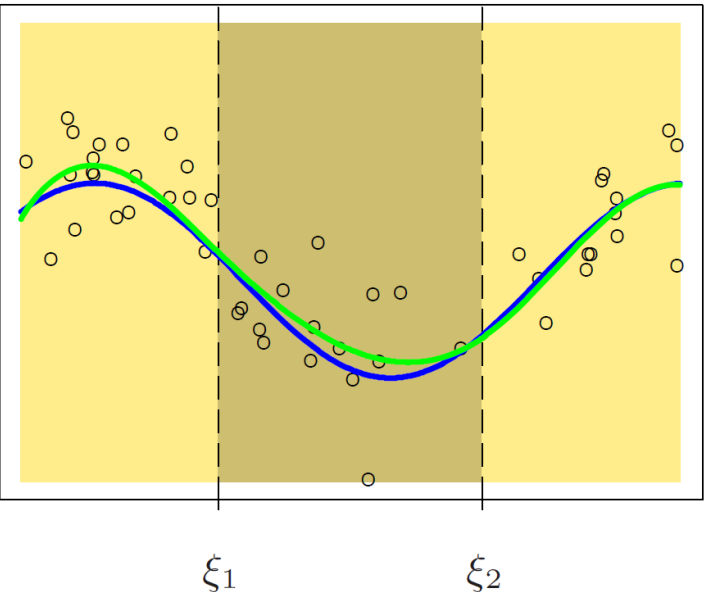

Replace linear basis functions with polynomial,  $\phi_1(x) = 1$   $\phi_2(x) = x$  $\phi_3(x) = x^2$   $\phi_4(x) = x^3$  $\phi_5(x) = (x - \xi_1)^3_+$ 

 $\phi_6(x) = (x - \xi_2)^3_+$ 

Additional constraints ensure smooth 1st and 2<sup>nd</sup> derivatives at boundaries

# Polynomial Splines

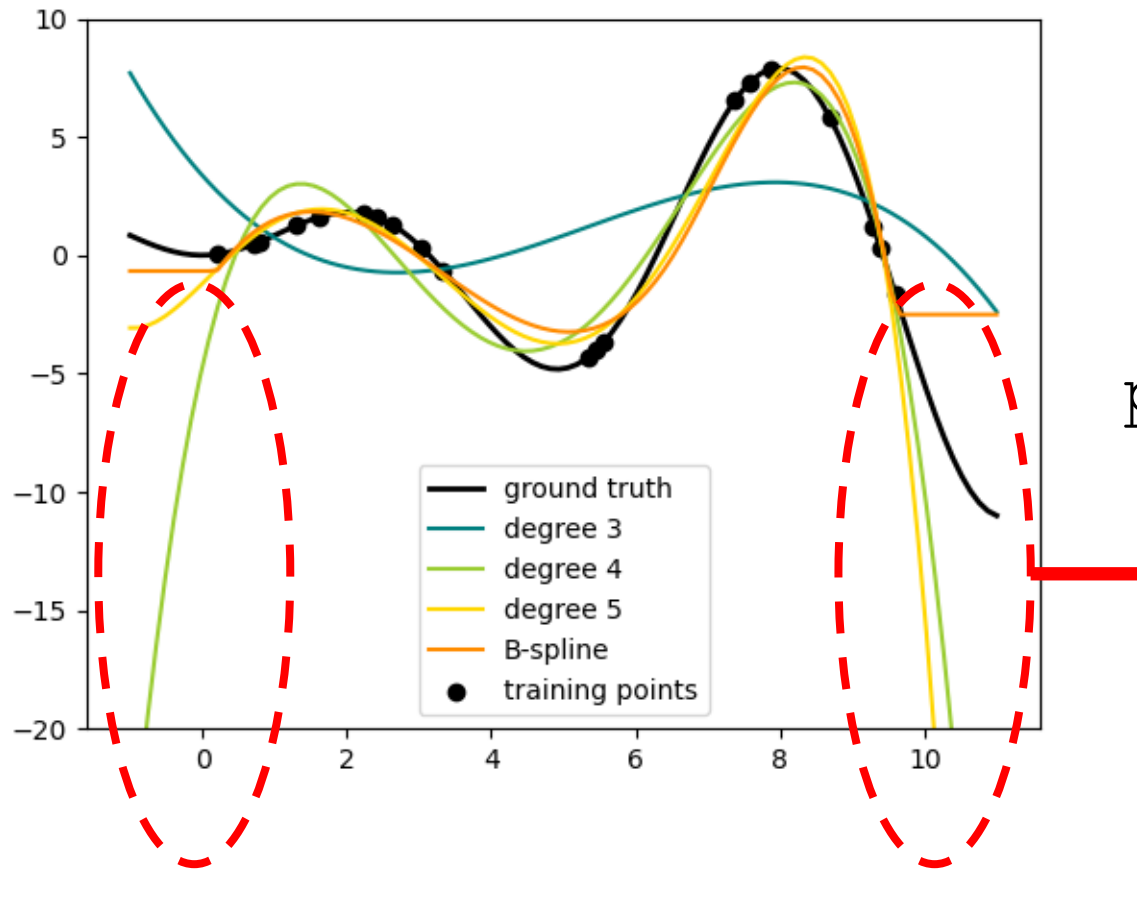

These piecewise regression functions are called *splines*

Supported in Scikit-Learn preprocessing.SplineTransformer

**Caution** Polynomial basis functions often yield poor out-ofsample predictions with higher order producing more extreme predictions

- Generally the first step in data science involves *preprocessing* or transforming data in some way
	- Filling in missing values (imputation)
	- Centering / normalizing data
	- Etc.
- We then fit our models to this preprocessed data
- One way to view preprocessing is simply as computing some basis function  $\phi(x)$

# Basis Functions

#### **Pros**

- More flexible modeling that is nonlinear in the original data
- Increases model expressivity

# **Cons**

- Typically requires more parameters to be learned
- More sensitive to overfitting training data needs regularization
- Need to find *good* basis functions (feature engineering)

# Overfitting can happen (Schaeffer et al, 2023)

- $y = 2x + cos(25x)$
- Fit a linear regression model with polynomial feature map  $\phi(x) =$  $(1, x, ... x^p)$  with 20 training examples

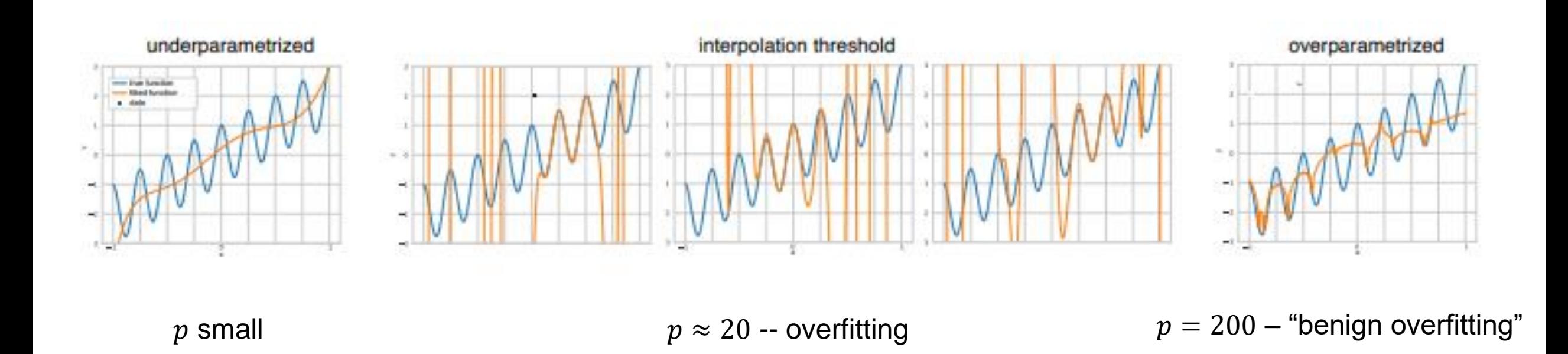

# Overfitting can happen (Schaeffer et al, 2023)

- $y = 2x + cos(25x)$
- Fit a linear regression model with polynomial feature map  $\phi(x) =$  $(1, x, ... x^p)$  with 20 training examples

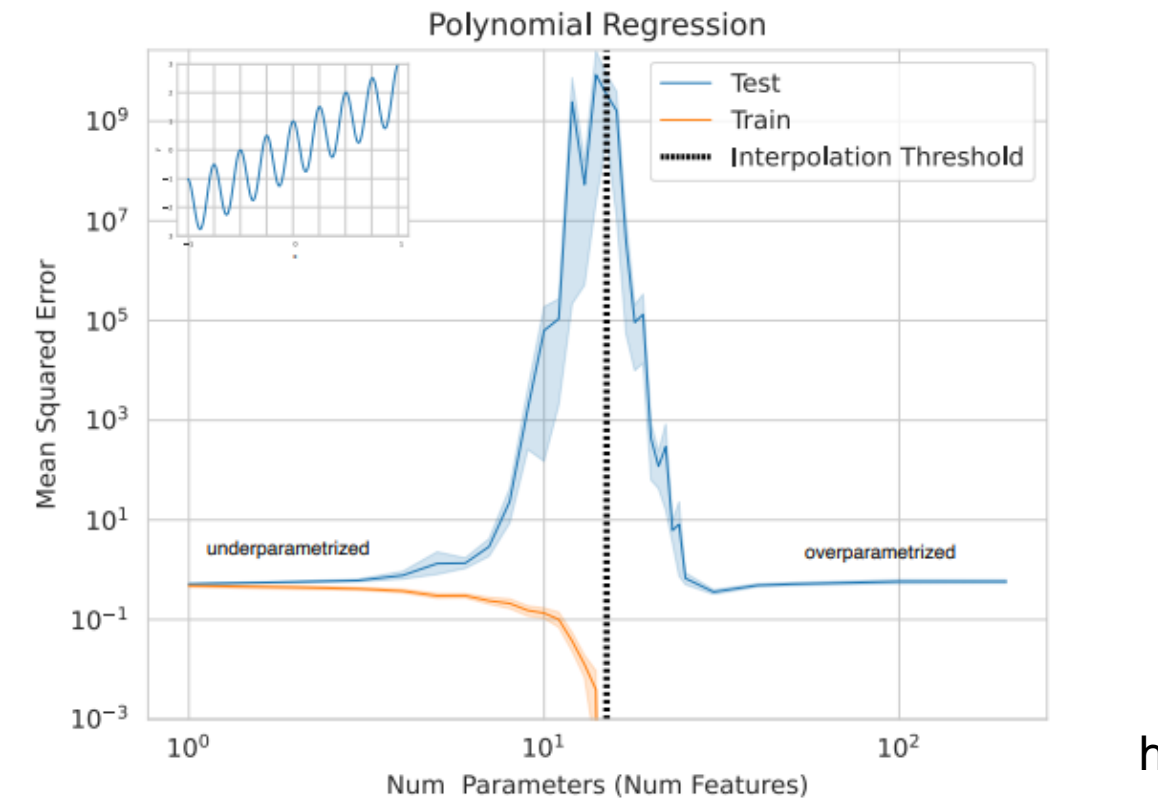

https://arxiv.org/pdf/2303.14151.pdf

**Classical regime Modern regime – benign overfitting (circa 2018)**

# **Outline**

#### **▶ Basis Functions**

# ➢ Case study: Support Vector Machine with basis functions

## ➢ Kernels

# Recall: Max-Margin Classifier

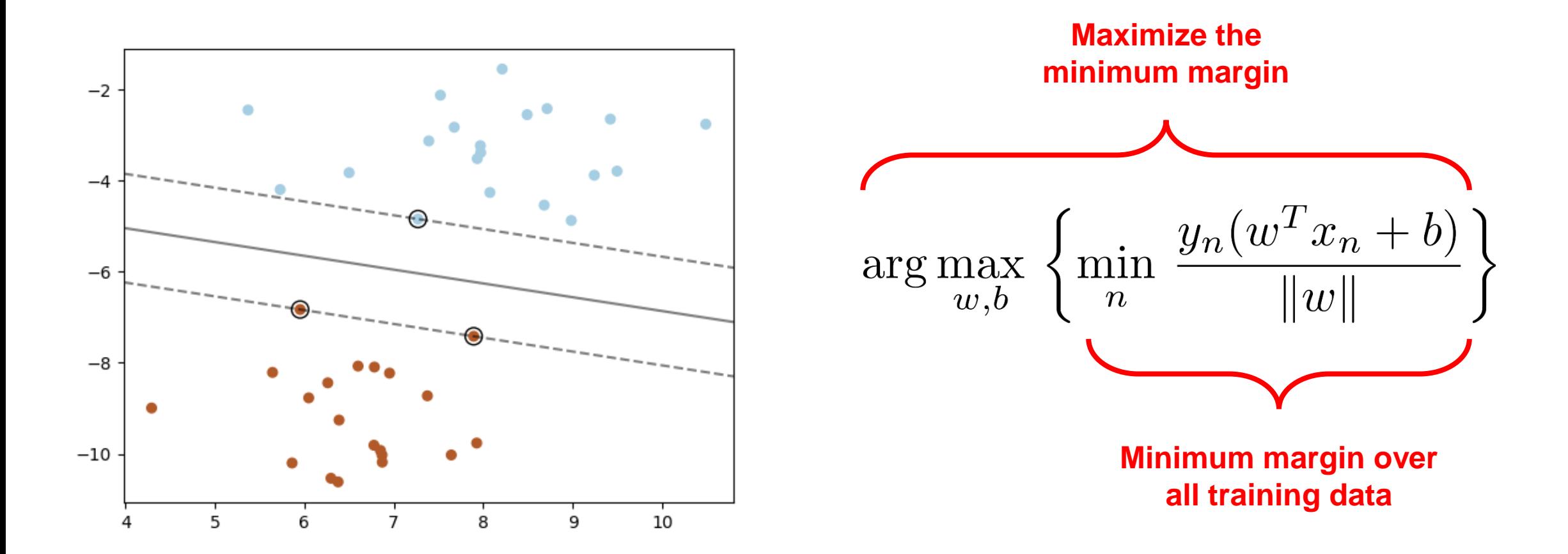

#### Find the parameters (w,b) that **maximize** the **smallest margin** over all the training data

# Recall: Support Vector Machine

Last lecture: the above is equivalent to the following *convex optimization problem…*

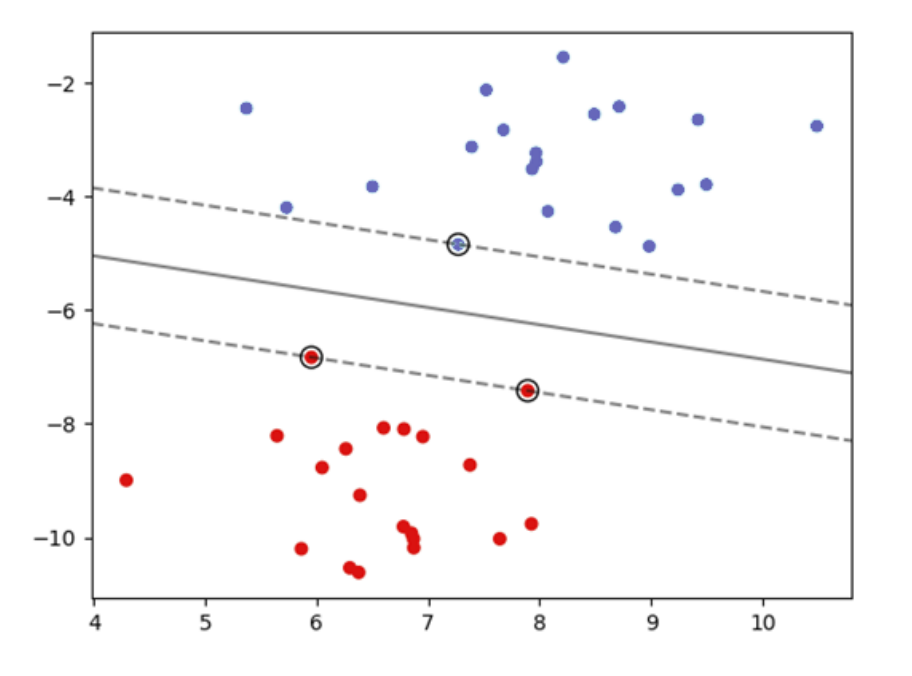

$$
\begin{array}{c}\text{minimize} \frac{1}{2} ||w||^2\\ \text{subject to}\end{array}
$$

**This is known as the** *primal* **optimization**

$$
y_n(w^T x_n + b) \ge 1 \quad \text{for } n = 1, \dots, N
$$

Convex optimization problems can generally be solved efficiently (e.g. CVXPY)

- x are d-dimensional *vectors =>* w is d-dimensional vector
- Margins determined by nearest data points called *support vectors*

# Nonlinear Max-Margin Classifier

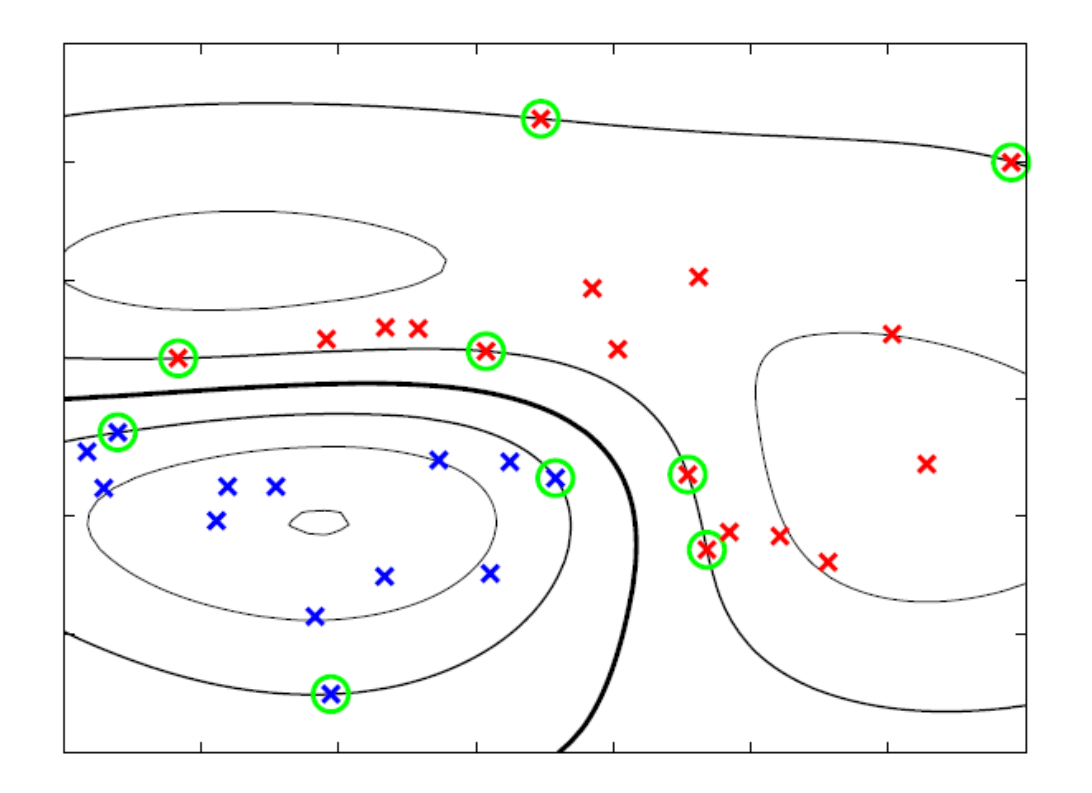

*Just as in the linear models we can introduce basis transformations,*

$$
y(x) = w^T \phi(x) + b
$$

*Max-margin learning is similar,* $\arg \max_{w,b} \left\{ \min_n \frac{y_n(w^T \phi(x_n) + b)}{\|w\|} \right\}$ 

Decision boundary is linear in the transformed data, but nonlinear in the original data space

## Nonlinear Max-Margin Classifier

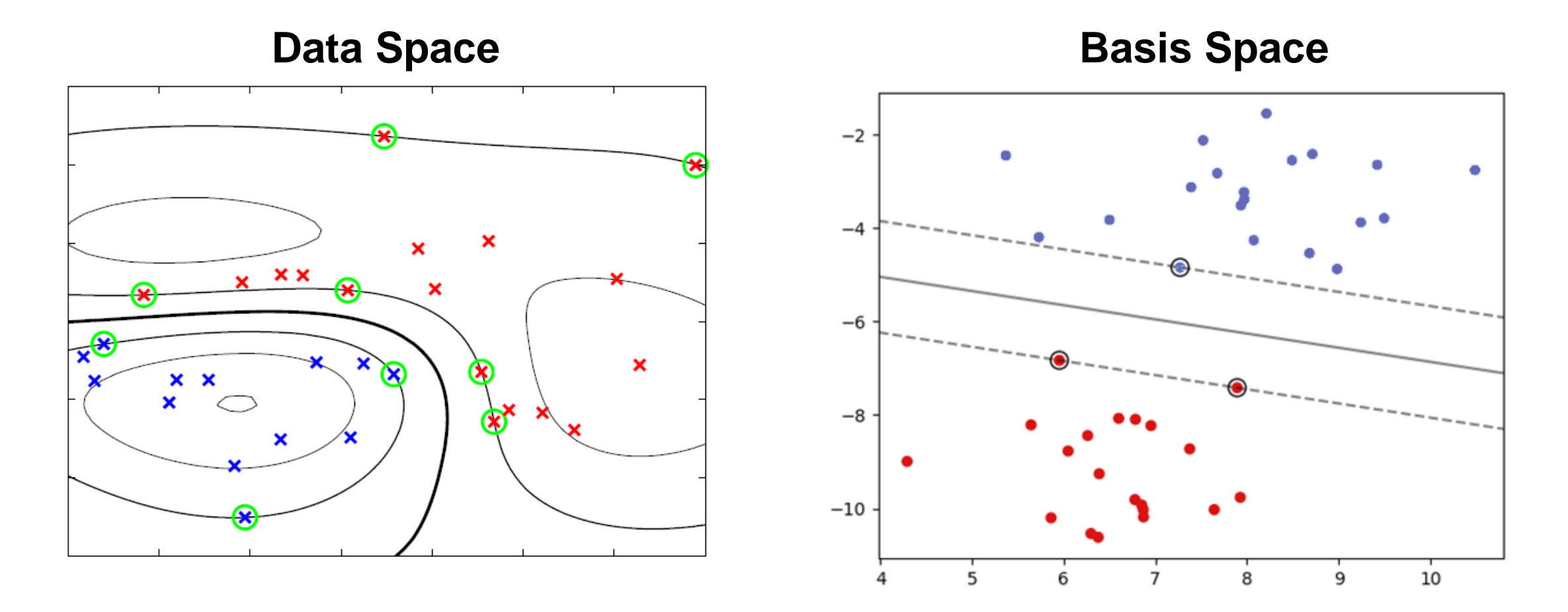

Decision boundary is linear in the transformed data, but nonlinear in the original data space

## Nonlinear SVM: SVM with basis function

#### Again, this is equivalent to:

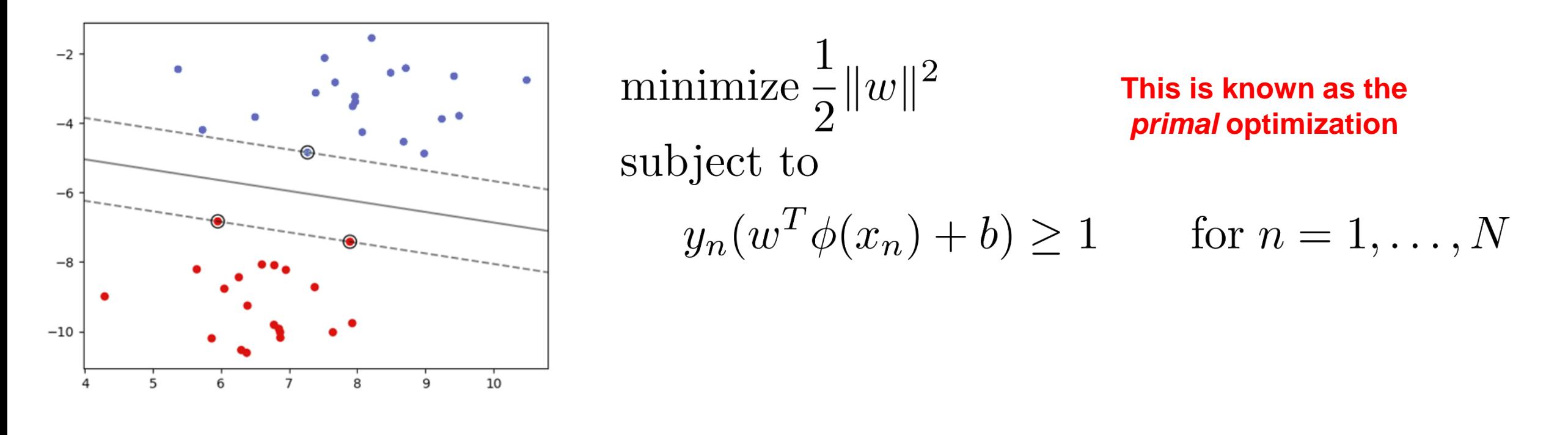

- $\phi(x)$  are D-dimensional vectors  $\Rightarrow$  w is a D-dimensional *vector*
- Margins determined by nearest data points called *support vectors*

# Support Vector Machine: dual problem

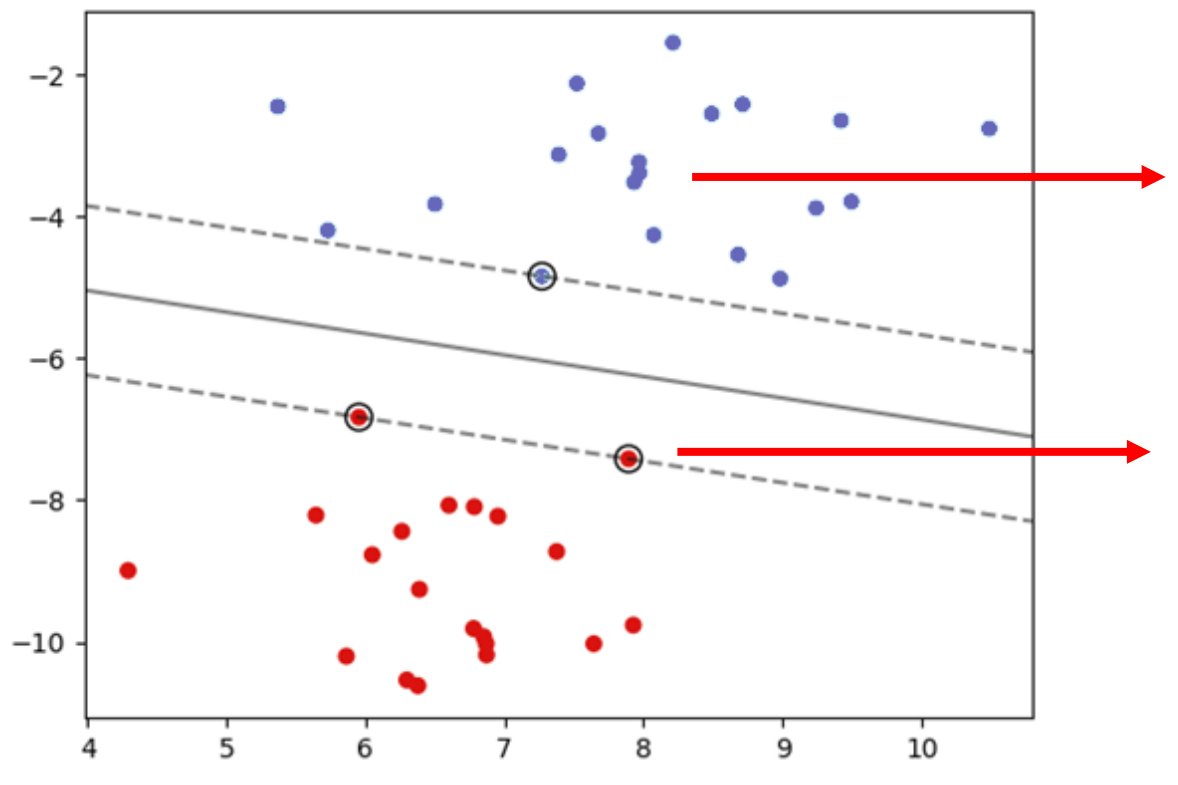

All other points are outside the margin and constraints are *loose*:

$$
y_n(w^T \phi(x_n) + b) > 1
$$

Support vectors are tight to the margin, and satisfy constraints with equality:

$$
y_n(w^T \phi(x_n) + b) = 1
$$

**SVM Dual Problem (high-level idea)** Find the support vectors (set of constraints that hold with equality) that induce the max-margin classifier

# Support Vector Machine: dual problem

**SVM Dual Problem** Find the support vectors (set of constraints that hold with equality) that that induce the max-margin classifier

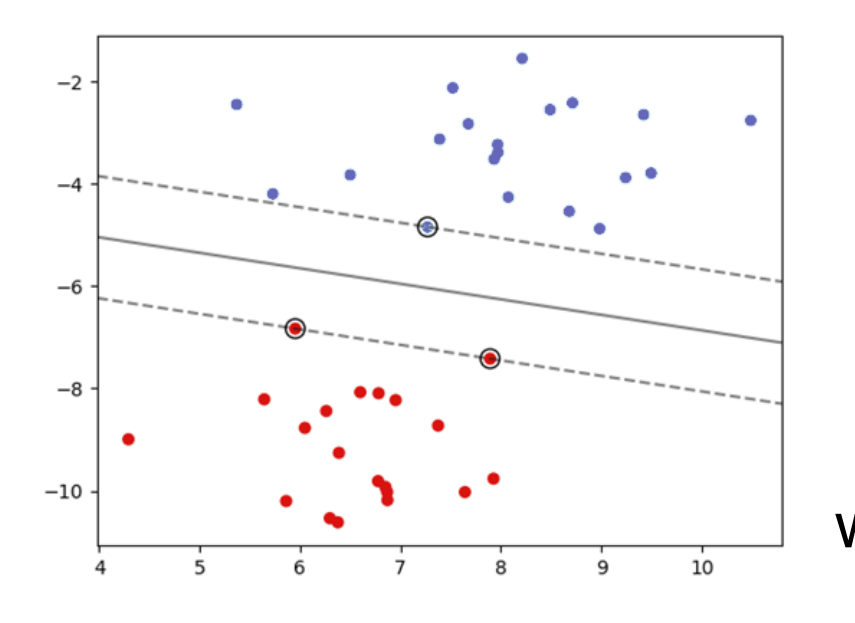

For each data point, introduce a new optimization variable (dual variable),

$$
\alpha_n\geq 0
$$

 $w = \sum \alpha_n \phi(x_n)$ After solving, produces a classifier  $N$ which classifies a new point as:  $y(x) = \sum \alpha_n y_n \phi(x)^T \phi(x_n)$  $n=1$ 

- Dual variables are nonzero( $\alpha_n > 0$ ) for any support vector
- Exactly zero ( $\alpha_n = 0$ ) for non-support vectors
- Classifier only needs to store support vectors (sparse representation)

# **Outline**

#### **▶ Basis Functions**

## ➢ Support Vector Machine Classifier

# ➢ Kernels

#### ➢ Neural Networks

# Kernel Functions

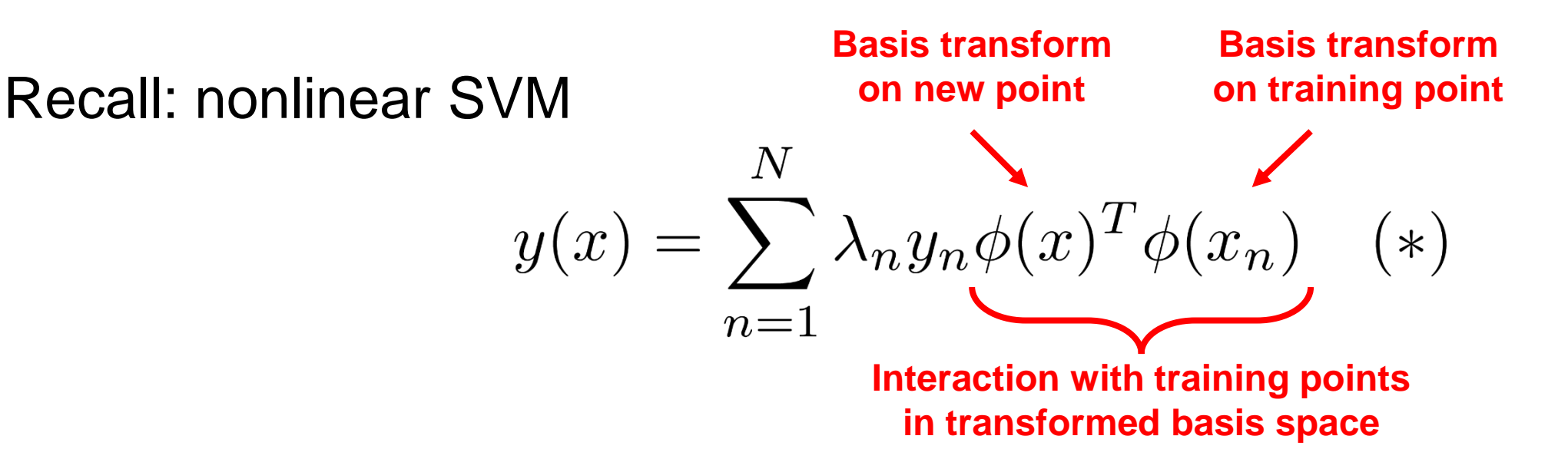

**Drawback**  $\phi(x)$  may be extremely high / infinite dimensional, making  $y(x)$  computationally expensive / impossible to evaluate using  $(*)$ 

**Idea** Define a new function as the inner product with basis transforms,  $\kappa(x, x_n) = \phi(x)^T \phi(x_n)$ **We call this a "kernel function"**

We can now represent the classifier without explicitly maintaining  $\phi(x)$ 's,

$$
y(x) = \sum_{n=1}^{N} \lambda_n y_n \kappa(x, x_n)
$$

# Project

- Project proposal due Friday (3/22) 5pm
- Project guidelines (including proposal expectations): Piazza post @36
- Feel free to use "Search for teammates" in Piazza
- I also started an email thread for students looking for teams
- If you propose to form a team of more than 3, let's have a quick chat

# Kernel function: definition

- **Definition:** function  $K(x, x')$  is said to be a kernel function, if there exists some feature map  $\phi(x)$  such that  $K(x, x') = \langle \phi(x), \phi(x') \rangle$
- If this happens, K is also said to be the kernel function associated with feature map  $\phi$
- Not all functions  $K(x, x')$  are kernel functions!
	- E.g.  $K(x, x') = 1$  is a kernel function, but  $K(x, x') = -1$  is not a kernel function (why?)
	- We will see some useful tools for validating / invalidating kernel functions

# Basic properties of kernel function

- If  $\kappa$  is a kernel function, then:
- Positivity:  $\kappa(x, x) \geq 0$  for any x
	- Why?
	- Is  $\kappa(x, y) = \max(x, y)$  a kernel function?
- Symmetry:  $\kappa(x, y) = \kappa(y, x)$  for any  $x, y$ 
	- Why?
	- Is  $\kappa(x, y) = x y$  a kernel function?
## Kernel function: an example

- Let  $|x| < 1$
- $\phi(x) = (1, x, x^2, x^3, \dots) = (x^n)$  $n=1$ ∞
	- Impossible to write down explicitly  $\odot$
- Induced Kernel function:

$$
K(x, y) := \langle \phi(x), \phi(y) \rangle = \sum_{n=1}^{\infty} (x \cdot y)^n = \frac{1}{1 - xy}
$$

• Takes  $O(1)$  time to evaluate  $\odot$ 

### Example: Fisher's Iris Dataset

#### *Classify among 3 species of Iris flowers…*

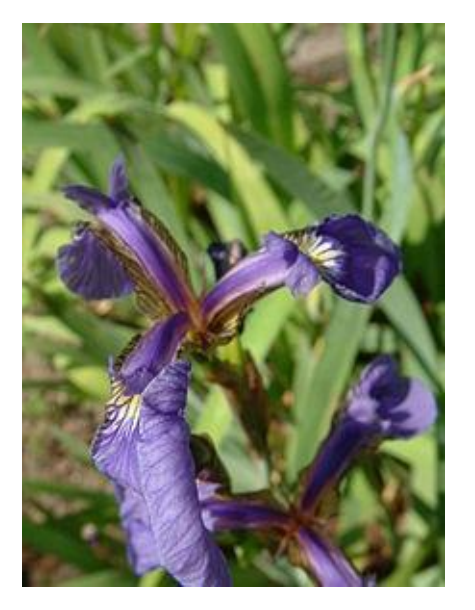

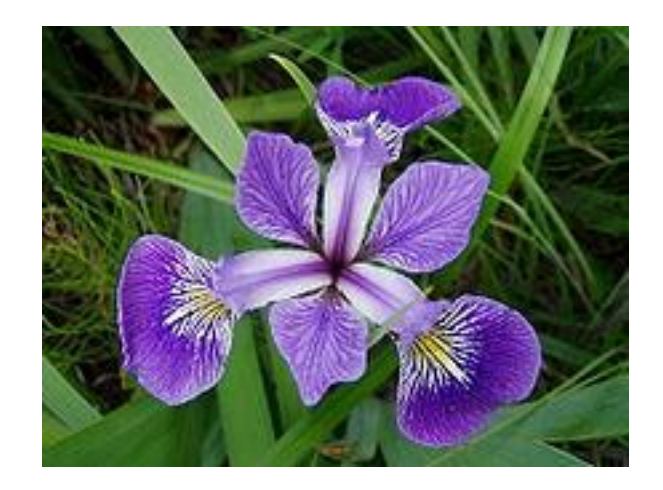

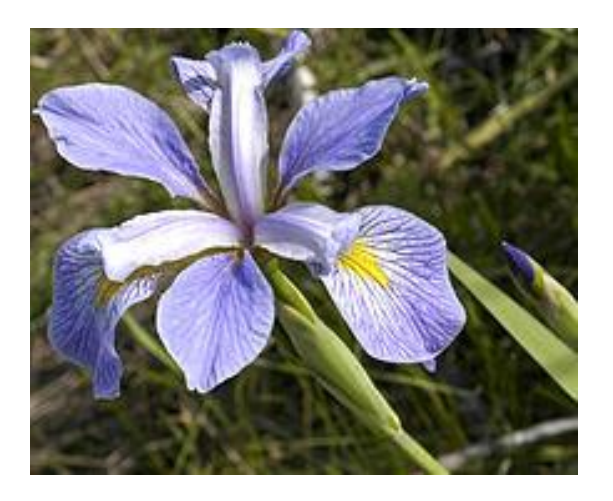

**Iris setosa Iris versicolor Iris virginica**

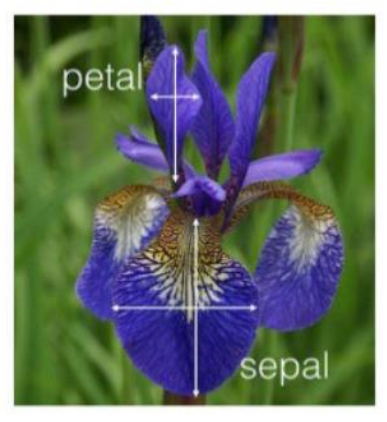

Four features (in centimeters)

- Petal length / width
- Sepal length / width

# Kernel SVM in Scikit Learn

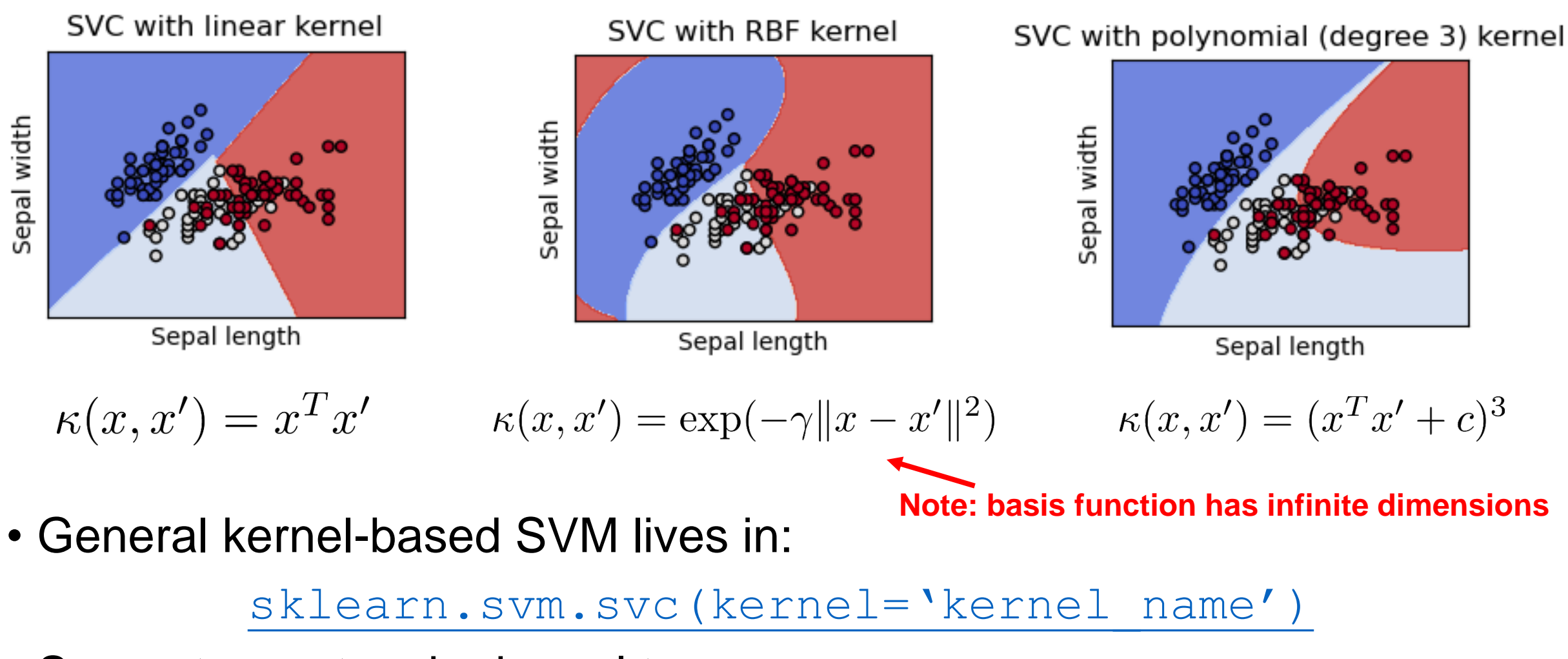

- Supports most major kernel types
- Generally use kernel when number of features > number data

#### sklearn.svm.SVC

#### kernel: {'linear', 'poly', 'rbf', 'sigmoid', 'precomputed'}, default='rbf'

Specifies the kernel type to be used in the algorithm. It must be one of 'linear', 'poly', 'rbf', 'sigmoid', 'precomputed' or a callable. If none is given, 'rbf' will be used. If a callable is given it is used to pre-compute the kernel matrix from data matrices; that matrix should be an array of shape (n samples, n samples).

#### gamma: {'scale', 'auto'} or float, default='scale'

Kernel coefficient for 'rbf', 'poly' and 'sigmoid'.

- if gamma='scale' (default) is passed then it uses 1 / (n features  $*$  X.var()) as value of gamma,
- if 'auto', uses 1 / n features.

#### max iter: int, default=-1

Hard limit on iterations within solver, or -1 for no limit.

#### verbose : bool, default=False

Enable verbose output. Note that this setting takes advantage of a per-process runtime setting in libsym that, if enabled, may not work properly in a multithreaded context.

#### class weight: dict or 'balanced', default=None

Set the parameter C of class i to class\_weight[i]\*C for SVC. If not given, all classes are supposed to have weight one. The "balanced" mode uses the values of y to automatically adjust weights inversely proportional to class frequencies in the input data as  $n$  samples / ( $n$  classes  $*$  np.bincount(y)).

#### Example: Fisher's Iris Dataset

Iris Data (red=setosa,green=versicolor,blue=virginica)

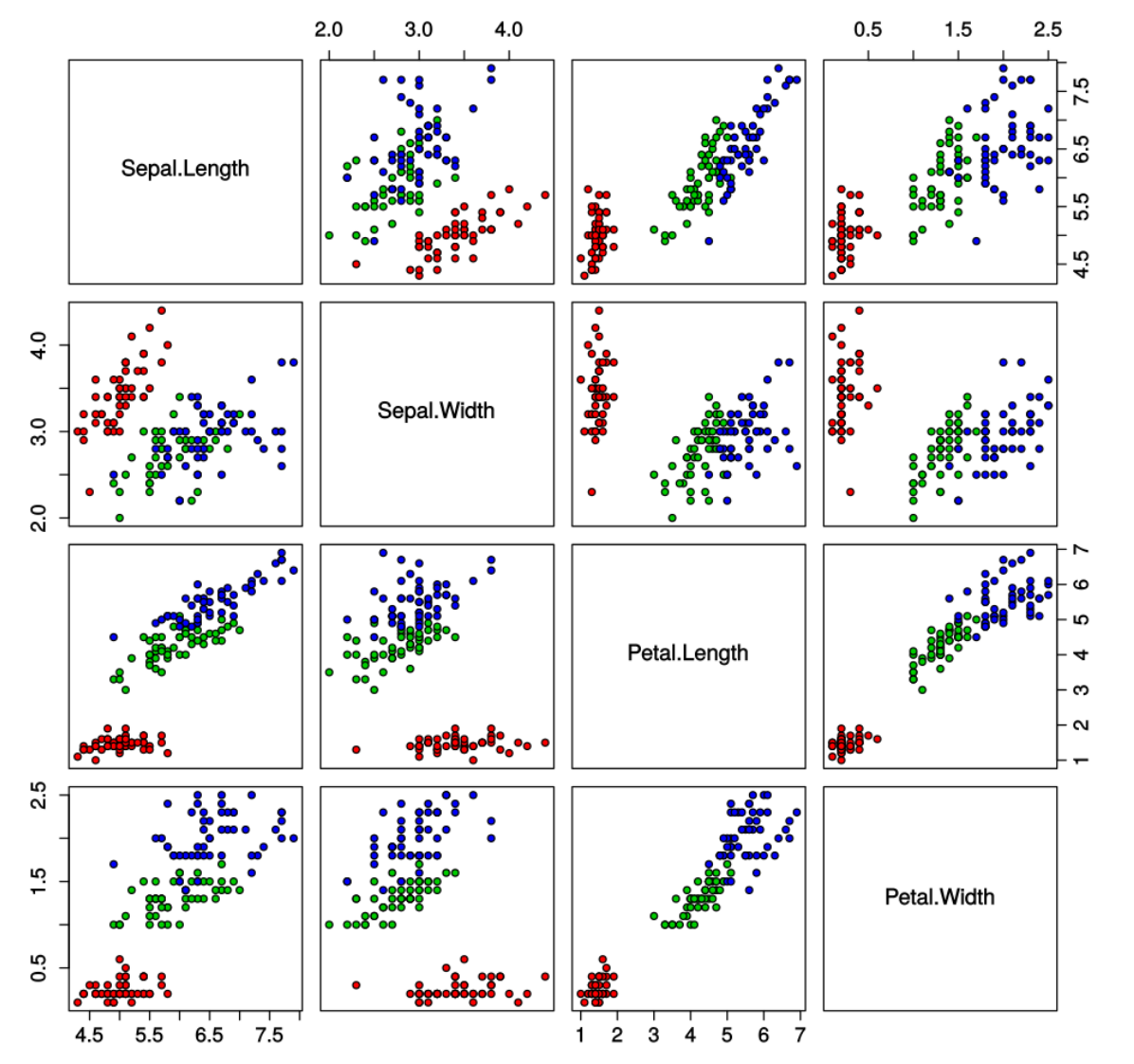

#### *Fairly easy to separate setosa from others using a linear classifier*

*Need to use nonlinear basis / kernel representation to better separate other classes*

### Example: Fisher's Iris Dataset

#### Train 8-degree polynomial kernel SVM classifier,

from sklearn.svm import SVC svclassifier = SVC(kernel='poly', degree=8) svclassifier.fit(X\_train, y\_train)

#### Generate predictions on held-out test data,

 $y$  pred = svclassifier.predict(X test)

#### Show confusion matrix and classification accuracy,

print(confusion matrix(y test, y pred)) print(classification report(y test, y pred))

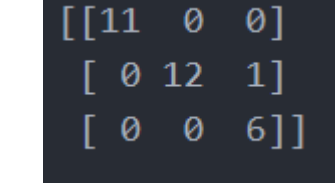

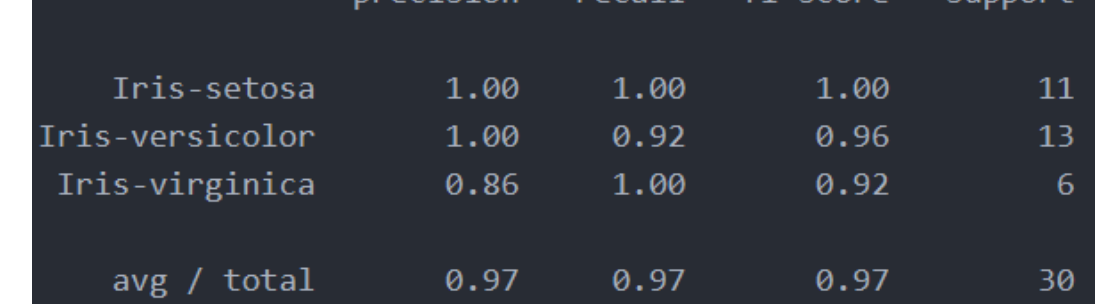

nrecision

[ Source:<https://stackabuse.com/implementing-svm-and-kernel-svm-with-pythons-scikit-learn/>

## Linear kernel

#### **Example** The *linear basis*  $\phi(x) = x$  produces the kernel,

$$
\kappa(x, x') = \phi(x)^T \phi(x') = x^T x'
$$

#### *This is called the linear kernel*

## Polynomial kernels

- $\kappa(x, x') = (1 + \langle x, x' \rangle)^k$  Q: is this a valid kernel?
- E.g., if  $d = 2$ ,  $x = (x_1, x_2)$  and  $z = (z_1, z_2)$ ,  $k = 2$ ,

$$
(1 + x1z1 + x2z2)2
$$
  
= 1 + x<sub>1</sub><sup>2</sup>z<sub>1</sub><sup>2</sup> + x<sub>2</sub><sup>2</sup>z<sub>2</sub><sup>2</sup> + 2x<sub>1</sub>z<sub>1</sub> + 2x<sub>2</sub>z<sub>2</sub> + 2x<sub>1</sub>x<sub>2</sub>z<sub>2</sub>z<sub>1</sub>  
=  $\langle \phi(x), \phi(z) \rangle$ 

where  $\phi(u) = (u_1^2, u_2^2, \sqrt{2}u_1, \sqrt{2}u_2, \sqrt{2}u_1u_2, 1)$ 

- **Exercise** can this argument be generalized to other k, d?
- **Exercise** can you find other  $\phi$  associated with  $\kappa$ ?

## Gaussian kernel

**Example** Gaussian kernel models similarity according to an unnormalized Gaussian distribution,

$$
K(x, x') = \exp\left(-\frac{\|x - x'\|^2}{2\sigma^2}\right)
$$

**Note** Despite the name, this is **not** a Gaussian probability density.

Also called a *radial basis function* (RBF)

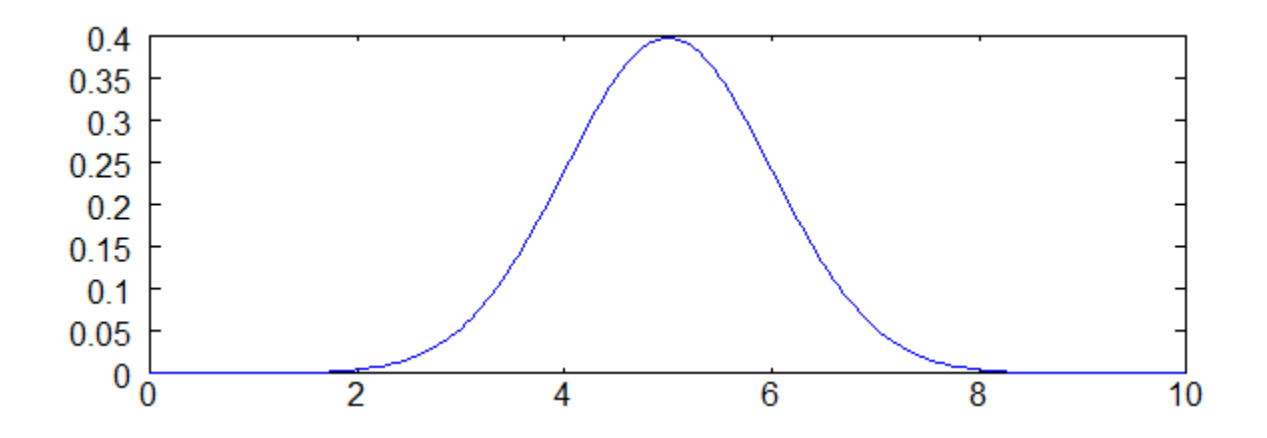

https://mccormickml.com/2013/08/15/the-gaussian-kernel/

## Gaussian/RBF kernels

• 
$$
K(x, x') = \exp\left(-\frac{\|x - x'\|^2}{2\sigma^2}\right)
$$
 (often parameterized as  $\exp(-\gamma \|x - x'\|^2)$ )

- How can we show that this is a valid kernel?
- $\Rightarrow$  We should find  $\phi(x)$  that results in  $K(x, x') = \langle \phi(x), \phi(x') \rangle$

Assume 
$$
x \in R^1
$$
 and  $\gamma > 0$ .  
\n
$$
e^{-\gamma ||x_i - x_j||^2} = e^{-\gamma (x_i - x_j)^2} = e^{-\gamma x_i^2 + 2\gamma x_i x_j - \gamma x_j^2}
$$
\n
$$
= e^{-\gamma x_i^2 - \gamma x_j^2} \left(1 + \frac{2\gamma x_i x_j}{1!} + \frac{(2\gamma x_i x_j)^2}{2!} + \frac{(2\gamma x_i x_j)^3}{3!} + \cdots \right)
$$
\n
$$
= e^{-\gamma x_i^2 - \gamma x_j^2} \left(1 \cdot 1 + \sqrt{\frac{2\gamma}{1!}} x_i \cdot \sqrt{\frac{2\gamma}{1!}} x_j + \sqrt{\frac{(2\gamma)^2}{2!}} x_i^2 \cdot \sqrt{\frac{(2\gamma)^2}{2!}} x_j^2 + \sqrt{\frac{(2\gamma)^3}{3!}} x_i^3 \cdot \sqrt{\frac{(2\gamma)^3}{3!}} x_j^3 + \cdots \right) = \phi(x_i)^T \phi(x_j),
$$

where

$$
\phi(x) = e^{-\gamma x^2} \bigg[ 1, \sqrt{\frac{2\gamma}{1!}} x, \sqrt{\frac{(2\gamma)^2}{2!}} x^2, \sqrt{\frac{(2\gamma)^3}{3!}} x^3, \cdots \bigg]^T.
$$

46

(from https://www.csie.ntu.edu.tw/~cjlin/talks/kuleuven\_svm.pdf)

## Gaussian kernel

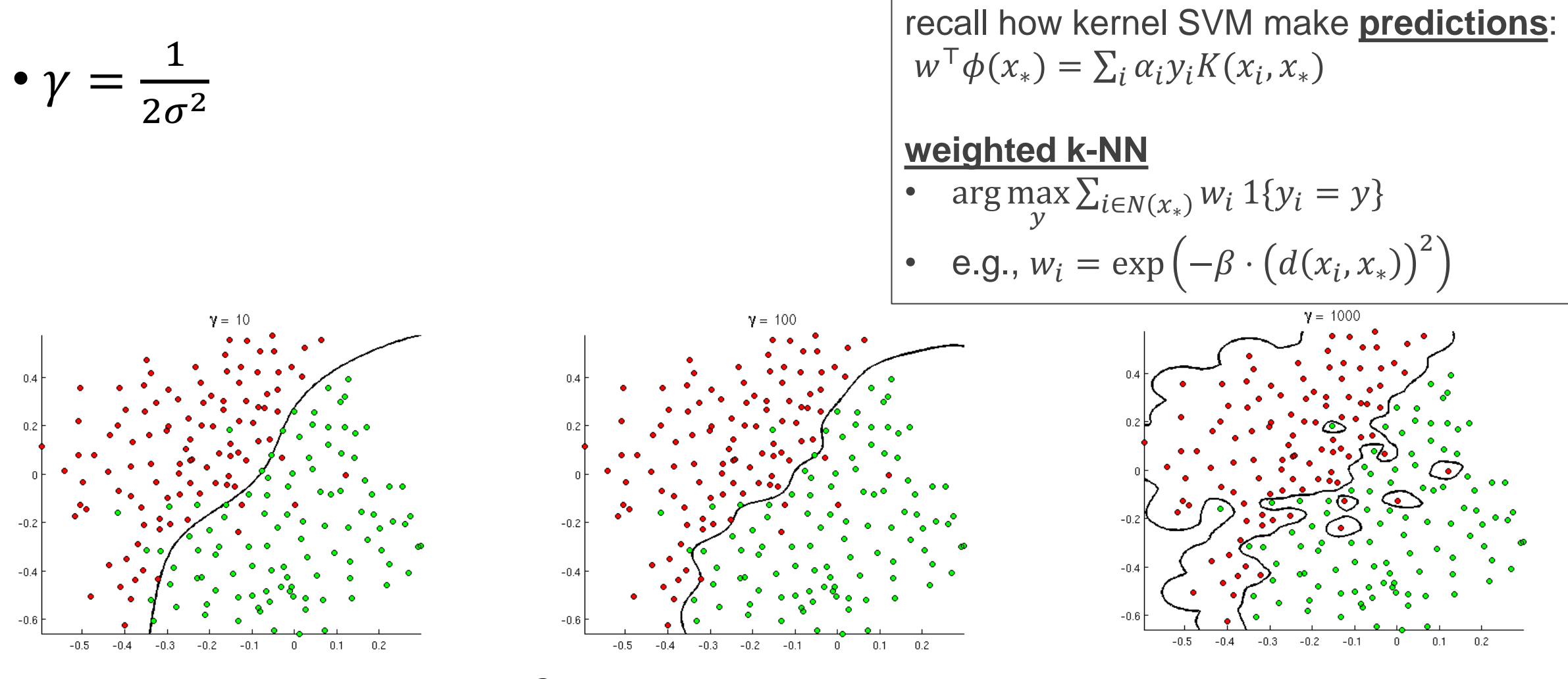

- Larger  $\gamma \Rightarrow$  smaller  $\sigma^2 \Rightarrow$  more likely to overfit
- A practical heuristic: choose  $\sigma = \text{median}(\|x_i x_j\|, i \neq j)$

#### How to recognize a valid kernel

**Fact (Mercer's Theorem):**  $\kappa$  is a valid kernel function if and only if  $k$  satisfies Mercer's condition, i.e., Given *any* set of data  $S = \{x_i\}_{i=1}^n$ , its induced nxn **Gram matrix**,

$$
\mathbf{K}_{S} = \begin{pmatrix} \kappa(x_1, x_1) & \kappa(x_1, x_2) & \dots & \kappa(x_1, x_n) \\ \kappa(x_2, x_1) & \kappa(x_2, x_2) & \dots & \kappa(x_2, x_n) \\ \vdots & \vdots & \vdots & \vdots \\ \kappa(x_n, x_1) & \kappa(x_n, x_2) & \dots & \kappa(x_n, x_n) \end{pmatrix}
$$

Is a *symmetric positive semidefinite (PSD) matrix.*

# Math recap: symmetric positive semi-definite matrices

- A square symmetric matrix  $M \in \mathbb{R}^{d \times d}$  is said to be positive semi-definite (PSD), if for any vector  $v \in \mathbb{R}^d$ ,  $v^{\top} M v \geq 0$
- $\cdot d = 1$ , PSD matrices are nonnegative numbers
- They induce quadratic functions that "curve up" in all directions
- M is PSD  $\Leftrightarrow$  all eigenvalues of M are nonnegative (more on this later) https://ocw.mit.edu/courses/18-06sc-linear-algebra-fall-

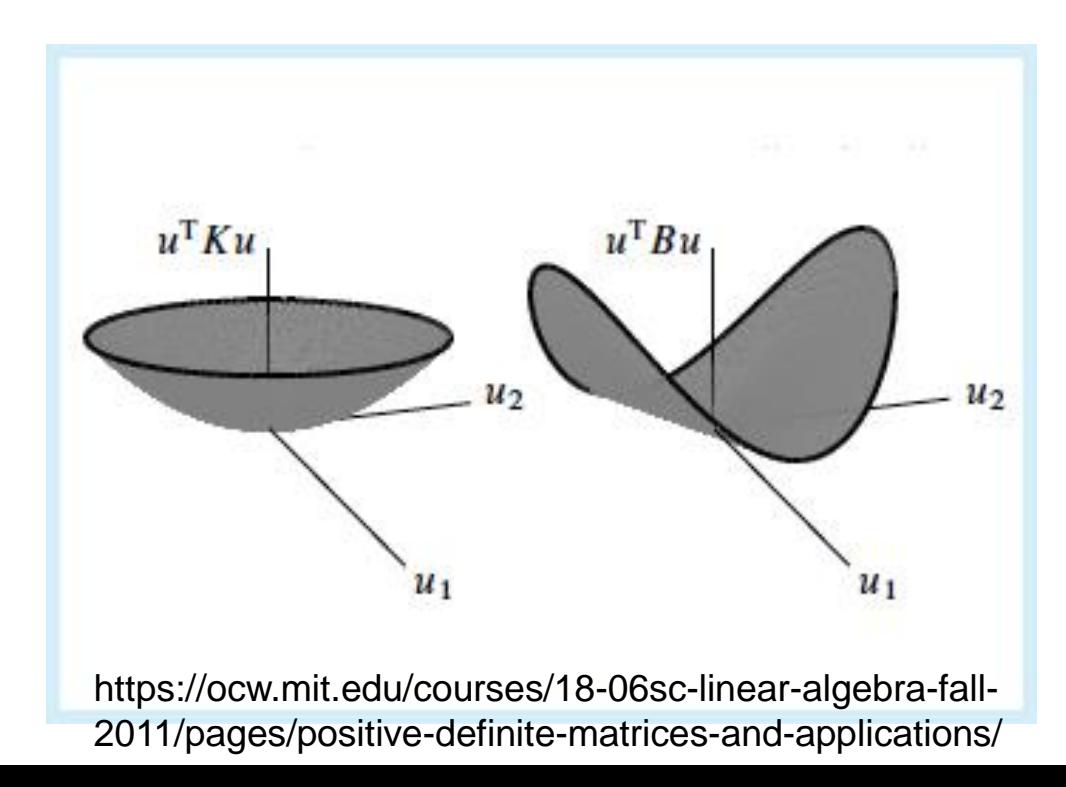

## Basic properties of kernel function: revisited

- If  $\kappa$  is a kernel function, then:
- For any x, let  $S = \{x\}$ :
	- $K_s = (\kappa(x, x))$  is symmetric positive definite  $\Rightarrow \kappa(x, x) \geq 0$
- For any  $x, y$ , let  $S = \{x, y\}$ : •  $K_S =$  $\kappa(x, x) \quad \kappa(x, y)$  $\kappa(y, x) \quad \kappa(y, y)$ is symmetric positive definite  $\Rightarrow$   $\kappa(x, y) = \kappa(y, x)$

# Example

- Suppose examples  $x, y \geq 0$
- Is  $\kappa(x, y) = \max(x, y)$  a valid kernel function?
- After trying a few  $\phi$ 's to see if  $\kappa(x, y) = \langle \phi(x), \phi(y) \rangle$  and failing, may want to think about proving the opposite

• Guess 
$$
S = \{0, 2\}
$$
  $\Rightarrow$   $K_S = \begin{pmatrix} \kappa(0,0) & \kappa(0,2) \\ \kappa(2,0) & \kappa(2,2) \end{pmatrix} = \begin{pmatrix} 0 & 2 \\ 2 & 2 \end{pmatrix}$ 

- $K_S$  is not PSD. Why?
- Method 1: find  $v$  such that  $v^{\top} K_S v < 0$
- Method 2: check that some eigenvalue of  $K_S$  is  $< 0$

#### **Techniques for Constructing New Kernels.**

Given valid kernels  $k_1(\mathbf{x}, \mathbf{x}')$  and  $k_2(\mathbf{x}, \mathbf{x}')$ , the following new kernels will also be valid:

$$
k(\mathbf{x}, \mathbf{x}') = ck_1(\mathbf{x}, \mathbf{x}') \tag{6.13}
$$

$$
k(\mathbf{x}, \mathbf{x}') = f(\mathbf{x})k_1(\mathbf{x}, \mathbf{x}')f(\mathbf{x}') \qquad (6.14)
$$

$$
k(\mathbf{x}, \mathbf{x}') = q(k_1(\mathbf{x}, \mathbf{x}')) \tag{6.15}
$$

$$
k(\mathbf{x}, \mathbf{x}') = \exp\left(k_1(\mathbf{x}, \mathbf{x}')\right) \tag{6.16}
$$

$$
k(\mathbf{x}, \mathbf{x}') = k_1(\mathbf{x}, \mathbf{x}') + k_2(\mathbf{x}, \mathbf{x}') \qquad (6.17)
$$

$$
k(\mathbf{x}, \mathbf{x}') = k_1(\mathbf{x}, \mathbf{x}')k_2(\mathbf{x}, \mathbf{x}') \qquad (6.18)
$$

$$
k(\mathbf{x}, \mathbf{x}') = k_3(\boldsymbol{\phi}(\mathbf{x}), \boldsymbol{\phi}(\mathbf{x}')) \tag{6.19}
$$

$$
k(\mathbf{x}, \mathbf{x}') = \mathbf{x}^{\mathrm{T}} \mathbf{A} \mathbf{x}' \tag{6.20}
$$

$$
k(\mathbf{x}, \mathbf{x}') = k_a(\mathbf{x}_a, \mathbf{x}'_a) + k_b(\mathbf{x}_b, \mathbf{x}'_b)
$$
(6.21)

$$
k(\mathbf{x}, \mathbf{x}') = k_a(\mathbf{x}_a, \mathbf{x}'_a) k_b(\mathbf{x}_b, \mathbf{x}'_b)
$$
 (6.22)

[ Source: Bishop, C. ]

# Why Kernel Functions?

At this point you might be confused…

- We learned how to fit linear models
- We learned how to introduce nonlinearities by using basis functions
- Kernels are just inner products of basis functions

#### …then why do we need Kernels?

# Why Kernel Functions?

- Can directly specify kernel function without knowing basis functions
- Kernels can be more intuitive to specify since they capture meaningful distance / difference between two data points

On a Theory of Kernels as Similarity Functions

Maria-Florina Balcan\* Avrim Blum\* How Good is a Kernel When Used as a **Similarity Measure?** 

Nathan Srebro

Toyota Technological Institute-Chicago IL, USA IBM Haifa Research Lab, ISRAEL nati@uchicago.edu

- Kernel-based models can be more flexible than basis functions
- **Example** The RBF (Gaussian) kernel corresponds to infinitedimensional basis functions. Classifiers based on RBF kernel can perfectly separate any data.

# Kernel Ridge Regression

Recall the solution of L2-regularized linear regression (ridge regression),

$$
\Phi = \left(\begin{array}{cccc} \phi_1(x_1) & \dots & \phi_M(x_1) \\ \phi_1(x_2) & \dots & \phi_M(x_2) \\ \vdots & \vdots & \vdots \\ \phi_1(x_N) & \dots & \phi_M(x_N) \end{array}\right) = \left(\begin{array}{cccc} - & \phi(x_1) & - \\ - & \phi(x_2) & - \\ \vdots & \vdots & \vdots \\ - & \phi(x_N) & - \end{array}\right) \quad w^{\text{ridge}} = (\boldsymbol{\Phi}^T\boldsymbol{\Phi} + \lambda I)^{-1}\boldsymbol{\Phi}^T\mathbf{y}
$$

Define the Gram matrix and vector as,

$$
\mathbf{K} = \boldsymbol{\Phi} \boldsymbol{\Phi}^T = \begin{pmatrix} \kappa(x_1, x_1) & \kappa(x_1, x_2) & \dots & \kappa(x_1, x_n) \\ \kappa(x_2, x_1) & \kappa(x_2, x_2) & \dots & \kappa(x_2, x_n) \\ \vdots & \vdots & \vdots & \vdots \\ \kappa(x_n, x_1) & \kappa(x_n, x_2) & \dots & \kappa(x_n, x_n) \end{pmatrix}
$$

 $\mathbf{k}(\mathbf{x})^T = (\phi(x)^T \phi(x_1), \dots, \phi(x)^T \phi(x_n))$ 

## Kernel Ridge Regression

The learned regression function (for a new point) is then,

$$
y(x) = \phi(x)^\top w
$$

 $= \phi(x)^T (\mathbf{\Phi}^T \mathbf{\Phi} + \lambda I)^{-1} \mathbf{\Phi}^T \mathbf{y}$ **Solution to ridge regression**

$$
\text{Nontrivial linear algebra identity } = \phi(x)^T \pmb{\Phi}^T (\pmb{\Phi} \pmb{\Phi}^T + \lambda I)^{-1} \mathbf{y}
$$

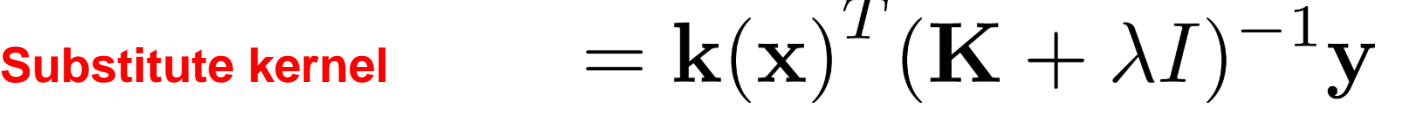

**Also known as the dual formulation of linear regression**

#### Can now express regression without explicitly specifying basis functions

# Kernel Ridge Regression

#### *Kernel representation requires inversion of NxN matrix*

# **Primal Dual**  $\boldsymbol{\Phi} = \left( \begin{array}{cccc} \phi_1(x_1) & \ldots & \phi_M(x_1) \\ \phi_1(x_2) & \ldots & \phi_M(x_2) \\ \vdots & \vdots & \vdots \\ \phi_1(x_N) & \ldots & \phi_M(x_N) \end{array} \right) \hspace{1cm} \mathbf{K} = \left( \begin{array}{cccc} \kappa(x_1,x_1) & \kappa(x_1,x_2) & \ldots & \kappa(x_1,x_n) \\ \kappa(x_2,x_1) & \kappa(x_2,x_2) & \ldots & \kappa(x_2,x_n) \\ \vdots & \vdots & \vdots & \vdots \\ \kappa(x_n,x_1) & \$  $y(x) = \mathbf{k(x)}^T (\mathbf{K} + \lambda I)^{-1} \mathbf{y}$  $w = (\mathbf{\Phi}^T \mathbf{\Phi} + \lambda I)^{-1} \mathbf{\Phi}^T \mathbf{y}$ **MxM Matrix Inversion NxN Matrix Inversion O(M<sup>3</sup> ) O(N<sup>3</sup> )** *#training data N vs. #basis functions M*

#### sklearn.kernel\_ridge.KernelRidge

#### alpha: float or array-like of shape (n targets,), default=1.0

Regularization strength; must be a positive float. Regularization improves the conditioning of the problem and reduces the variance of the estimates. Larger values specify stronger regularization. Alpha corresponds to 1/ (2C) in other linear models such as LogisticRegression Or LinearSVC. If an array is passed, penalties are assumed to be specific to the targets. Hence they must correspond in number. See Ridge regression and classification for formula.

#### kernel: str or callable, default="linear"

Kernel mapping used internally. This parameter is directly passed to pairwise\_kernel. If kernel is a string, it must be one of the metrics in pairwise. PAIRWISE KERNEL FUNCTIONS. If kernel is "precomputed", X is assumed to be a kernel matrix. Alternatively, if kernel is a callable function, it is called on each pair of instances (rows) and the resulting value recorded. The callable should take two rows from X as input and return the corresponding kernel value as a single number. This means that callables from sklearn.metrics.pairwise are not allowed, as they operate on matrices, not single samples. Use the string identifying the kernel instead.

#### gamma: float, default=None

Gamma parameter for the RBF, laplacian, polynomial, exponential chi2 and sigmoid kernels. Interpretation of the default value is left to the kernel; see the documentation for sklearn metrics pairwise. Ignored by other kernels.

# Example: Kernel Ridge Regression

#### Generate some sinusoidal (periodic) data,

```
X = 15 * rng.rand(100, 1)
y = np \sin(X) \cdot \text{ravel}()y \leftarrow 3 * (0.5 - rng.rand(X.shape[0])) # add noise
```
Define an exponentiated sinusoidal kernel (what kind of similarity does this capture?)

from sklearn. gaussian process. kernels import ExpSineSquared  $\text{kernel} = \text{ExpSineSquared}(\text{length scale}=4.64, periodicity=12.9)$ 

$$
\exp\left(-\frac{2\sin^2(\pi d(x_i, x_j)/p)}{l^2}\right)
$$

#### Fit kernel ridge regression,

```
from sklearn. kernel ridge import KernelRidge
kr = Kernel Ridge(kernel=kernel, alpha=0.001).fit(X, y)
```
#### Plot results,

```
X plot = npu. linspace (0, 20, 10000) [:, None]
y kr = kr. predict (X plot)
plt.scatter(X, y)
plt.plot(X plot, y kr)
plt.show()
```
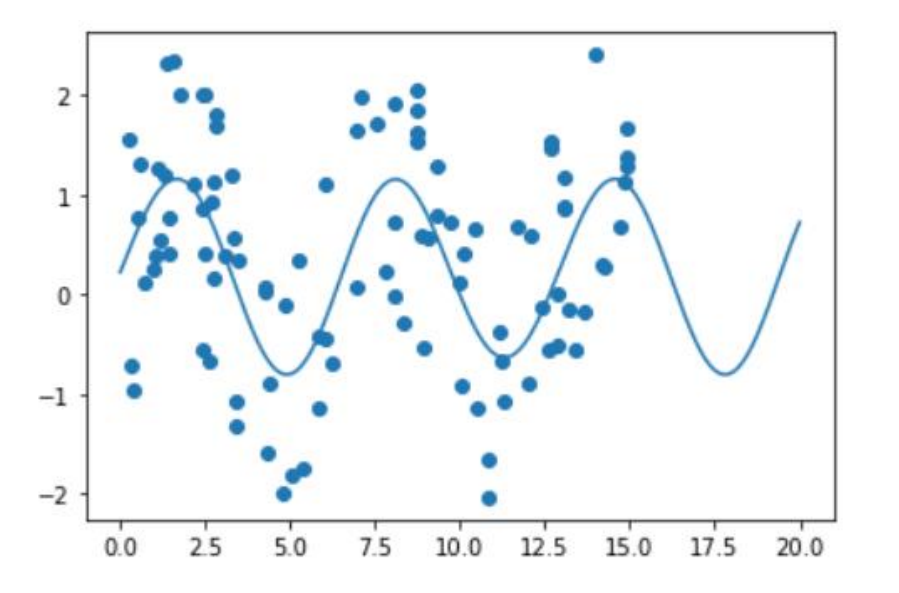

# Kernelized Perceptron algorithm

- How to combine the Perceptron algorithm with a nonlinear feature mapping  $\phi \colon \mathcal{X} \to$  $\mathbb{R}^D$ ?
- Recall the Perceptron algorithm, run with  $\phi(x)$ 's:

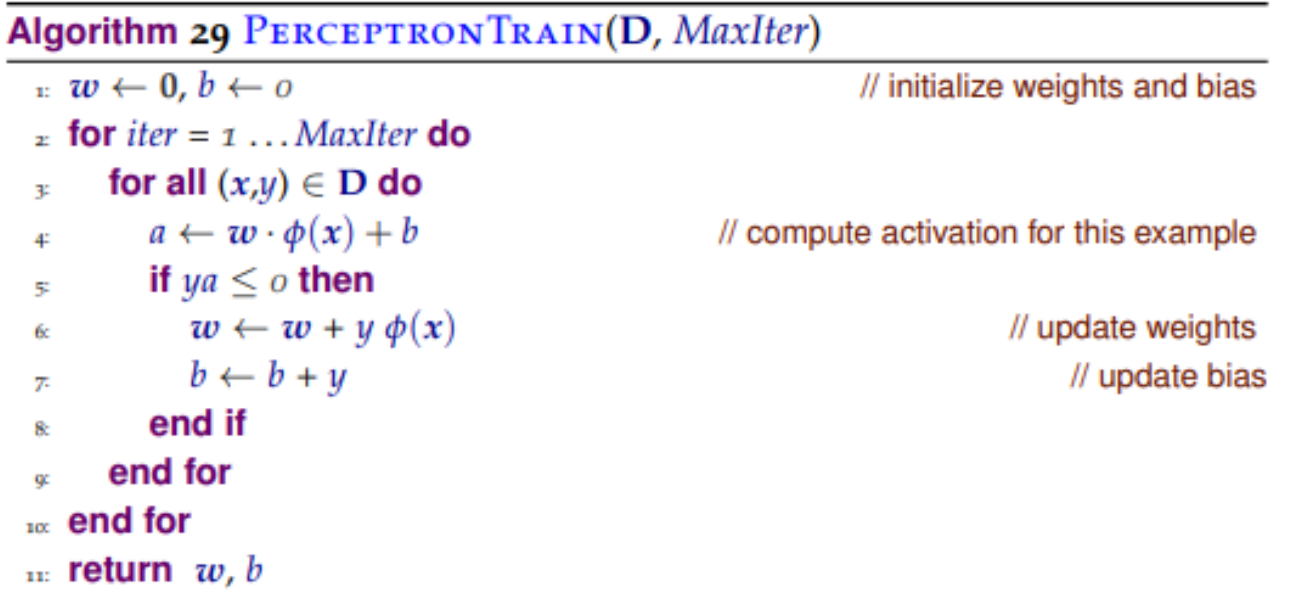

- Is it possible to implement this without ever explicitly computing  $\phi$ ?
- Suppose  $\phi$  induces a kernel K

# Kernelized Perceptron algorithm

• Key observation: throughout the run of the Perceptron algorithm,  $w$ always lies in span $(\phi(x_1), ..., \phi(x_n))$ , i.e.

w always has the form  $\alpha_1 \phi(x_1) + \cdots + \alpha_n \phi(x_n)$ 

• Key algorithmic idea: instead of *explicitly* maintaining  $w \in \mathbb{R}^D$ , we *implicitly* maintain it by maintaining its linear combination coefficient  $(\alpha_1, ..., \alpha_n) \in \mathbb{R}^n!$ 

```
Algorithm 30 KERNELIZEDPERCEPTRONTRAIN(D, MaxIter)
 \alpha \leftarrow 0, b \leftarrow 0// initialize coefficients and bias
  \alpha for iter = 1... MaxIter do
        for all (x_n,y_n) \in D do
           a \leftarrow \sum_m \alpha_n \phi(x_m) \cdot \phi(x_n) + b// compute activation for this example
        if y_n a \leq o then
  ę.
                                  K(x_m, x_n)\alpha_n \leftarrow \alpha_n + y_n// update coefficients
  65
            b \leftarrow b + y// update bias
  \overline{\mathcal{T}}end if
        end for
 \mathbf{w} end for
 \mathbf{u}: return \alpha, b
```
Kernel methods: summary

- Kernels may be more intuitive to specify than basis functions (e.g. computational biology => string kernel, graph kernel)
- Many standard algorithms has its kernelized versions
- Computational complexity:
	- Avoids dependence on basis function dimension  $\odot$
	- oftentimes  $O(n^2)$ ,  $n = \#$ training examples  $\odot$

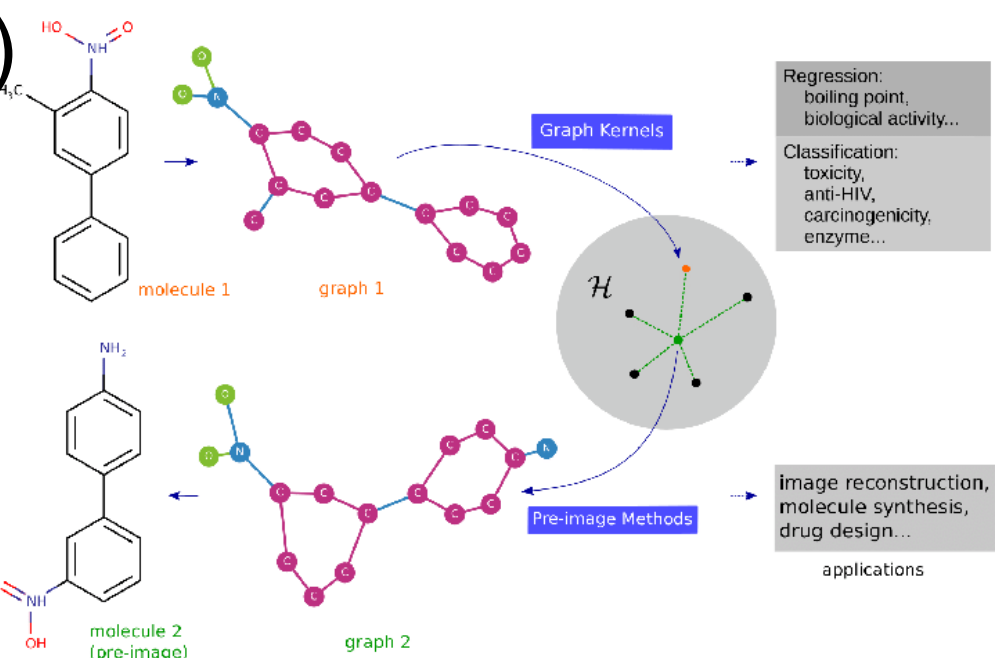

## Kernel methods: summary

- What if we have a good choice of kernel  $\kappa$  but cannot stand  $O(n^2)$  time cost?
	- Find basis function  $\phi$  such that  $\kappa(x, x') = \langle \phi(x), \phi(x') \rangle$ , or even just approximately equal
	- (NeurIPS'17 test of time paper)
- Modern perspective:
	- Kernel methods are useful for understanding the behavior of training neural networks (later in the course)

**GRADIENT DESCENT PROVABLY OPTIMIZES OVER-PARAMETERIZED NEURAL NETWORKS** 

Simon S. Du\* **Machine Learning Department Carnegie Mellon University** ssdu@cs.cmu.edu

**Barnabás Poczós Machine Learning Department Carnegie Mellon University** bapozos@cs.cmu.edu

Xivu Zhai\* **Department of EECS** Massachusetts Institute of Technology xivuzhai@mit.edu

**Aarti Singh Machine Learning Department Carnegie Mellon University** aartisingh@cmu.edu

**Neural Tangent Kernel: Convergence and Generalization in Neural Networks** 

> **Arthur Jacot** École Polytechnique Fédérale de Lausanne arthur.jacot@netopera.net

**Franck Gabriel** Imperial College London and École Polytechnique Fédérale de Lausanne franckrgabriel@gmail.com

> **Clément Hongler** École Polytechnique Fédérale de Lausanne clement.hongler@gmail.com

**Random Features for Large-Scale Kernel Machines** 

**Ali Rahimi and Ben Recht** 

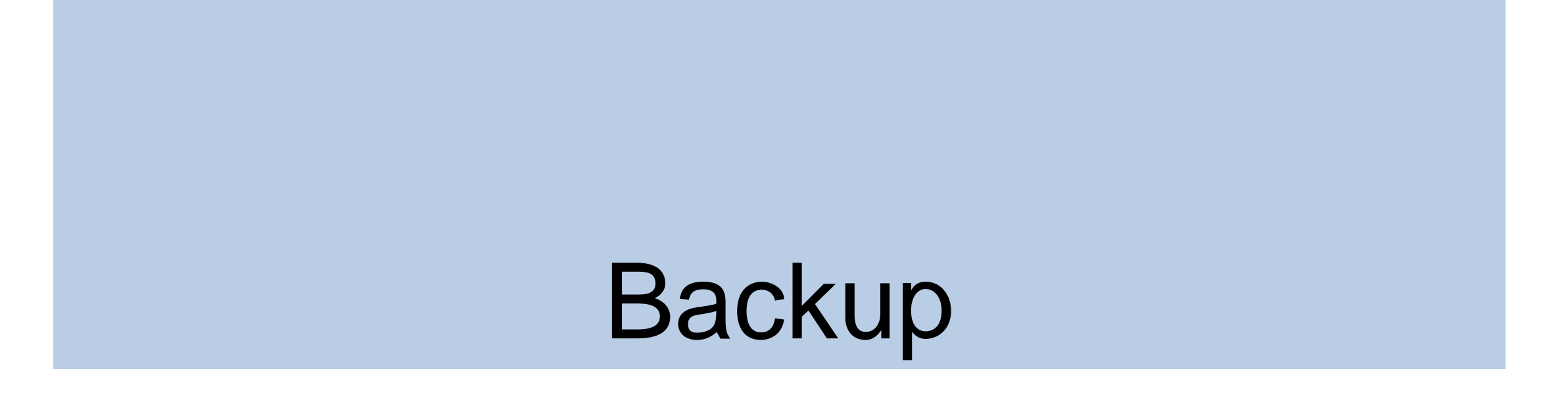

# Classification as Regression

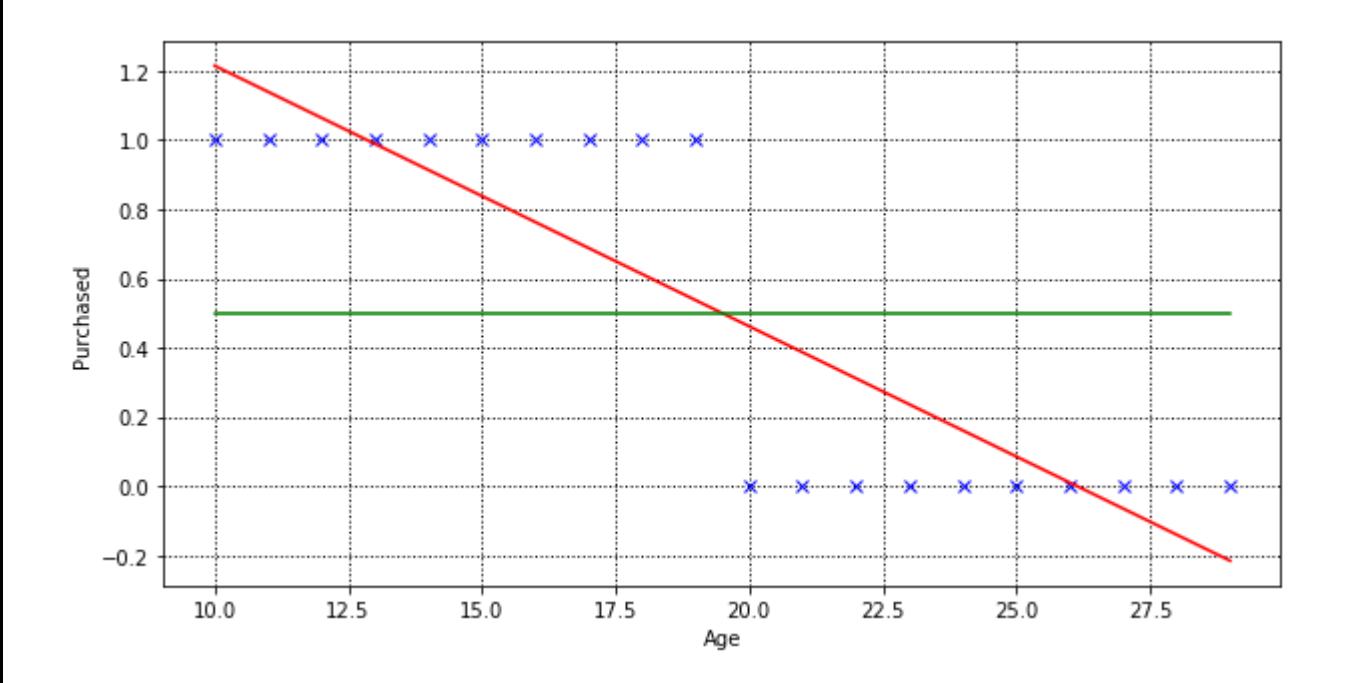

Recall our linear regression can be used for classification via the rule,

$$
\text{Class} = \begin{cases} 0 & \text{if } w^T x < 0.5 \\ 1 & \text{if } w^T x > = 0.5 \end{cases}
$$

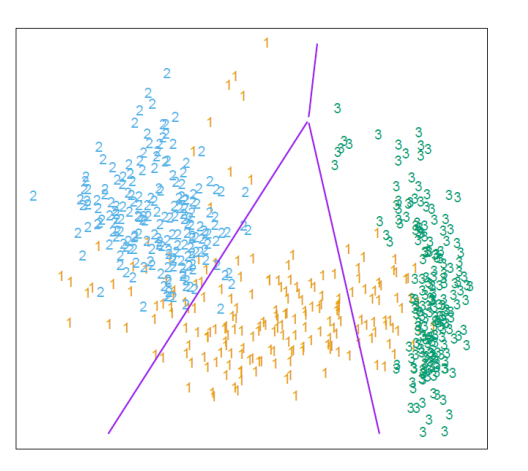

**Generalizes to higher-dimensional features**

- This is a *discriminant* function, since it discriminates between classes
- It is a linear function and so is a *linear discriminant*
- Green line is the *decision boundary* (also linear)

## Linear Decision Boundary

*Least squares regression yields decision boundary based on least squares solution…*

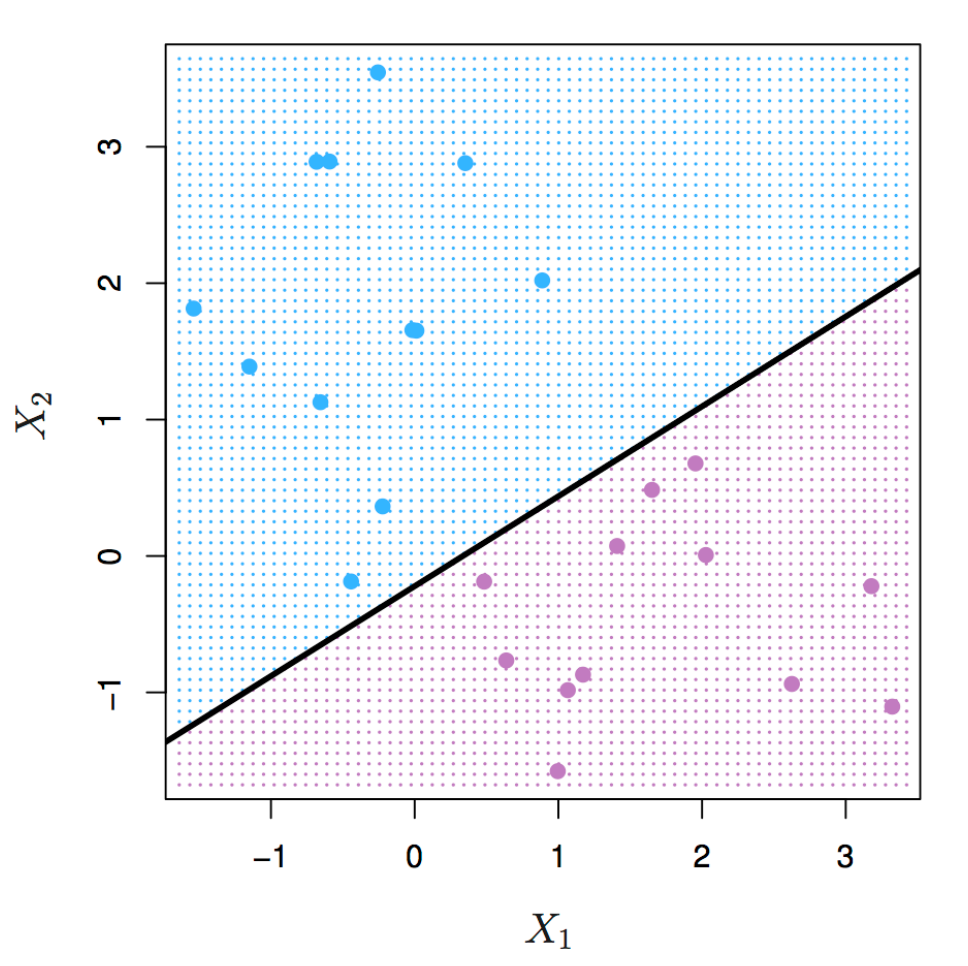

### Linear Decision Boundary

*…any boundary that separates classes is equivalently good on training data*

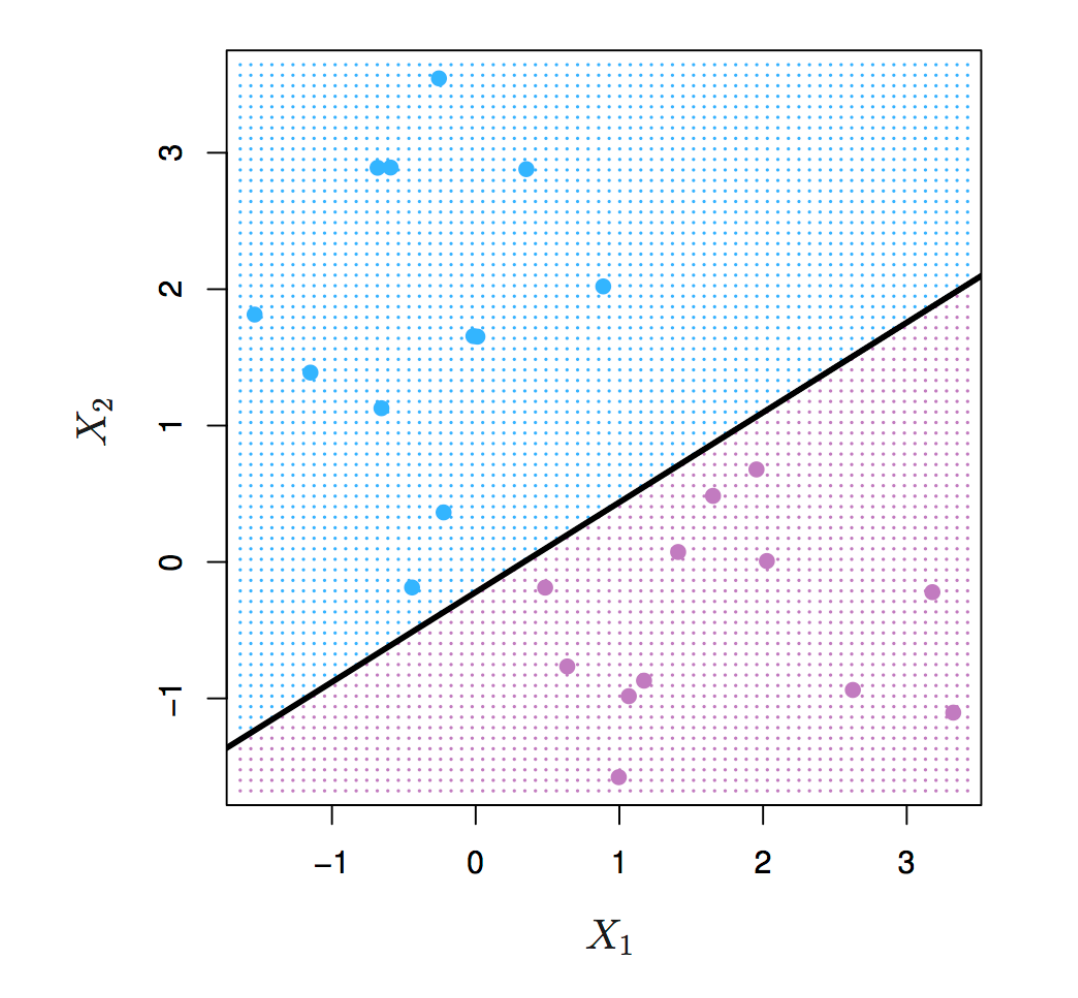

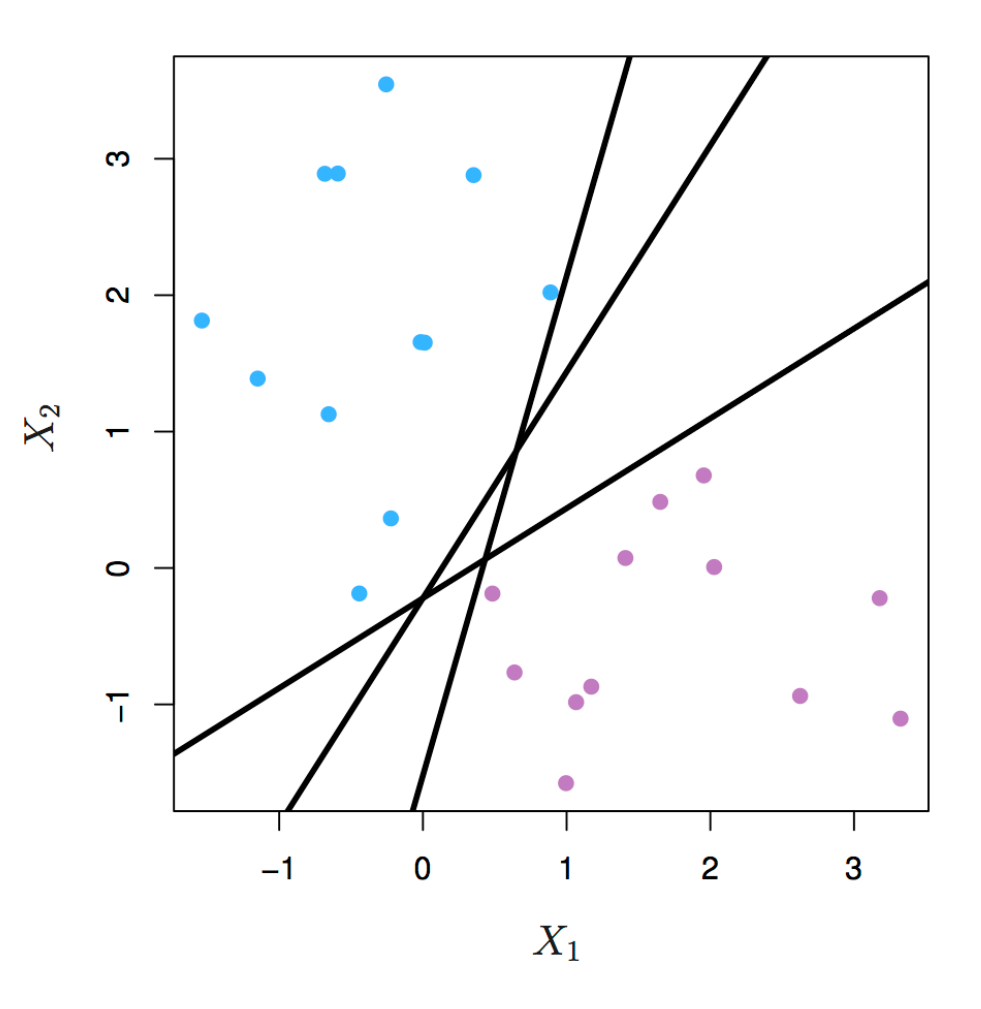

[ Source:<http://www-bcf.usc.edu/~gareth/ISL/> ]

# Classifier Margin

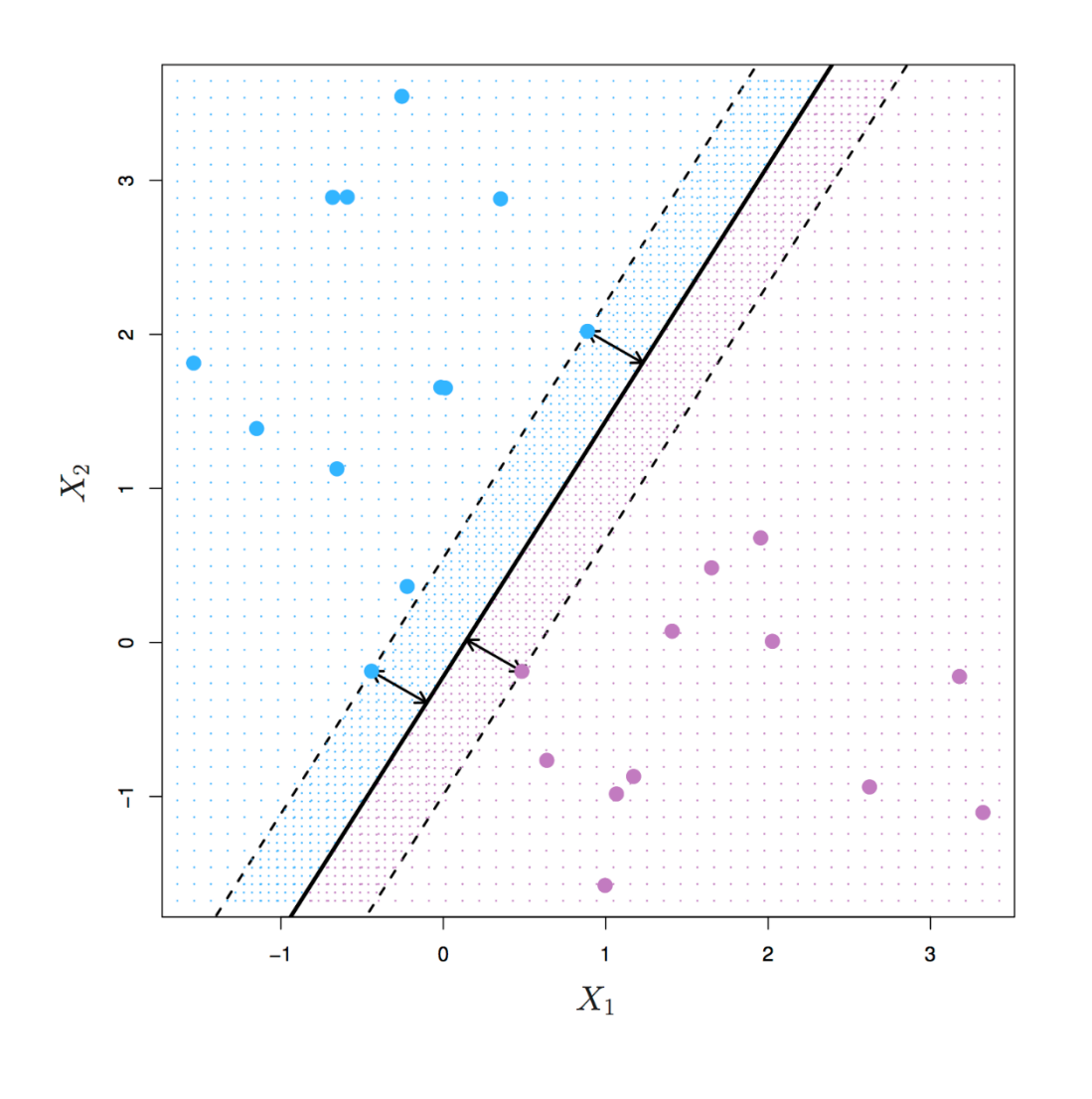

*The margin measures minimum distance between each class and the decision boundary*

**Observation** Decision boundaries with larger margins are more likely to generalize to unseen data

**Idea** Learn the classifier with the largest margin that still separates the data…

…we call this a *max-margin classifier*

# Max-Margin Classifier

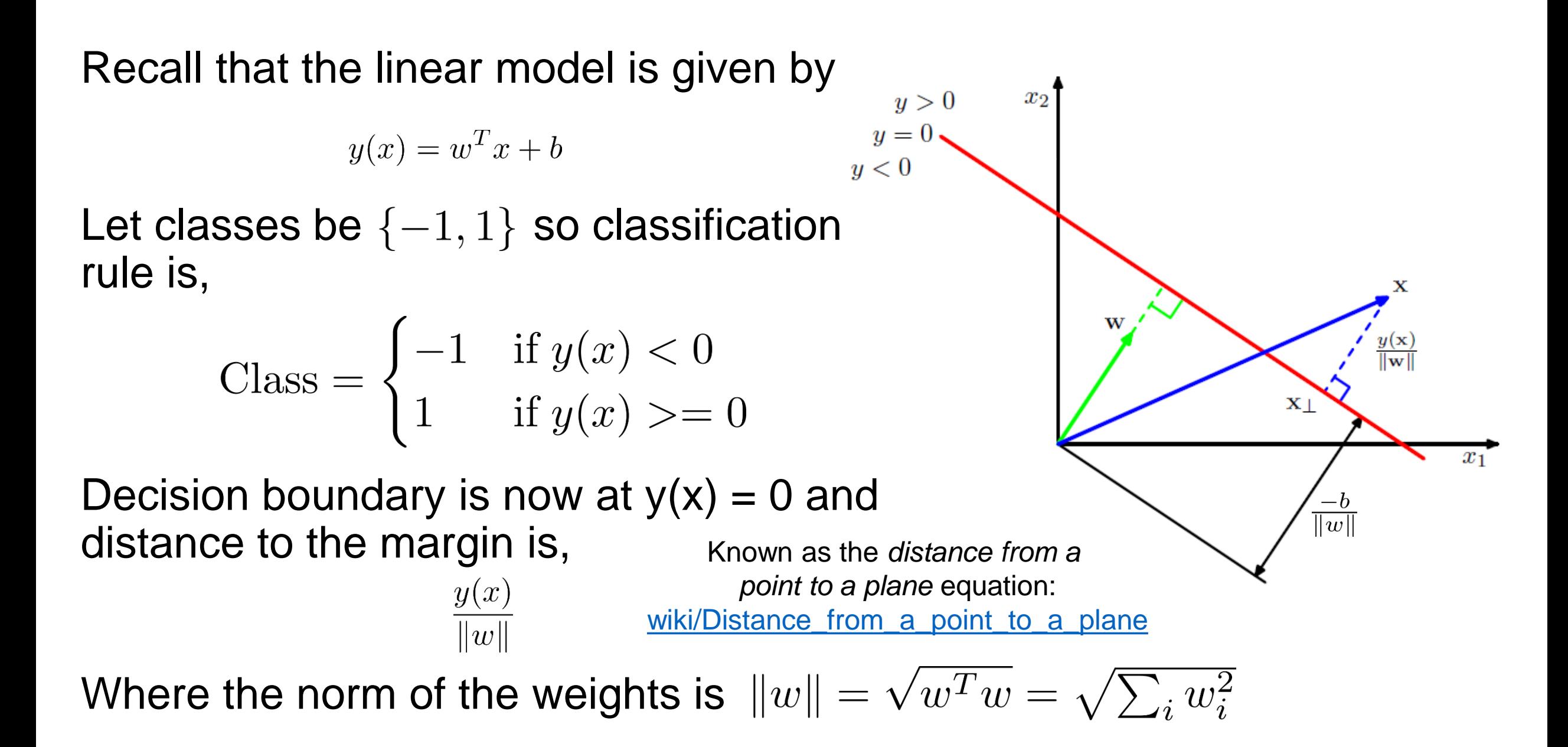

# Max-Margin Classifier

For training data  $\{(x_n, y_n)\}\)$  we only care about the margin for correctlyclassified points where,

$$
y_n y(x_n) = y_n(w^T x_n + b) > 0
$$

The margin of correctly-classified points is then given by,

$$
\frac{y_n y(x_n)}{\|w\|} = \frac{y_n (w^T x_n + b)}{\|w\|}
$$

Maximize margin over correctly-classified data points,

$$
\arg \max_{w,b} \left\{ \min_{n} \frac{y_n(w^T x_n + b)}{\|w\|} \right\}
$$

# **Outline**

#### **▶ Basis Functions**

### ➢ Support Vector Machine Classifier

## ➢ Kernels

## ➢ Neural Networks

## Basis Functions

Basis functions transform linear models into nonlinear ones…

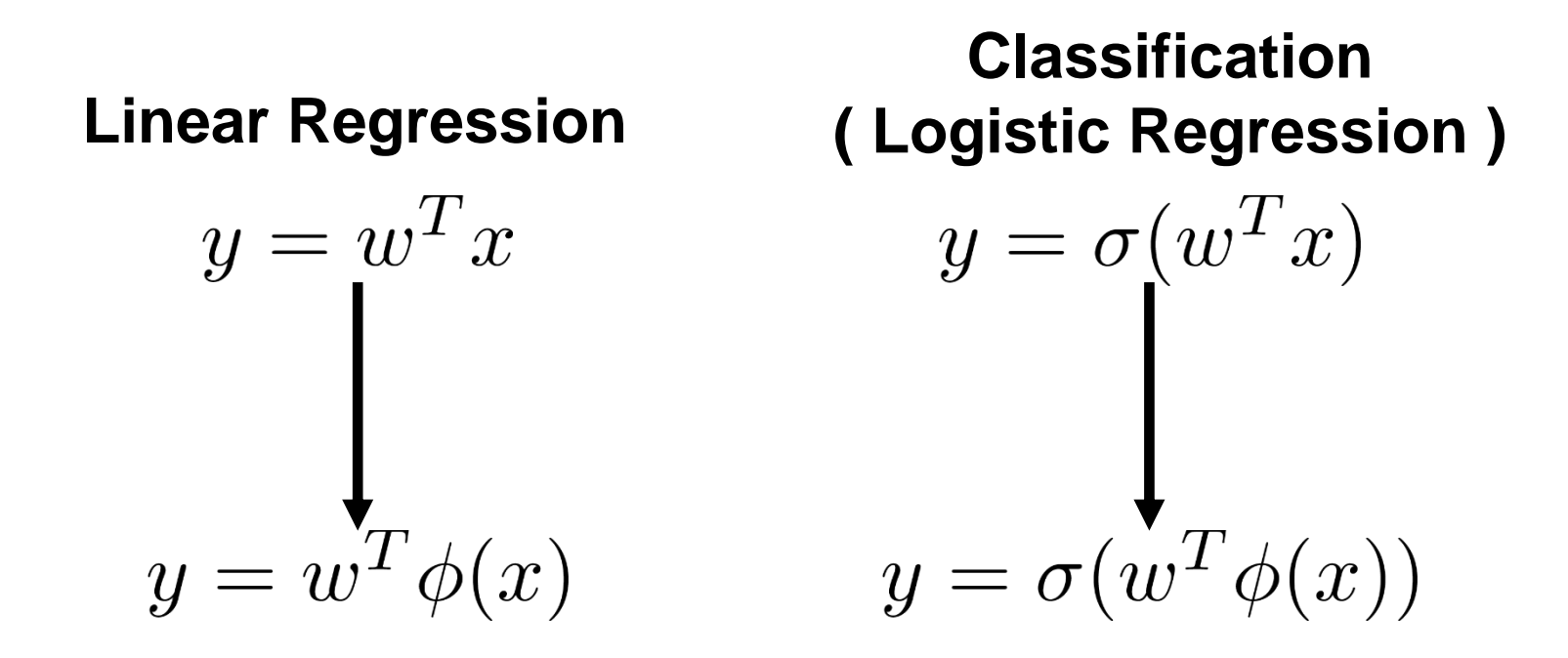

…but it is often difficult to find a good basis transformation
Learning Basis Functions

What if we could learn a basis function so that a simple linear model performs well…

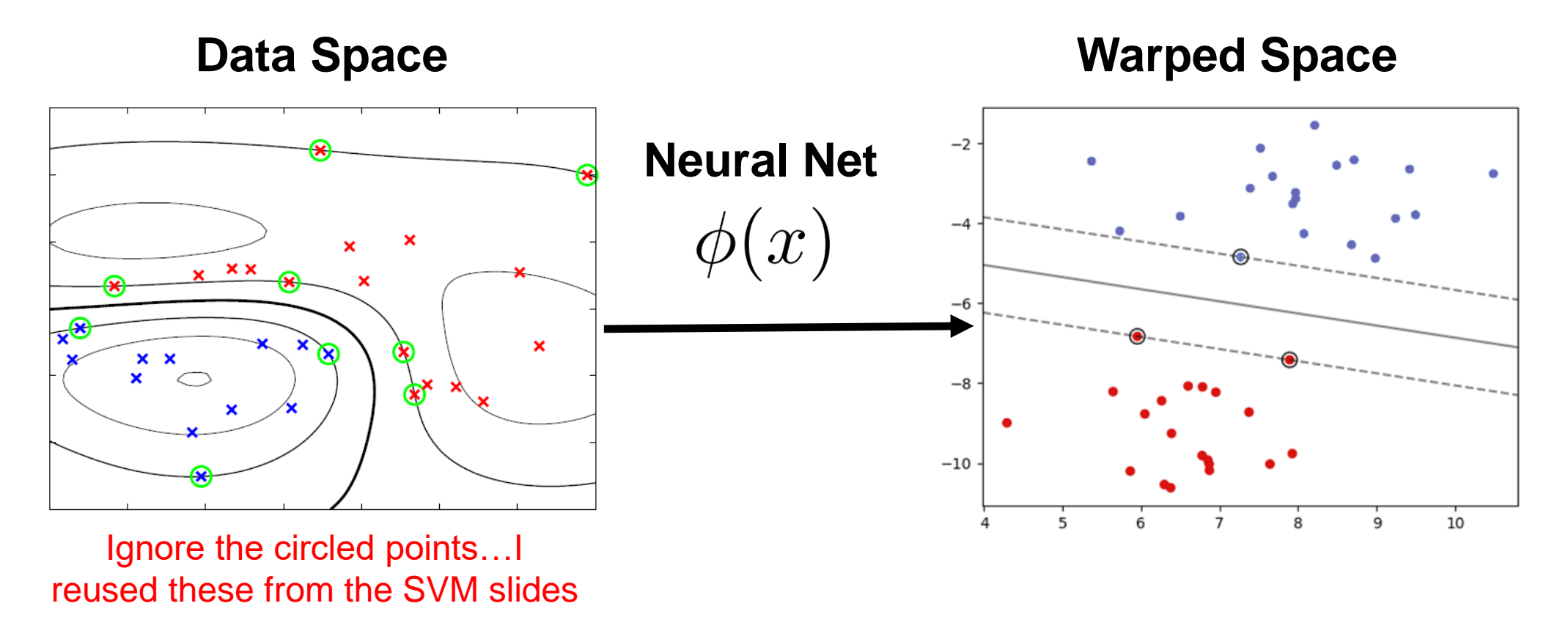

…this is essentially what standard neural networks do…

# Neural Networks

- Flexible nonlinear transformations of data
- Resulting transformation is easily fit with a linear model
- Relatively efficient learning procedure scales to massive data
- Apply to many Machine Learning / Data Science problems
	- Regression
	- Classification
	- Dimensionality reduction
	- Function approximation
	- Many application-specific problems

# Neural Networks

### Forms of NNs are used all over the place nowadays…

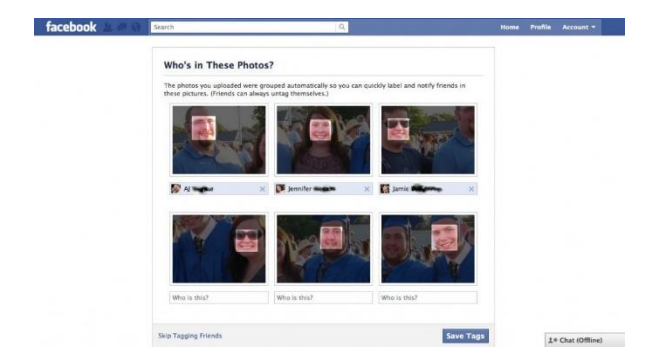

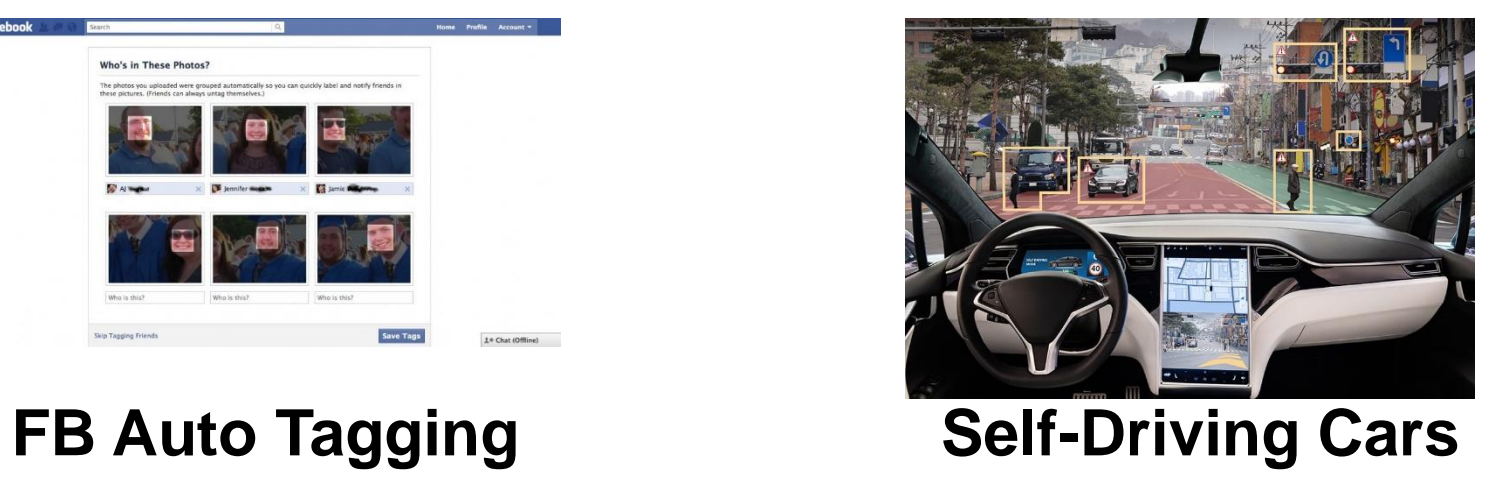

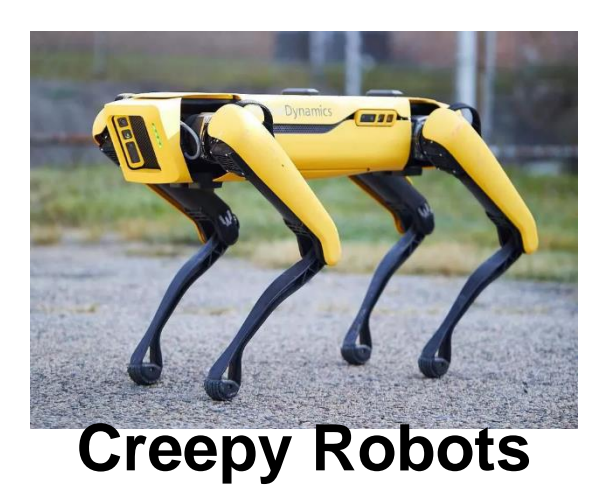

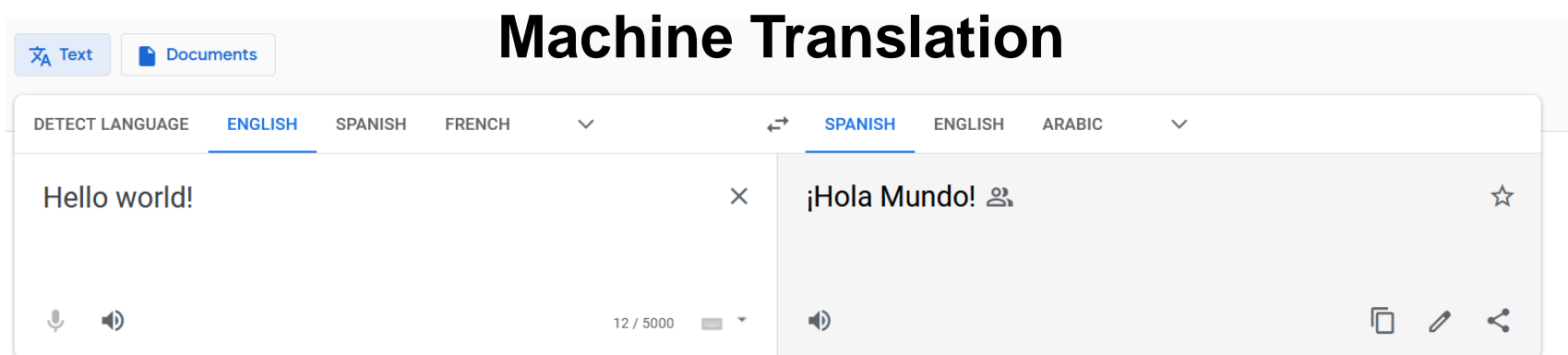

# Rosenblatt's Perceptron

In 1957 Frank Rosenblatt constructed the first (single layer) neural network known as a "perceptron" Despite recent attention, neural networks are fairly old

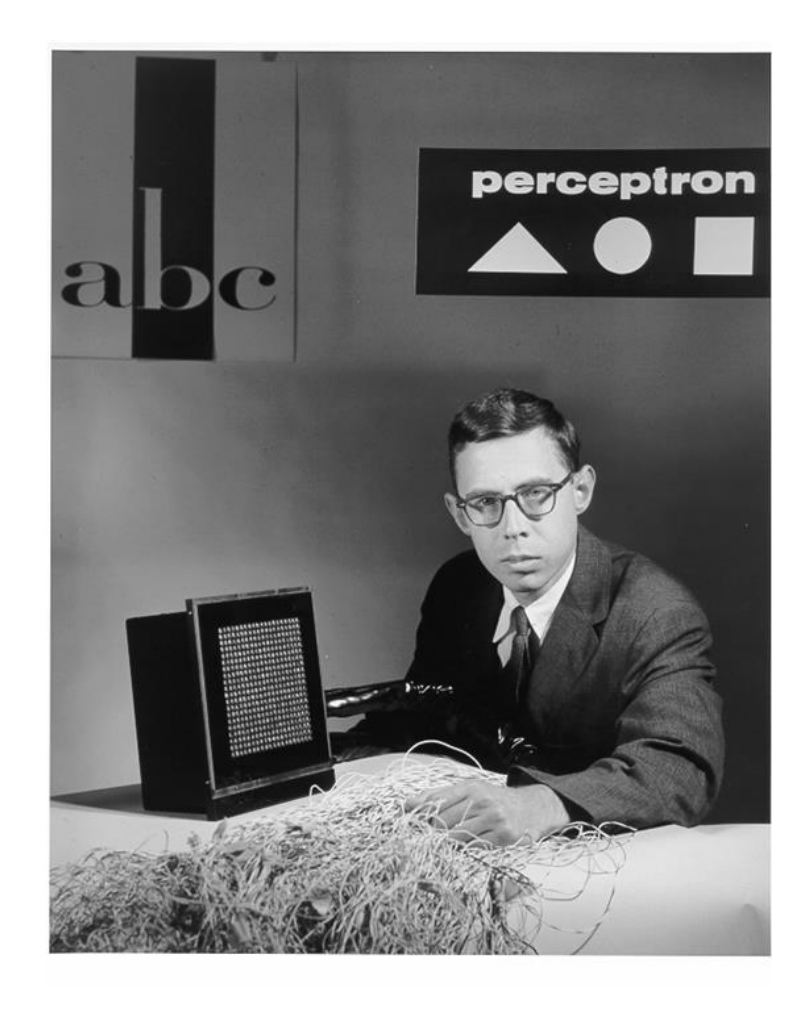

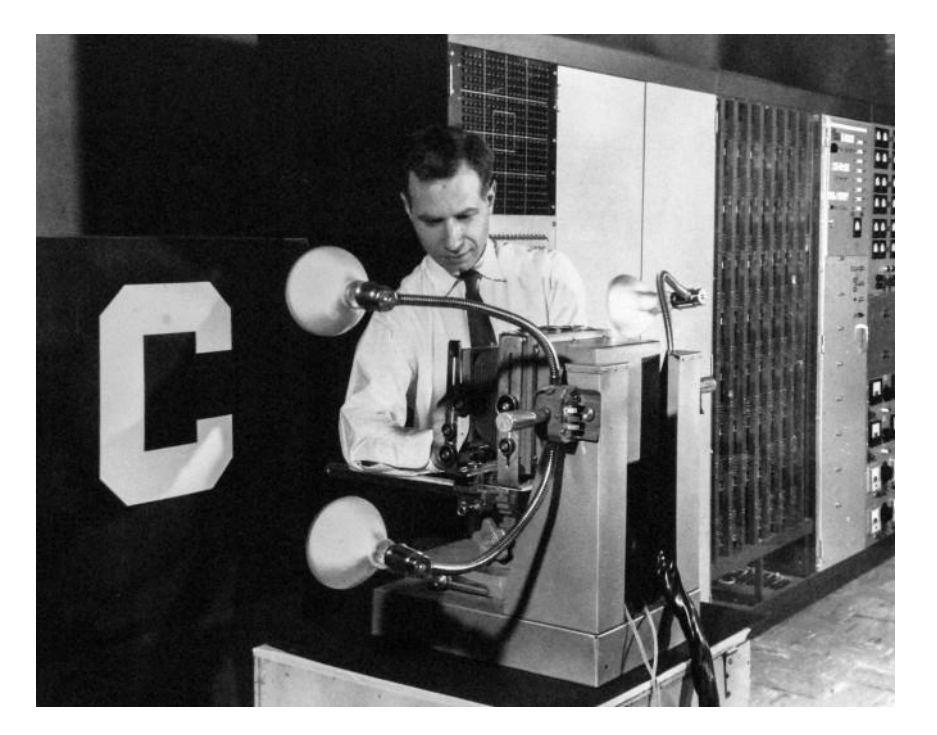

He demonstrated that it is capable of recognizing characters projected onto a 20x20 "pixel" array of photosensors

# Rosenblatt's Perceptron

FIG. 1 - Organization of a biological brain. (Red areas indicate active cells, responding to the letter X.)

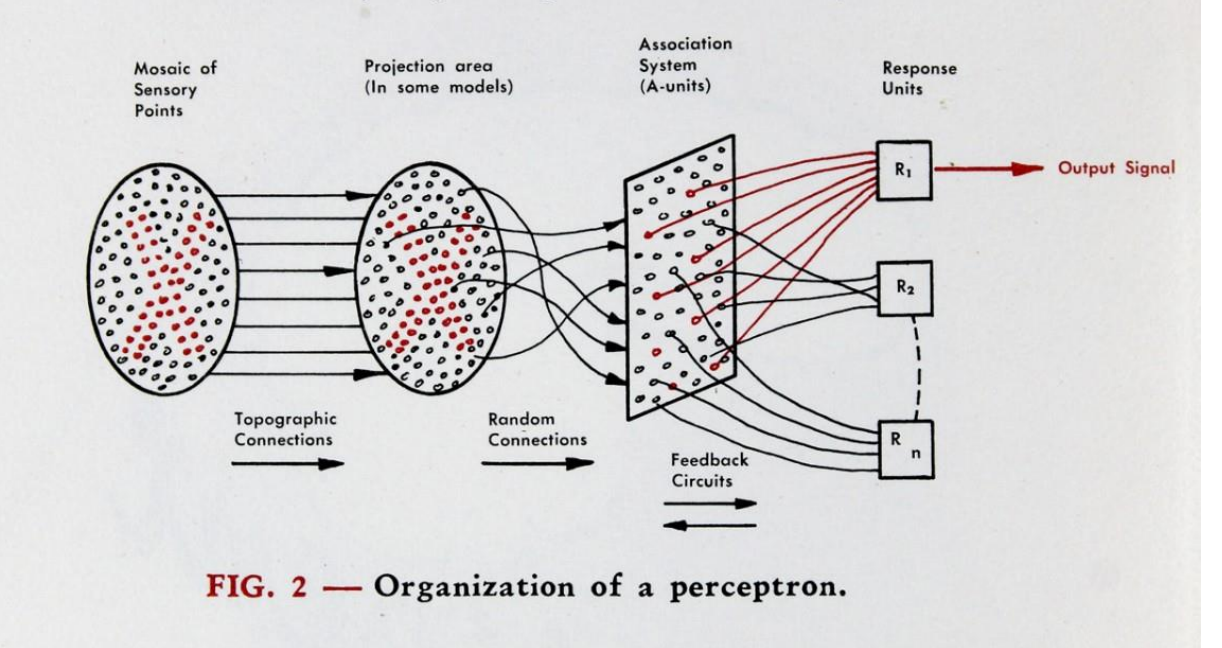

#### **Perceptron**

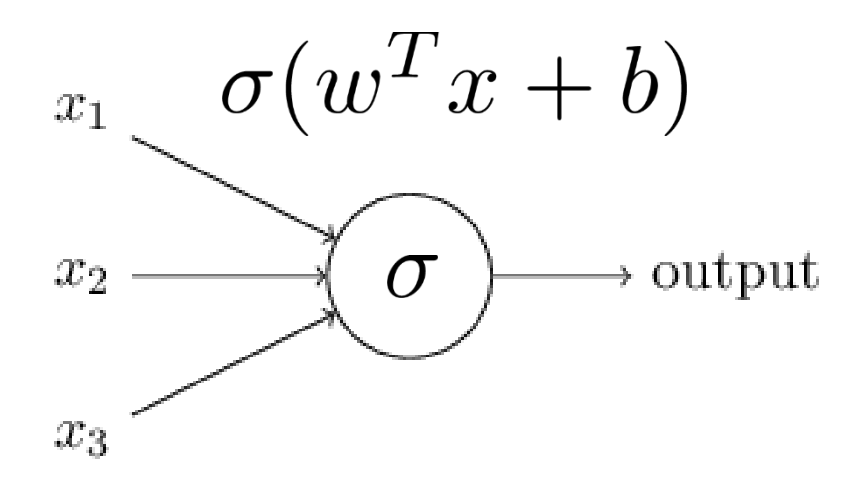

- In Rosenblatt's perceptron, the inputs are tied directly to output
- "Principles of Neurodynamics: Perceptrons and the Theory of Brain Mechanics" (1962)
- Criticized by Marvin Minsky in book "Perceptrons" since can only learn linearly-separable functions
- **The perceptron is just logistic regression in disguise**

# Multilayer Perceptron

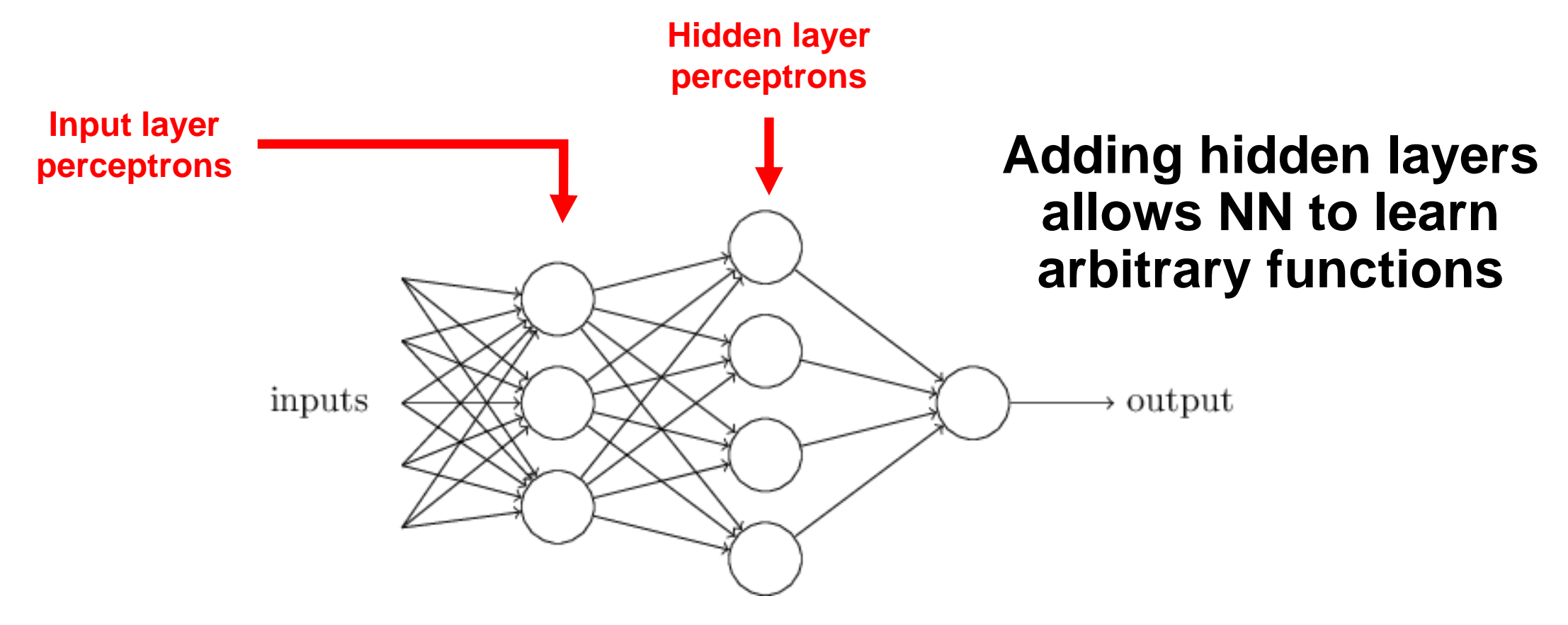

This is the quintessential *Neural Network…*

…also called *Feed Forward Neural Net* or *Artificial Neural Net*

[ Source: [http://neuralnetworksanddeeplearning.com](http://neuralnetworksanddeeplearning.com/) ]

# Modern Neural Networks

### Modern *Deep Neural networks* add many hidden layers

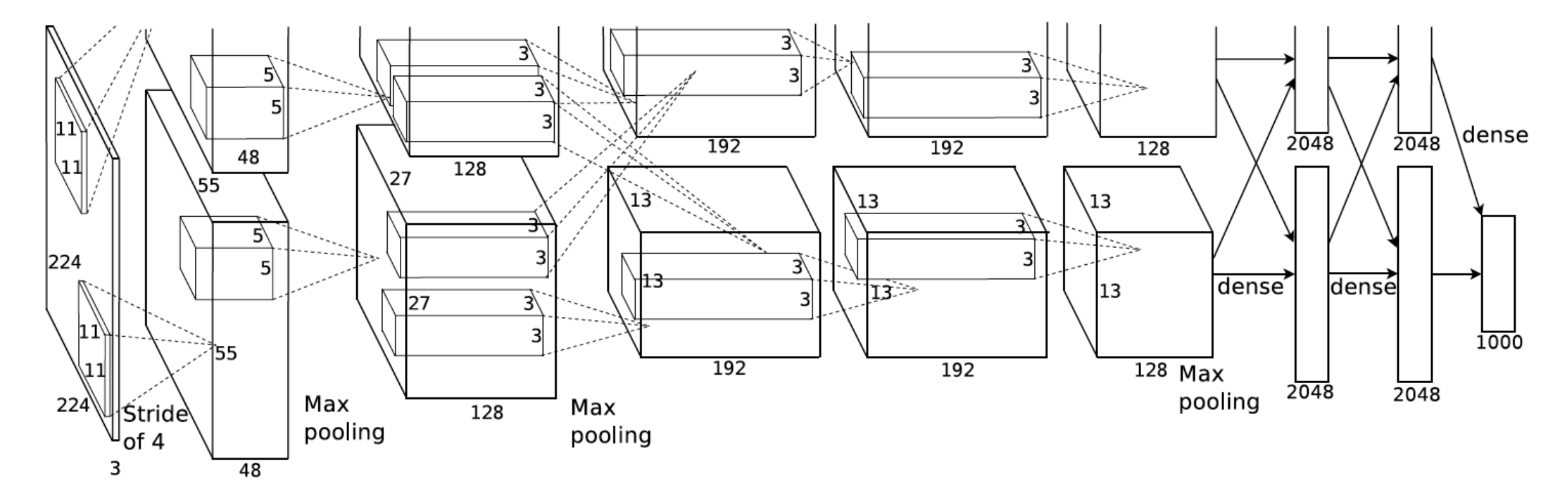

…and have many millions of parameters to learn

[ Source: Krizhevsky et al. (NIPS 2012) ]

# Handwritten Digit Classification

## Classifying handwritten digits is the "Hello World" of NNs

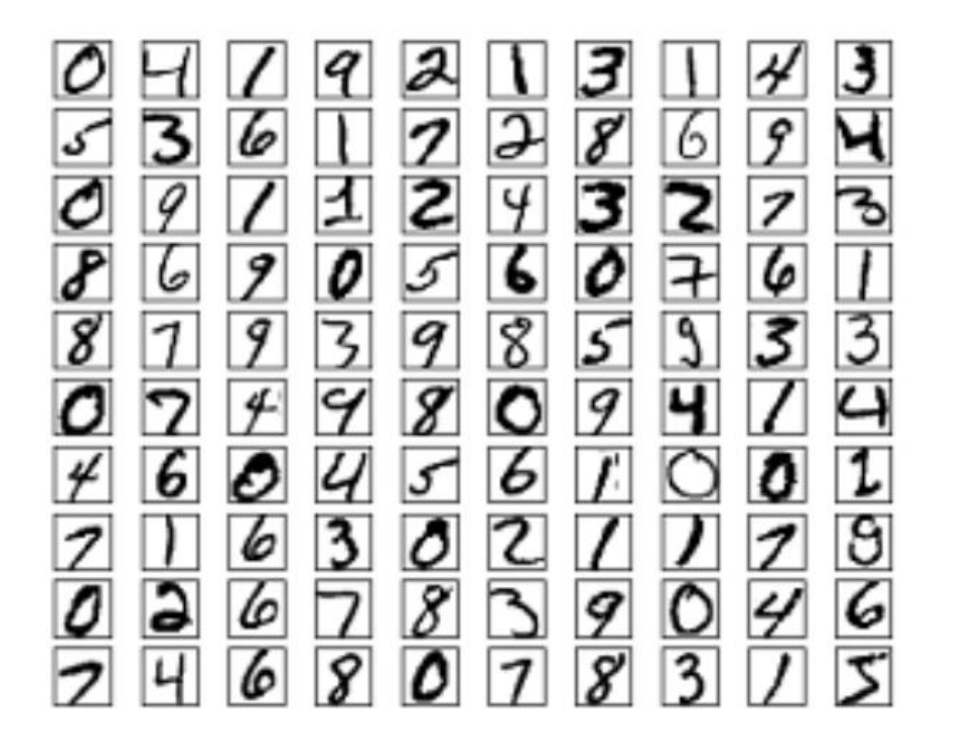

Modified National Institute of Standards and Technology (MNIST) database contains 60k training and 10k test images

Each character is centered in a 28x28=784 pixel grayscale image

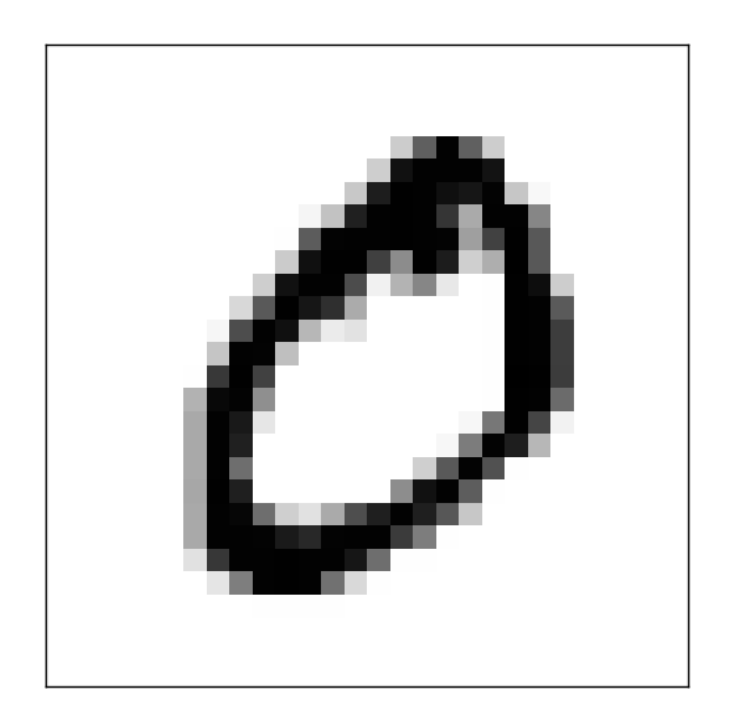

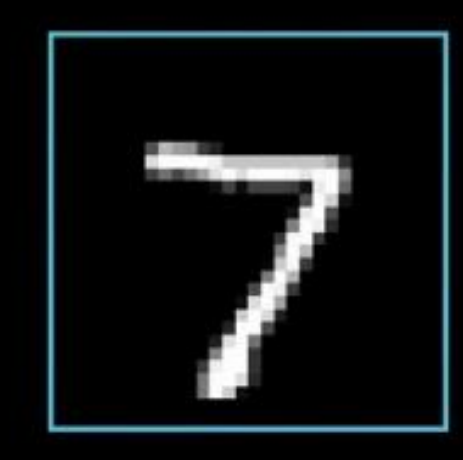

# 784

Each image pixel is a numer in [0,1] indicated by highlighted color

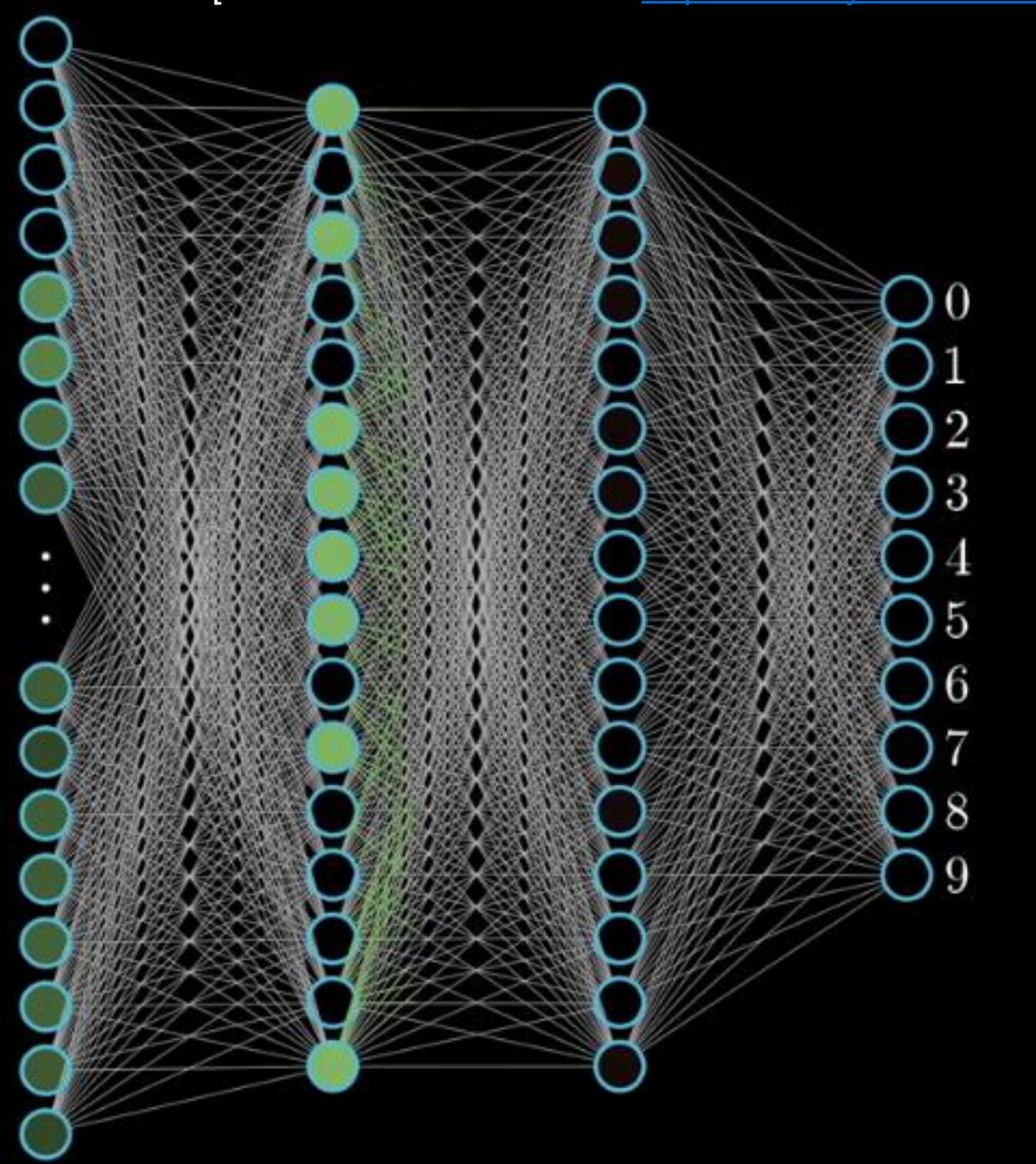

[Source : 3Blue1Brown : <https://www.youtube.com/watch?v=aircAruvnKk> ]

# Feedforward Procedure

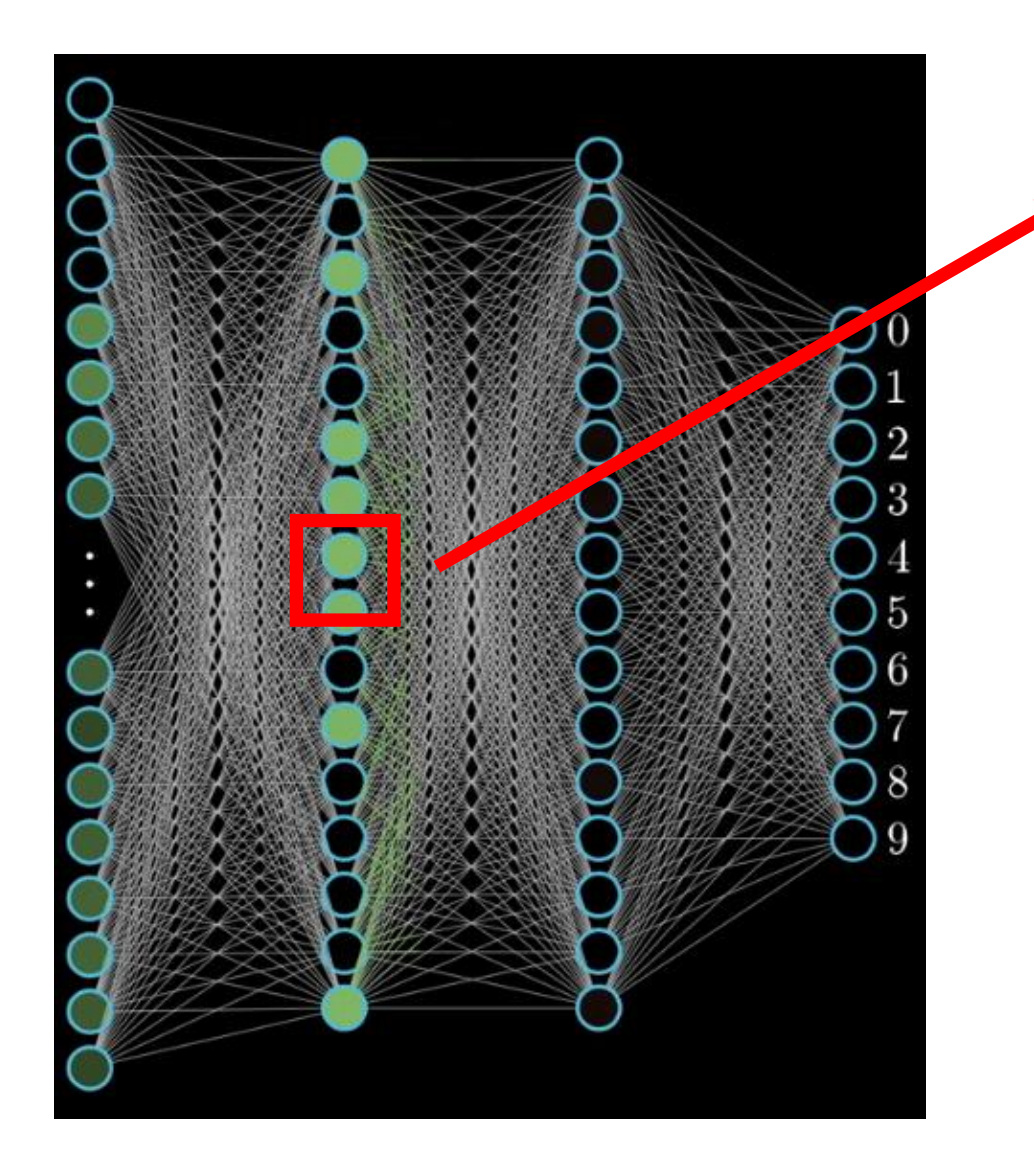

Each node computes a *weighted combination* of nodes at the previous layer…

 $w_1x_1 + w_2x_2 + \ldots + w_nx_n$ 

Then applies a *nonlinear function* to the result

 $\sigma(w_1x_1+w_2x_2+\ldots+w_nx_n+b)$ 

**Often, we also introduce a constant** *bias* **parameter**

# Nonlinear Activation functions

We call this an *activation function* and typically write it in vector form,  $\sigma(w_1x_1+w_2x_2+\ldots+w_nx_n+b)=\sigma(w^Tx+b)$ 

An early choice was the *logistic function*,

$$
\sigma(w^T x + b) = \frac{1}{1 + e^{-(w^T x + b)}}
$$

Later found to lead to slow learning and *ridge functions* like the *rectified linear unit (ReLU),*

$$
\sigma(w^T x + b) = \max(0, w^T x + b)
$$

Or the smooth *Gaussian error linear unit (GeLU),*  $v = w^T x + b$   $\qquad \sigma(v) = v \Phi(v)$   $\qquad \qquad$  Gaussian CDF

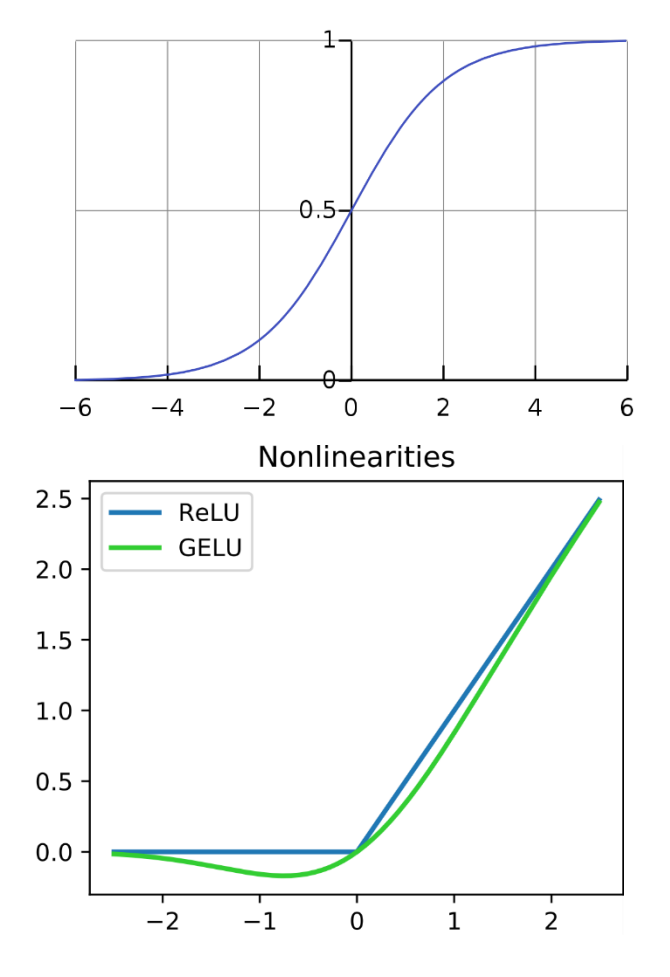

# Multilayer Perceptron

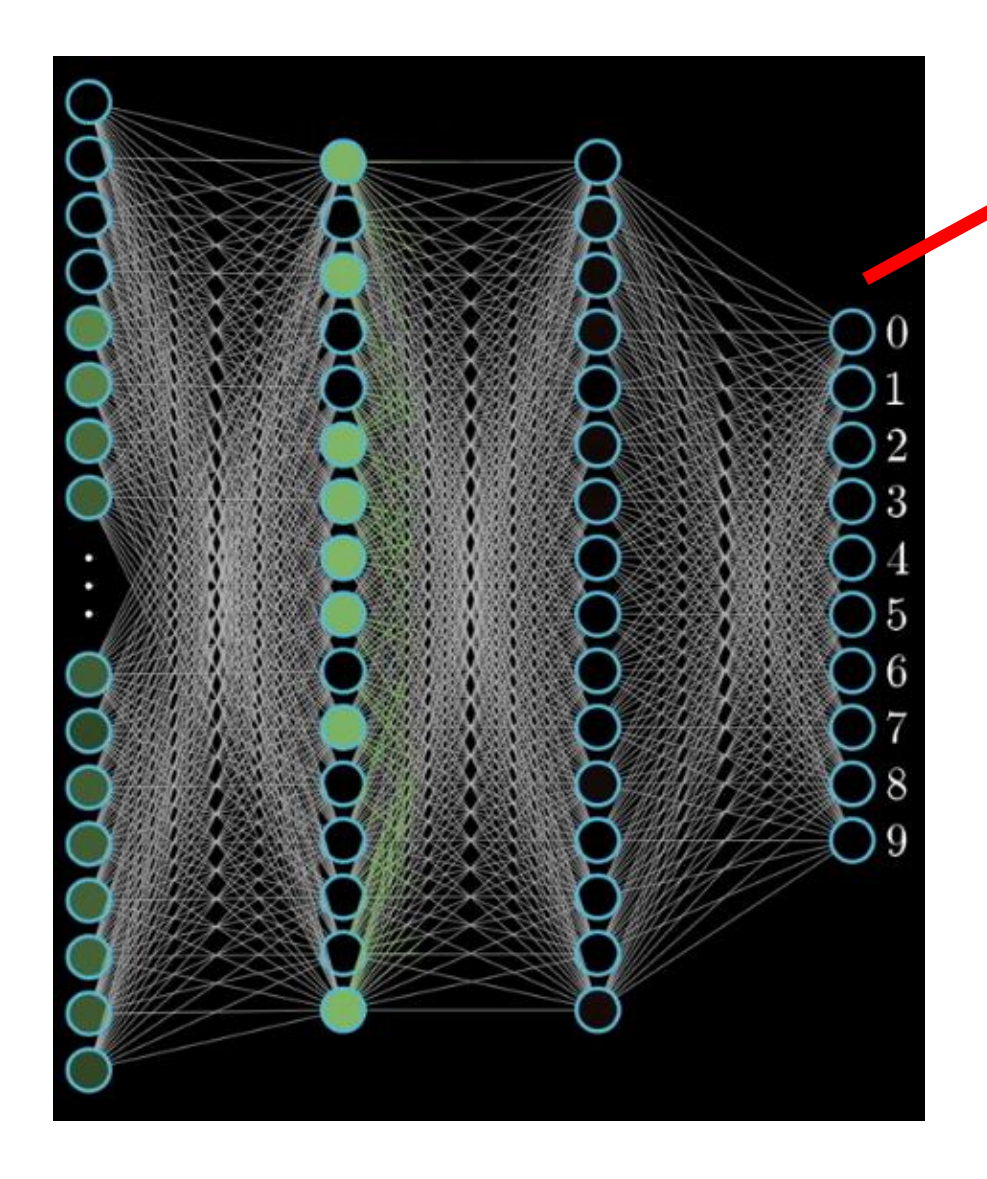

Final layer is typically a linear model…for classification this is a Logistic Regression

$$
\sigma(w^T x + b) = \frac{1}{1 + e^{-(w^T x + b)}}
$$

**Vector of activations from previous layer**

Recall that for multiclass logistic regression with K classes,

$$
p(\text{Class} = k \mid x) \propto \sigma(w_k^T x + b_k)
$$

[ Source : 3Blue1Brown : <https://www.youtube.com/watch?v=aircAruvnKk> ]

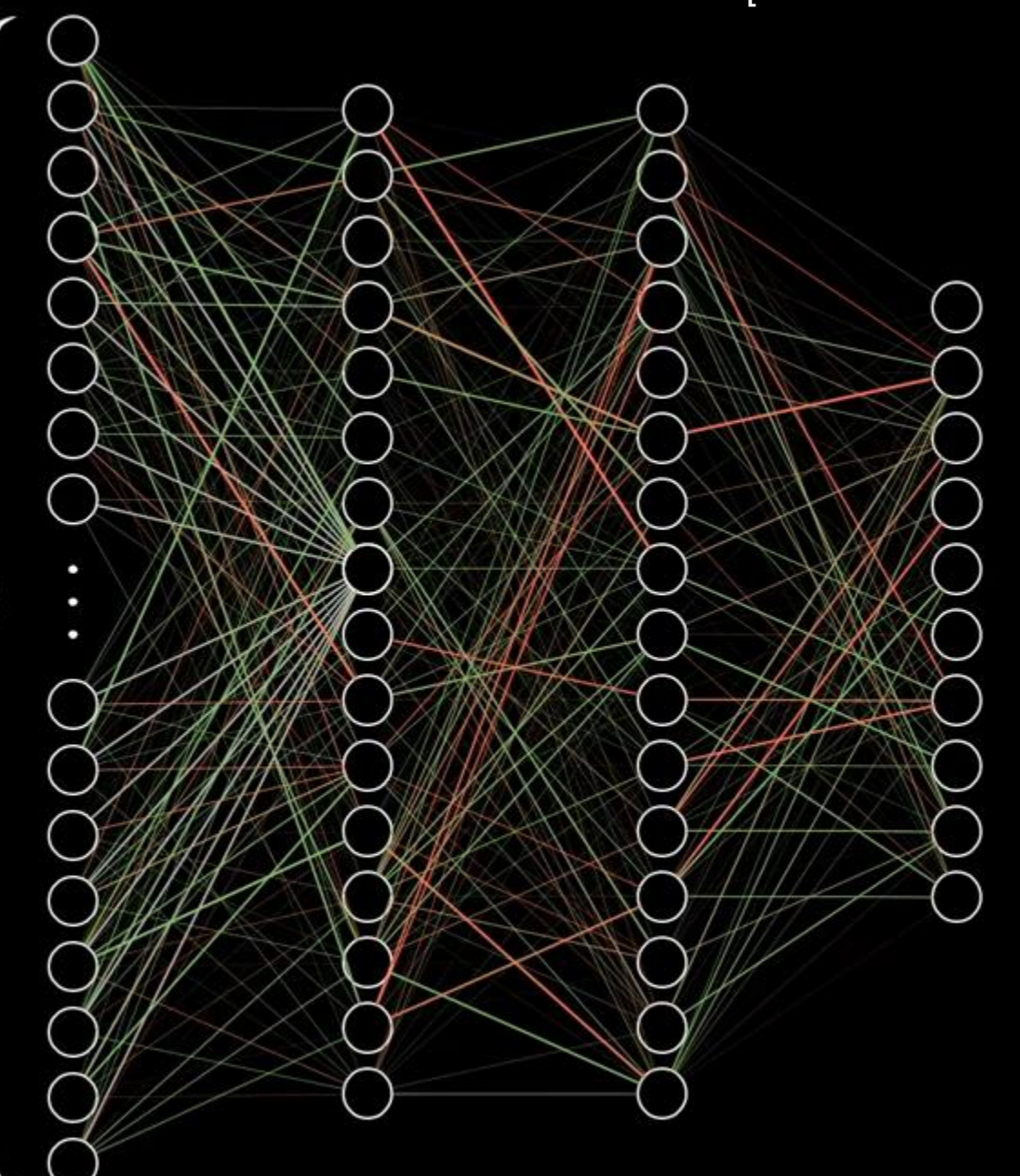

784

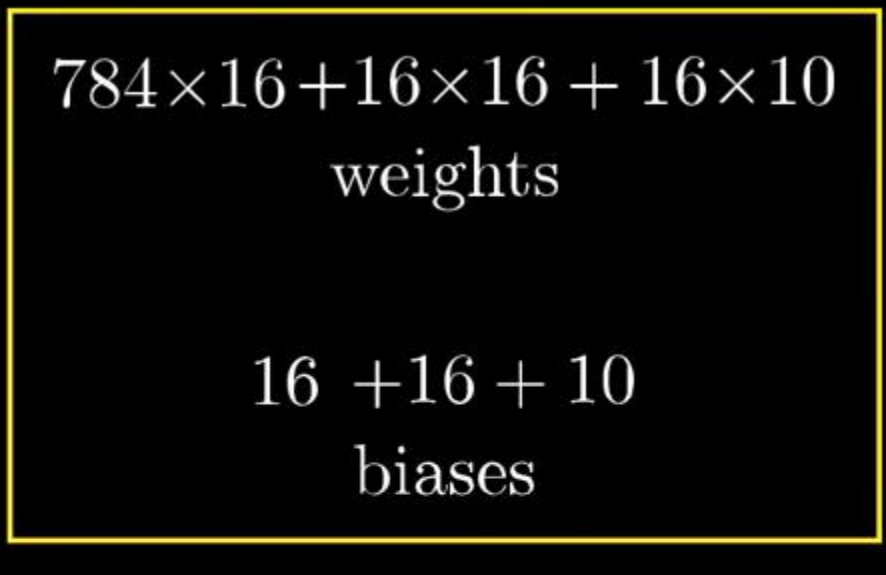

# 13,002

Each parameter has some impact on the output…need to tweak (learn) all parameters simultaneously to improve prediction accuracy

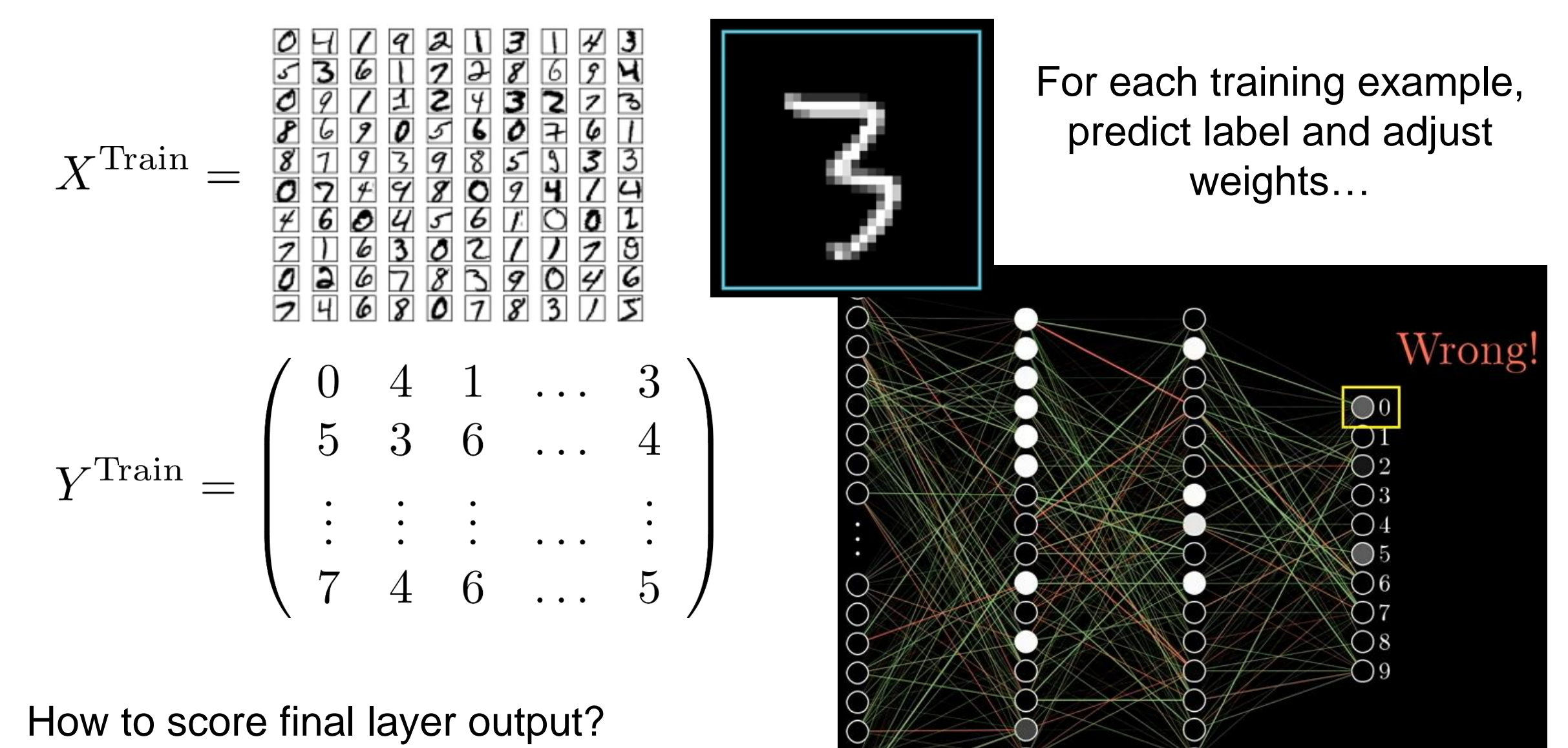

• How to adjust weights?

#### Score based on difference between final layer and onehot vector of true class…

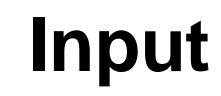

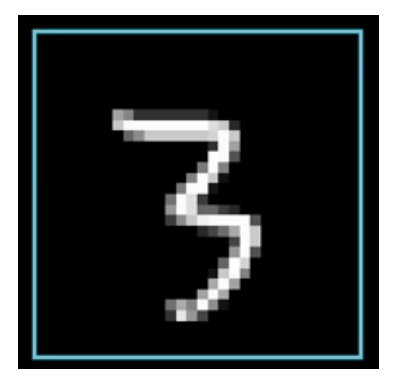

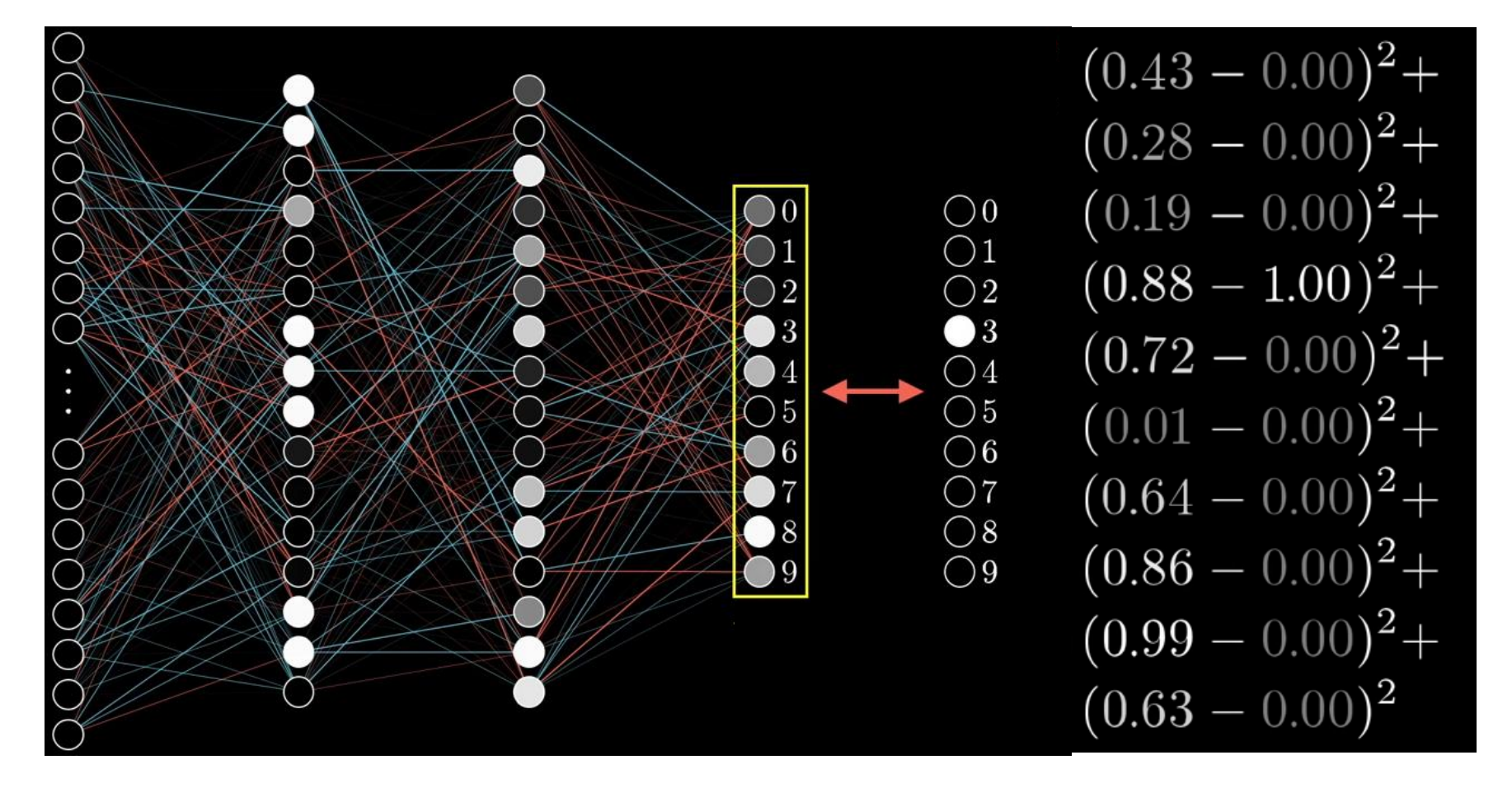

Our cost function for i<sup>th</sup> input is error in terms of weights / biases...

$$
\overbrace{\hspace{1.5cm}\text{Cost}_i(w_1,\ldots,w_n,b_1,\ldots,b_n)}^{\text{Cost}_i(w_1,\ldots,w_n,b_1,\ldots,b_n)}
$$

**13,002 Parameters in this network**

…minimize cost over all training data…

$$
\min_{w,b} \mathcal{L}(w,b) = \sum_{i} \text{Cost}_i(w_1,\ldots,w_n,b_1,\ldots,b_n)
$$

This is a super high-dimensional optimization (13,002 dimensions in this example)…how do we solve it?

### **Gradient descent!**

Need to find zero derivative (gradient) solution…

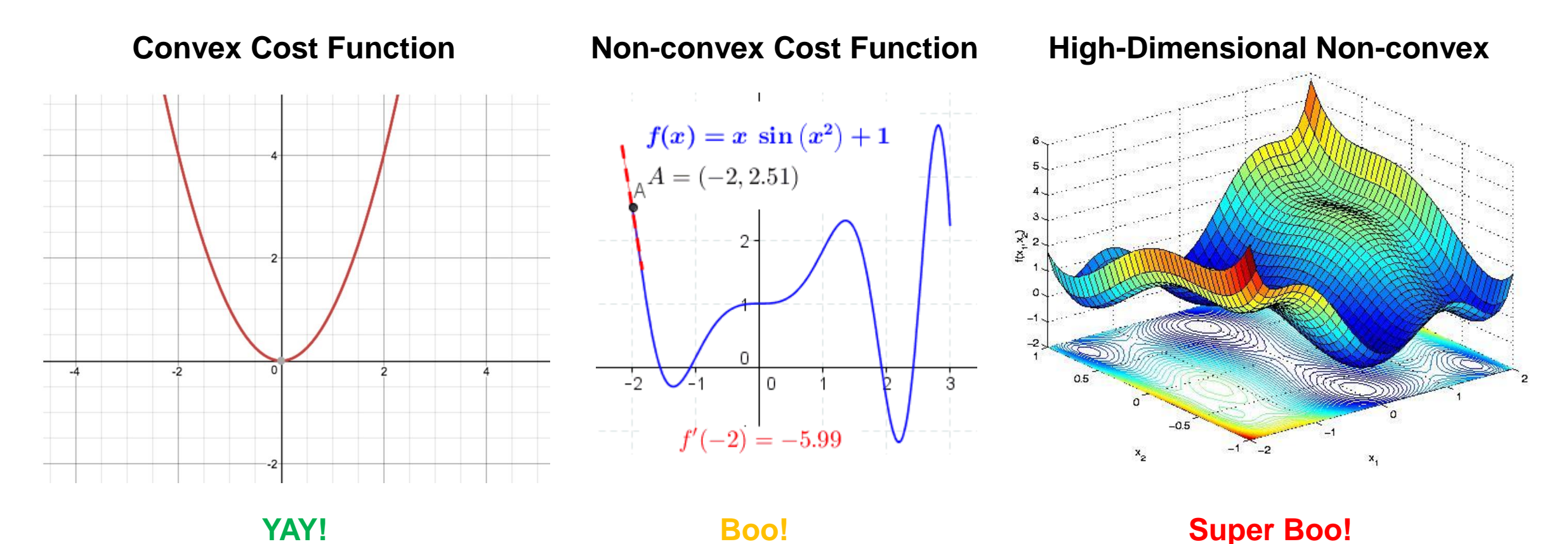

Actually, the situation is much worse, since the cost is super (13,002) high dimensional…but we proceed as if…

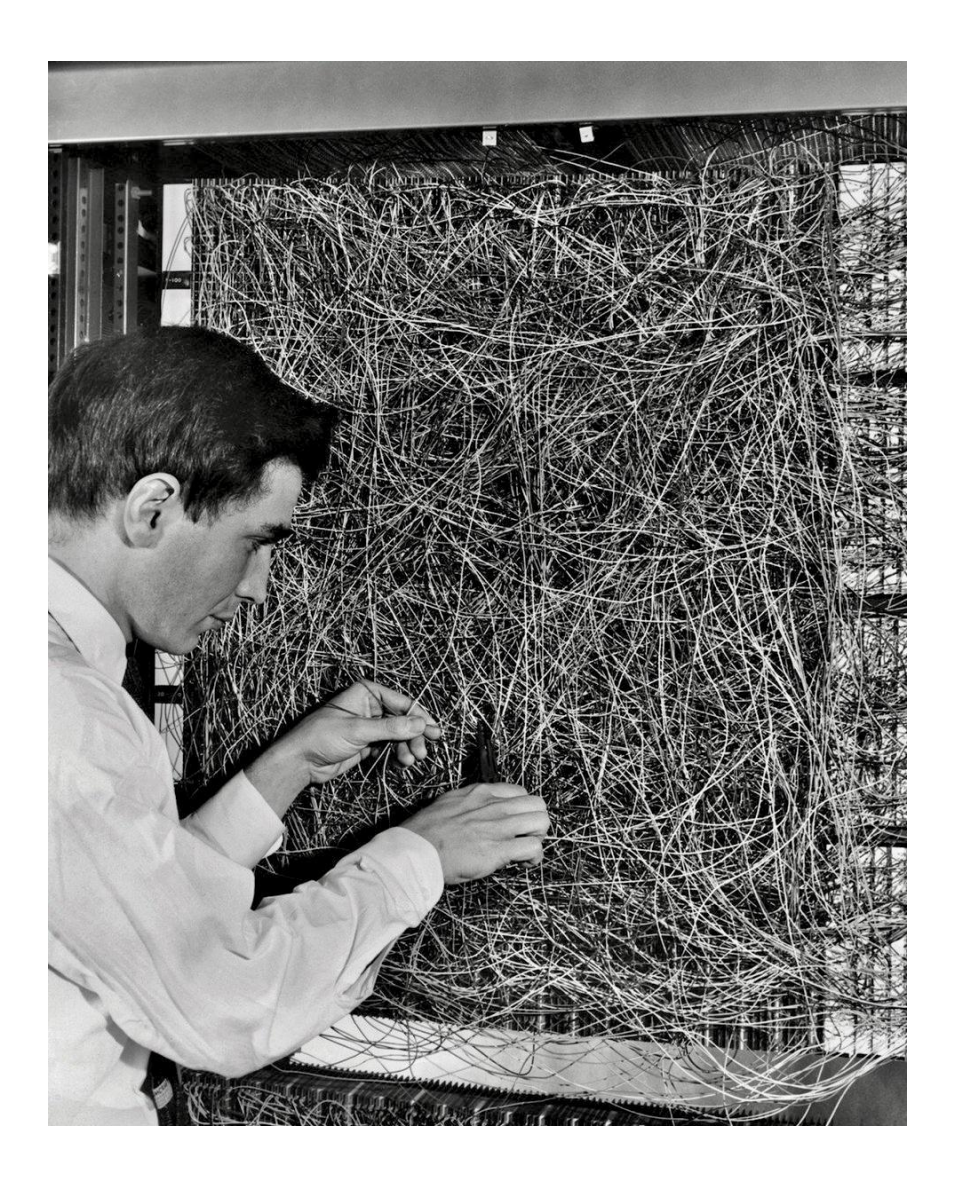

Training the MLP is challenging... but it's much easier than how Rosenblatt did it

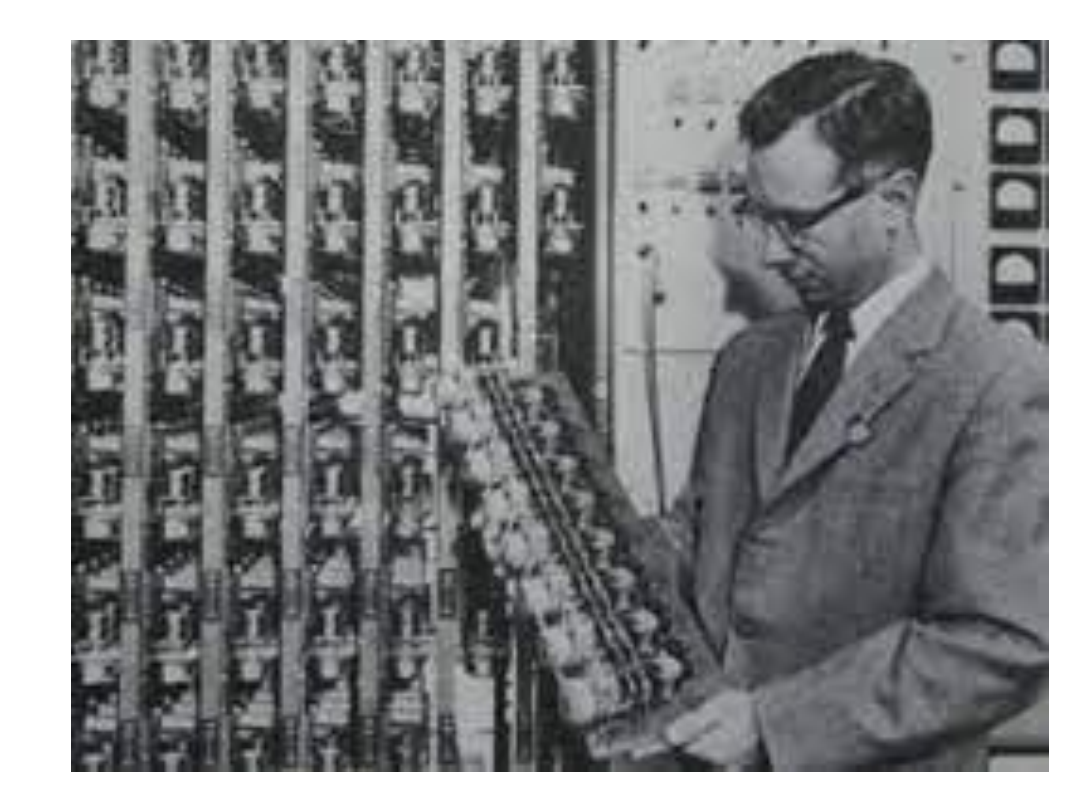

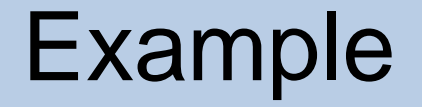

### Play with a small multilayer perceptron on a binary classification task…

<https://playground.tensorflow.org/>

# Computing the Derivative

So we need to compute derivatives of a super complicated function…

$$
\frac{d}{dw}\mathcal{L}(w) = \sum_{i} \frac{d}{dw} \text{Cost}_{i}(w)
$$

Dropped bias terms for simplicity

#### Recall the **derivative chain rule**

$$
\frac{d}{dw} f(g(w)) = \frac{d}{dg(w)} f(g(w)) \left(\frac{d}{dw} g(w)\right)
$$
\nDerivative of a its Differentiate  $g$  with argument  $g(w)$  respectively.

## Derivative Chain Rule

### Alternatively we can write this as…

$$
\frac{d}{dw}f(g(w)) = f'(g(w))g'(w)
$$

## **Example** Derivative of the logistic function,

$$
\frac{d}{dz}\sigma(z) = \frac{d}{dz}\frac{1}{1 + e^{-z}}
$$
\n
$$
f(x) = \frac{1}{x}
$$
\n
$$
g(z) = 1 + e^{-z}
$$
\n
$$
\sigma'(z) = f'(g(z))g'(z)
$$
\n
$$
= \frac{e^{-z}}{(1 + e^{-z})^2}
$$
\n
$$
= \sigma(z)(1 - \sigma(z))
$$

# Backpropagation

[ Source : 3Blue1Brown : <https://www.youtube.com/watch?v=aircAruvnKk> ]

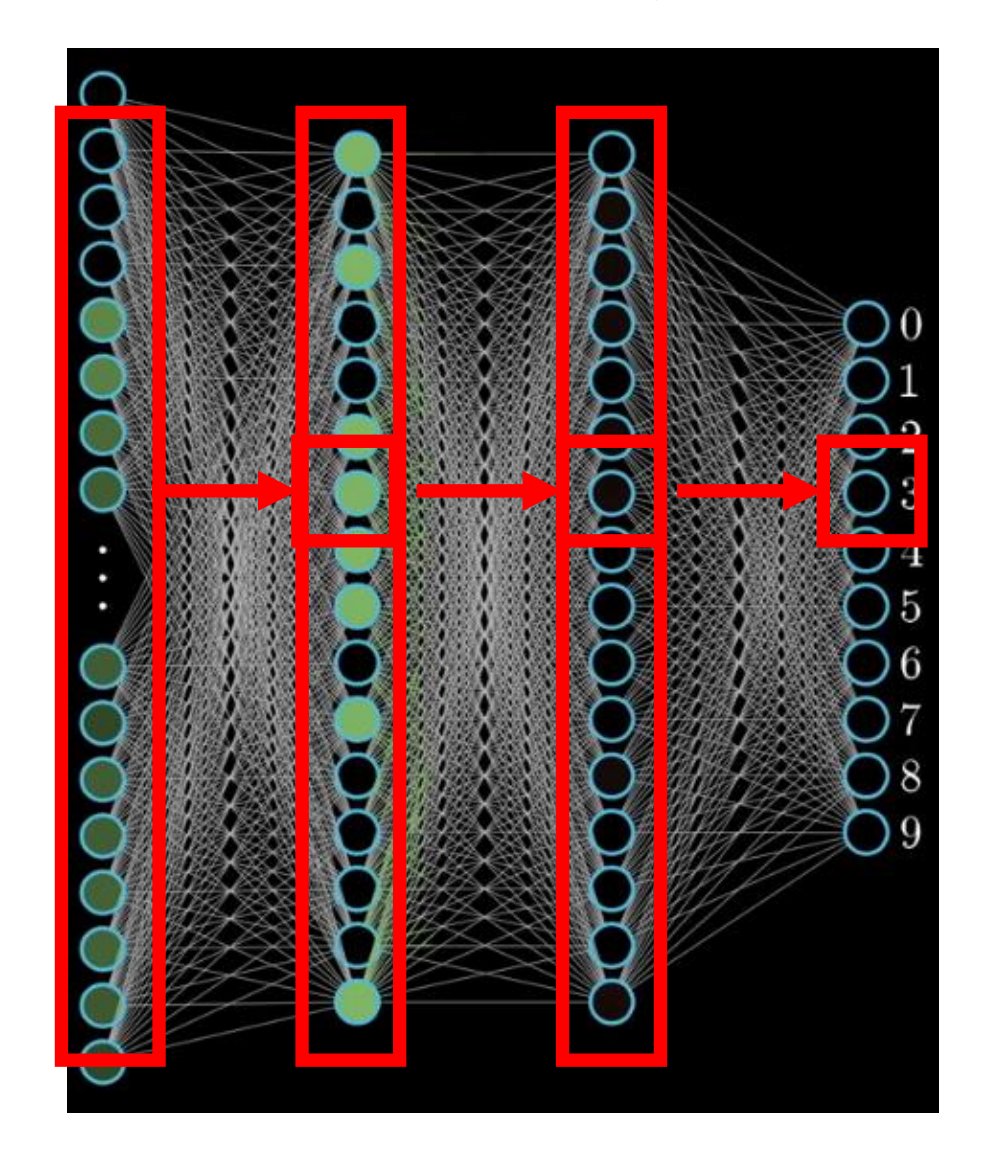

Activation at final layer involves weighted combination of activations at previous layer…

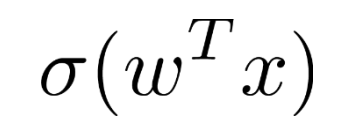

Which involves a weighted combination of the layer before it…

 $\sigma(w_n^T\sigma(w_{n-1}^T x))$ 

And so on…

 $\sigma(w_n^T\sigma(w_{n-1}^T\sigma(w_{n-2}^T\sigma(\ldots)))$ 

Backpropagation

**Backpropagation** is the procedure of repeatedly applying the derivative chain rule to compute the full derivative

### **Example**

$$
\frac{d}{dz}\sigma(z) = \sigma(z)(1 - \sigma(z))
$$
\n
$$
\frac{d}{dz}\sigma(\sigma(z)) = \sigma(\sigma(z))(1 - \sigma(\sigma(z)))\frac{d}{dz}\sigma(z)
$$

This is simply the derivative chain rule applied through the entire network, from the output to the input

# Backpropagation

- Implementation-wise all we need is a function that computes the derivative of each nonlinear activation
- We can repeatedly call this function, starting at the end of the network and moving backwards
- In practice, neural network implementations use *auto differentiation* to compute the derivative on-the-fly very
- Can do this efficiently on *graphical processing units (GPUs)*  on extremely large training datasets

# Universal Approximation Theorem

(Informally) For *any* function *f(x)* there exists a multilayer perceptron that approximates *f(x)* with arbitrary accuracy.

- Specific cases for arbitrary depth (number of hidden layers) and arbitrary width (number of nodes in a layer)
- Not a constructive proof (doesn't guarantee you can learn parameters)
- Corollary : The multilayer perceptron is a *universal turing machine*
- Also means it can easily overfit training data (regularization is critical)

Regularization

*With four parameters I can fit an elephant. With five I can make him wiggle his trunk.* - John von Neumann

$$
w = \arg\min_{w} \text{Cost}(w) + \alpha \cdot \text{Regularizer}(\text{Model})
$$

Our example model has 13,002 parameters…that's a lot of elephants! Regularization is critical to avoid overfitting…

…numerous regularization schemes are used in training neural networks

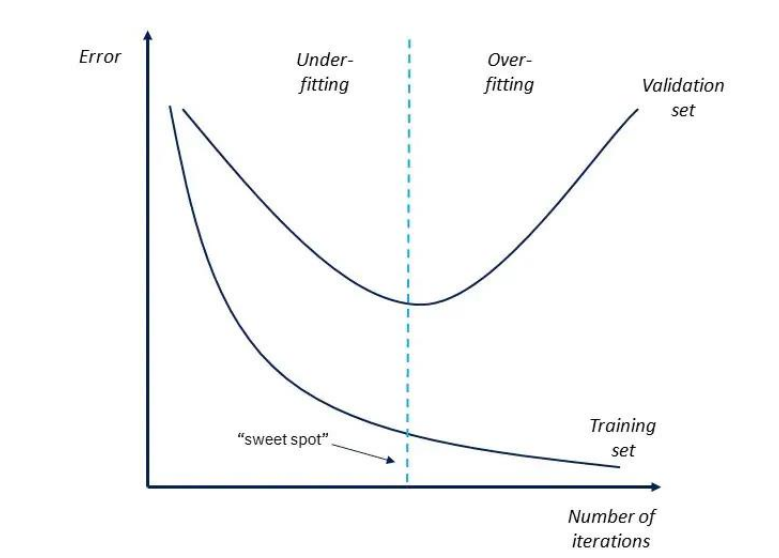

# Regularization : Weight Decay

In neural network speak, adding an L2 penalty is called *weight decay*

 $\alpha$ 

.85

.82

$$
w = \arg \min_{w} \text{Cost}(w) + \frac{\alpha}{2} \|w\|^2
$$

# Regularization

- L1 regularization and L1+L2 (elastic net) regularization
- **Dropout** Each iteration randomly selects a small number of edges to temporarily exclude from the network (weights=0)
	- **Intuition** Avoids predictions that are overly sensitive to any small number of edges
- **Early stopping** Just as it sounds…stop the network before reaching a local minimum…dumb-but-effective

#### sklearn.neural network.MLPClassifier

#### hidden\_layer\_sizes : tuple, length =  $n$ \_layers - 2, default=(100,)

The ith element represents the number of neurons in the ith hidden layer.

#### activation : {'identity', 'logistic', 'tanh', 'relu'}, default='relu'

Activation function for the hidden layer.

#### 

The solver for weight optimization.

#### alpha : float, default=0.0001

L<sub>2</sub> penalty (regularization term) parameter.

#### learning\_rate : {'constant', 'invscaling', 'adaptive'}, default='constant'

Learning rate schedule for weight updates.

#### early\_stopping : bool, default=False

Whether to use early stopping to terminate training when validation score is not improving. If set to true,

# Scikit-Learn : Multilayer Perceptron

#### Fetch MNIST data from [www.openml.org](http://www.openml.org/) :

```
X, y = \text{ fetch openml("mnist 784", version=1, return X y=True)}X = X / 255.0
```
#### Train test split (60k / 10k),

```
X_train, X_ttest = X[:60000], X_t[60000:]
y_train, y_test = y[:60000], y[60000:]
```
Create MLP classifier instance,

- Single hidden layer (50 nodes)
- Use stochastic gradient descent
- Maximum of 10 learning iterations
- Small L2 regularization alpha=1e-4

```
mlp = MLPClassifier(hidden_layer_sizes=(50,),
    max iter=10,
    alpha=1e-4,
    solver="sgd",
    verbose=10,
    random_state=1,
    learning rate init=0.1,
```
# Scikit-Learn : Multilayer Perceptron

#### Fit the MLP and print stuff…

mlp.fit(X\_train, y\_train)

print("Training set score: %f" % mlp.score(X\_train, y\_train)) print("Test set score: %f" % mlp.score(X\_test, y\_test))

#### Visualize the weights for each node…

```
vmin, vmax = mlp.coefs [0].min(), mlp.coefs [0].max()
for \cosh, ax in \sin(\mathrm{mlp}.\mathrm{coeffs} [0]. T, axes. ravel()):
     ax.matshow(coef.reshape(28, 28), cmap=plt.cm.gray,
                   \text{vmin}=0.5 * \text{vmin}, \text{vmax}=0.5 * \text{vmax})
     ax.set xticks(())
     ax.set <math>yticks(())</math>
```
…magnitude of weights indicates which input features are important in prediction

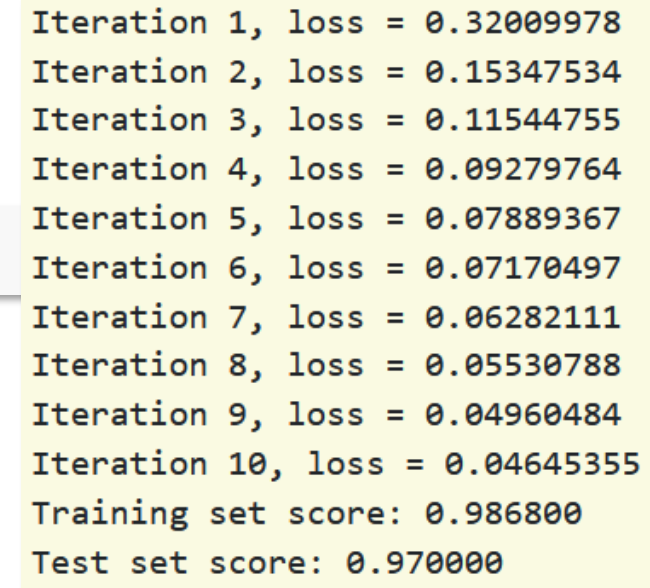

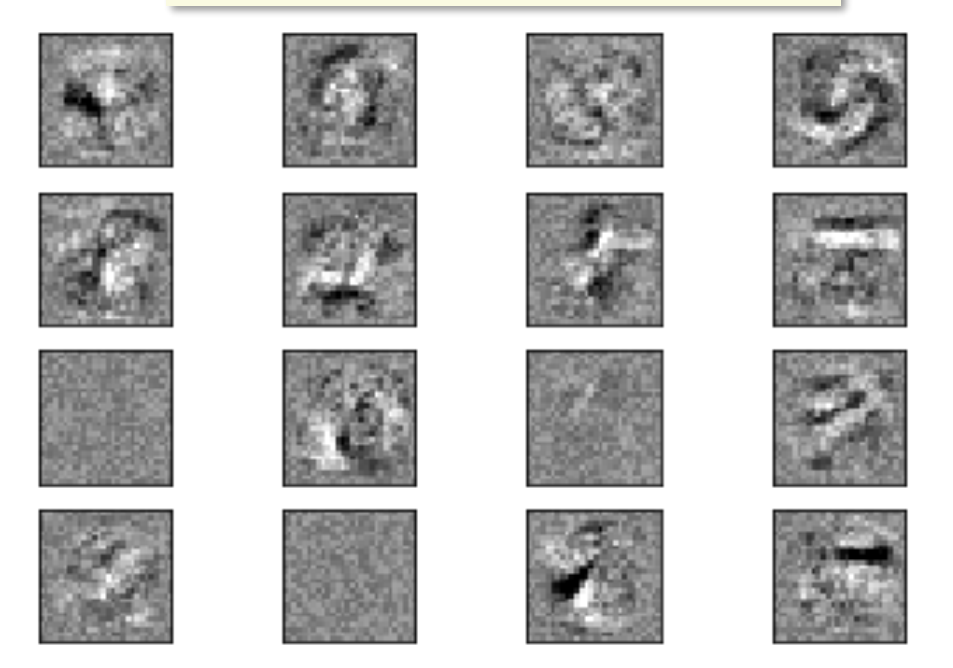

# More Advanced Topics

# Many other NN architectures exist beyond MLP

- **Convolutional NN (CNN)** For image processing / computer viz.
- **Recurrent NN (RNN)** For sequence data (e.g. acoustic signals, video, etc.) , long short-term memory (LSTM) is popular
- **Generative Adversarial Nets (GANs)** For generating creepy deepfakes
- **Restricted Boltzmann Machine (RBM)** Another generative model

Many open areas being researched

- More reliable uncertainty estimates
- Robustness to exploits
- Interpretability
- Better scalability

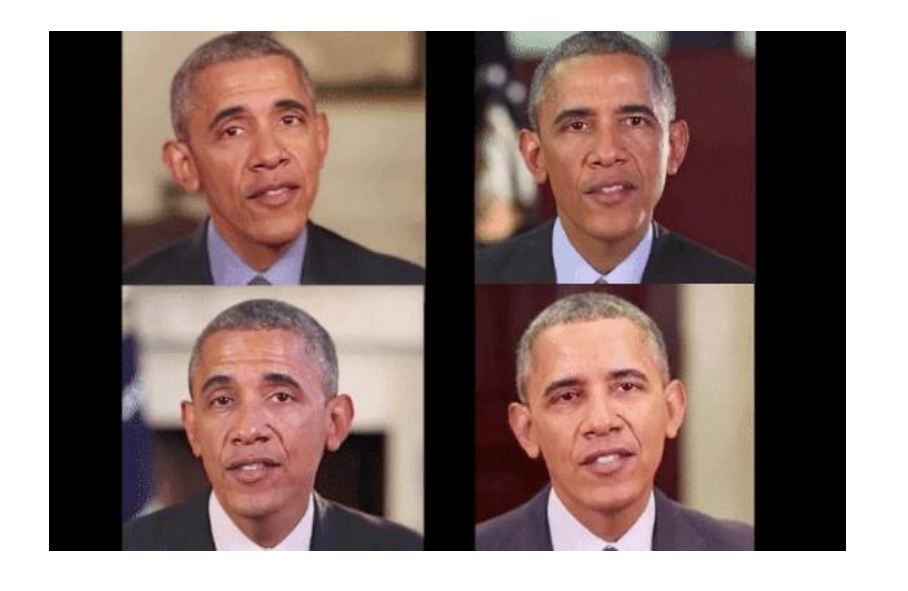

## Resources

There are **tons** of excellent resources for learning about neural networks online…here are two quick ones:

3Blue1Brown Youtube channel has a nice four-part intro: <https://www.youtube.com/watch?v=aircAruvnKk>

Free book by Michael Nielson uses MNIST example in Python: <http://neuralnetworksanddeeplearning.com/>

Prof. Stephen Bethard often teaches an excellent class: ISTA 457 / INFO 557

# Kernel Functions

#### *A kernel function is an inner-product of some basis function computed on two inputs*

$$
k(x, x') = \phi(x)^{\mathrm{T}} \phi(x') = \sum_{i=1}^{M} \phi_i(x) \phi_i(x')
$$

A consequence is that kernel functions are non-negative realvalued functions over a pair of inputs,

$$
\kappa(x, x') \in \mathbb{R} \qquad \qquad \kappa(x, x') \ge 0
$$

*Kernel functions can be interpreted as a measure of distance between two inputs*

# Example: Earthquake Prediction

### Suppose that we want to predict the number of earthquakes that occur of a certain magnitude. Our data are given by,

FIGURE 5-3B: WORLDWIDE EARTHOUAKE FREQUENCIES, JANUARY 1964-MARCH 2012, **LOGARITHMIC SCALE** 

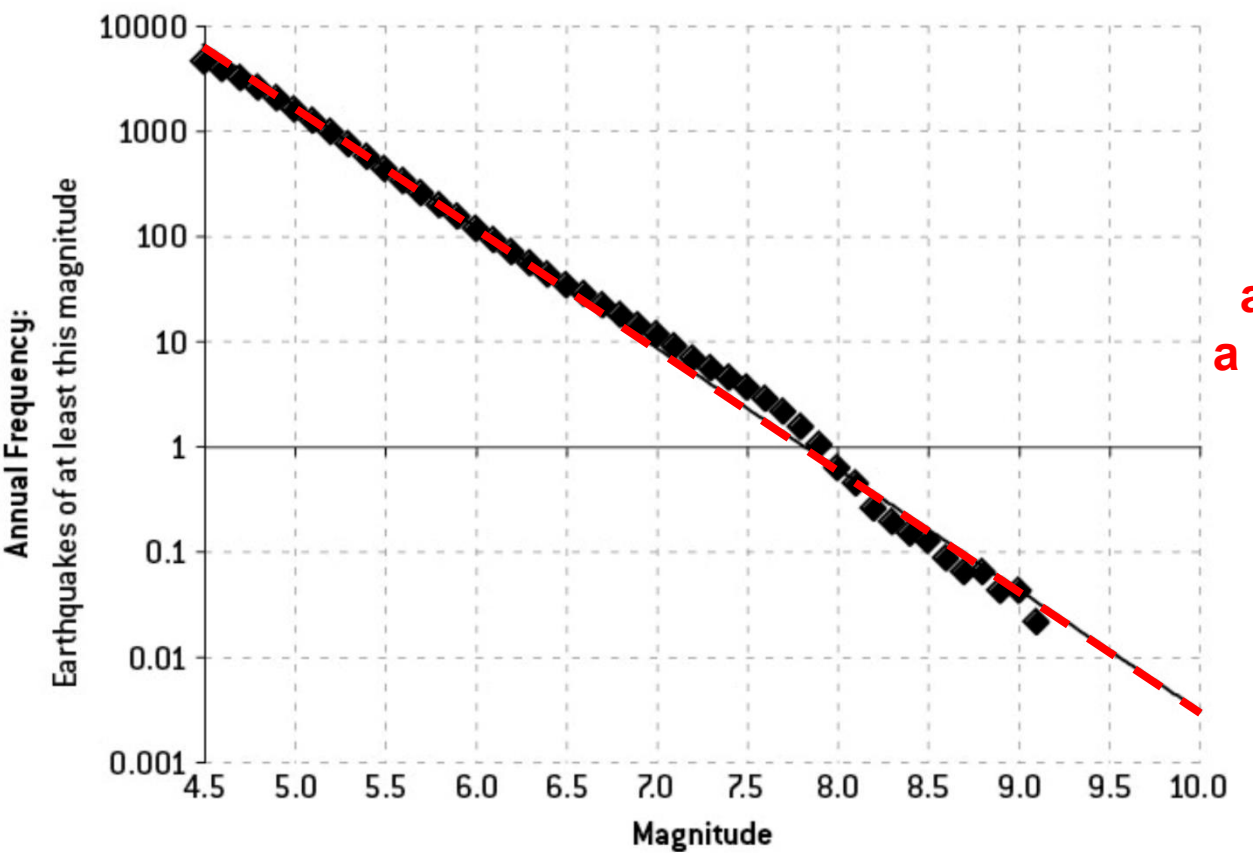

**But plotting outputs on a logarithmic scale reveals a strong linear relationship…**

[ Source: Silver, N. (2012) ]

# Example

- Is  $K(x, y) = max(x, y)$  a valid kernel?
- After some trials of constructing  $\phi$ , you may want to try disproving that  $K$  is a kernel
- Suffices to show that  $K$  fails Mercer's condition, i.e. exists some dataset S whose Gram matrix is not PSD
- Guess  $S = \{-1\} \Rightarrow G = (-1)$  not PSD
## Basic properties of kernel function

- If  $\kappa$  is a kernel function, then:
- Positivity:  $\kappa(x, x) \geq 0$ 
	- Why?
	- Is  $K(x, y) = max(x, y)$  a valid kernel?
- Symmetry:  $\kappa(x, y) = \kappa(y, x)$ 
	- Why?
	- Is  $K(x, y) = x y$  a valid kernel?